# **ΕΘΝΙΚΟ ΜΕΤΣΟΒΙΟ ΠΟΛΥΤΕΧΝΕΙΟ**

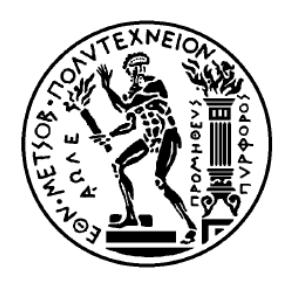

ΣΧΟΛΗ ΕΦΑΡΜΟΣΜΕΝΩΝ ΜΑΘΗΜΑΤΙΚΩΝ ΚΑΙ ΦΥΣΙΚΩΝ ΕΠΙΣΤΗΜΩΝ

∆.Π.Μ.Σ. Μαθηµατική Προτυποποίηση στις Σύγχρονες Τεχνολογίες και την Οικονοµία

# **∆ηµιουργία ∆ικτυακής Πύλης Αξιολόγησης Μοντέλων Γήινου Συστήµατος**

**Νικόλαος Π.Βιδιαδάκης**

**Επιβλέπων:** Γεώργιος Τσελιούδης, Φυσικός – Μετεωρολόγος, Ερευνητής Α, Κέντρο Ερεύνης Φυσικής της Ατµόσφαιρας και Κλιµατολογίας Ακαδηµία Αθηνών

# **Περίληψη**

Η κλιµατική αλλαγή αποτελεί φλέγον ζήτηµα της εποχής µας, κυρίως επειδή πιστεύεται ότι αποτελεί αποτέλεσµα ανθρώπινης επέµβασης και επιβάρυνσης του οικοσυστήµατός µας µε ανθρωπογενείς κυρίως ρύπους. Ολοένα και περισσότεροι ερευνητές προσπαθούν να προβλέψουν τις αλλαγές αυτές κάνοντας χρήση εξελιγµένων υπολογιστικών µοντέλων που λαµβάνουν υπόψη τις περισσότερες δυνατές διεργασίες του πλανήτη µας. Η έλλειψη όµως µίας κοινής υποδοµής που να είναι ικανή να ενσωµατώσει τα υπολογιστικά µοντέλα και τα δεδοµένα τους, δυσχεραίνει το έργο τους. Το ερευνητικό έργο European Network of Earth System Modeling έρχεται να αντιμετωπίσει αυτό το πρόβλημα χρησιμοποιώντας περισσότερους από 45 ευρωπαϊκούς φορείς. Στόχος του, η δηµιουργία ενός δικτύου για την µοντελοποίηση του γήινου συστήµατος, που θα εξυπηρετήσει τις ανάγκες των ερευνητών αλλά θα προσφέρει και στους φορείς λήψης αποφάσεων τα απαραίτητα κοινωνικο-οικονομικά στοιχεία που απαιτούνται για την ελαχιστοποίηση των επιπτώσεων της κλιµατικής αλλαγής.

Το πρόγραµµα IS-ENES έρχεται να υλοποιήσει µία ερευνητική υποδοµή που θα ενοποιήσει τα µοντέλα του γήινου συστήµατος και θα προσπαθήσει να τα βελτιώσει. Θα παρέχει στους ερευνητές την πρόσβαση στα δεδοµένα και εργαλεία για την αξιολόγησή τους, ώστε να εξασφαλίζεται η αξιοπιστία των προσοµοιώσεων των κλιµατικών µοντέλων. Εργαζόµενοι στο πλαίσιο του IS-ENES, θα περιγράψουµε την κατασκευή της δικτυακής πύλης αξιολόγησης. Μέσω αυτής απεικονίζονται οι µεθοδολογίες αξιολόγησης για τα 6 κυριότερα ευρωπαϊκά µοντέλα του γήινου συστήµατος.

# **Abstract**

Climate change is a burning issue of our time, mainly because it is believed to be a result of human intervention to our ecosystem mainly to anthropogenic pollutants. More and more researchers try to predict these changes using sophisticated computer models that take into account most of the processes of our planet. The lack of a common infrastructure that is able to integrate computational models and data, hampers their work. The project European Network of Earth System Modeling comes to tackle this problem by using more than 45 European operators. Its aim, to create a network for modeling of the Earth system that will serve the needs of researchers, but will also offer decision makers the necessary socioeconomic data needed to minimize the effects of climate change.

The IS-ENES project comes to implement a research infrastructure that will integrate models of the Earth system and try to improve them. It will provide researchers access to data and tools for their assessment, to ensure the reliability of climate model simulations. Employees within the IS-ENES, we will describe the construction of the portal evaluation. Through this, evaluation methodologies are illustrated for the 6 main European models of the Earth system.

# Πίνακας Περιεχομένων

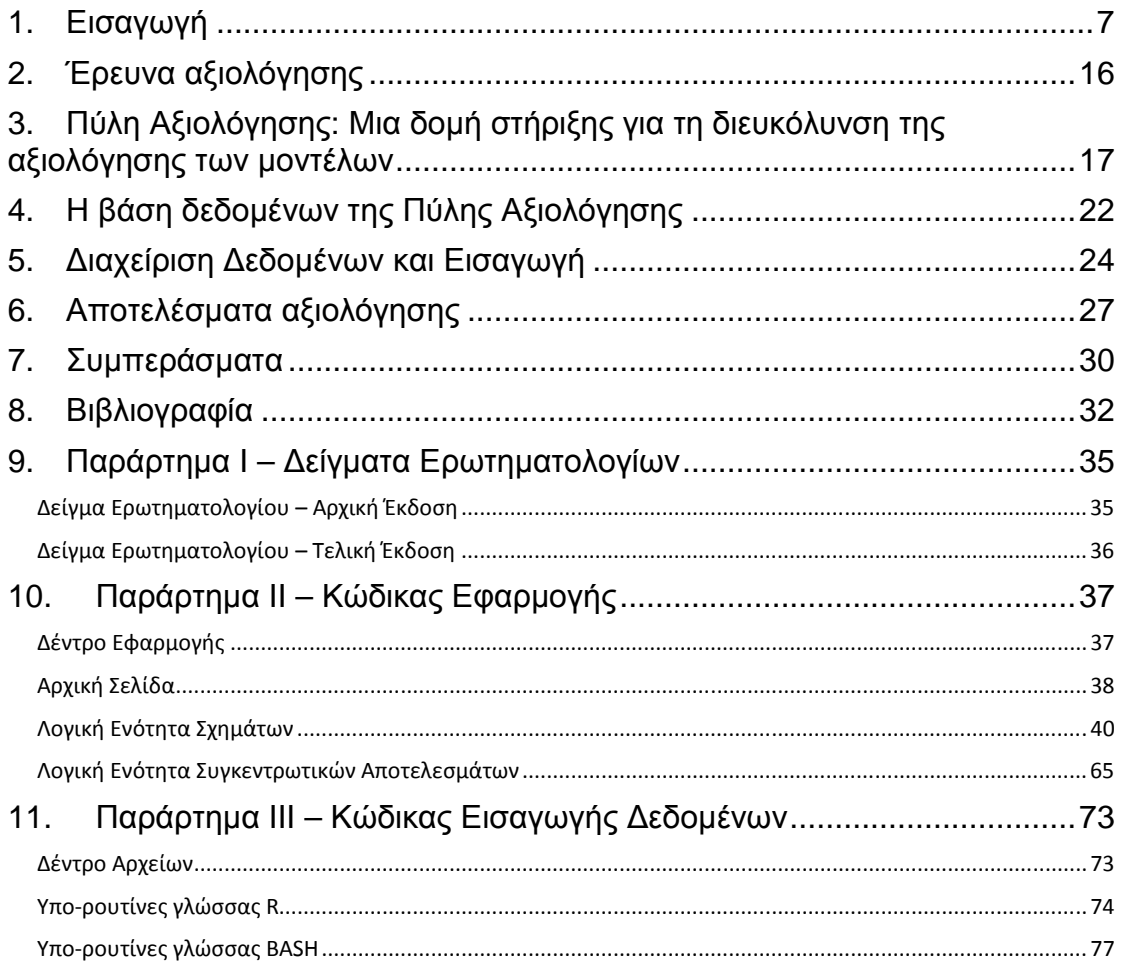

# **1. Εισαγωγή**

Το κλίµα ορίζεται σαν η στατιστική του καιρού σε βάθος χρόνου. Ο καιρός και το κλίµα είναι ιδιαίτερα σηµαντικές παράµετροι της ζωής του ανθρώπου καθώς µπορούν να επηρεάσουν σε µεγάλο βαθµό τις δραστηριότητες και τις υποδοµές του.

Το κλίµα του πλανήτη µας έχει υποστεί µεγάλες µεταβολές στη διάρκεια της ύπαρξής του. Ωστόσο στις µέρες µας είναι µεγάλη η ανησυχία γύρω από την ανθρωπογενή κλιµατική αλλαγή. Η ανθρωπογενής κλιµατική αλλαγή προκαλείται κατά κύριο λόγο από την καύση ορυκτών καυσίµων για την παραγωγή ενέργειας, αλλά και από άλλους παράγοντες µέσω δευτερογενών διεργασιών (όπως για παράδειγµα η κτηνοτροφία και η διαχείρηση των απορριµάτων). Με τον τρόπο αυτό αυξάνεται η συγκέντρωση των αερίων του θερµοκηπίου στην ατµόσφαιρα όπως το διοξείδιο του άνθρακα (CO2), το µεθάνιο (CH4) και το υποξείδιο του αζώτου (N2O). Το τελικό αποτέλεσµα είναι ο άνθρωπος να επεµβαίνει στον φυσικό µηχανισµό του θερµοκηπίου που ελέγχει την θερµοκρασία της ατµόσφαιρας.

Λόγω της µεγάλης σηµασίας που έχει για τον άνθρωπο το κλίµα και η πιθανολογούµενη κλιµατική αλλαγή, ο Οργανισµός Ηνωµένων Εθνών δηµιούργησε την **∆ιακυβερνητική Επιτροπή για την Κλιµατική Αλλαγή** (Intergovernmental Panel on Climate Change – IPCC), ένα επιστηµονικό σώµα στο οποίο συµµετέχουν οι κορυφαίοι παγκοσµίως επιστήµονες του χώρου. Η IPCC ανά διαστήµατα δηµοσιεύει Εκθέσεις (Assessment Reports) στις οποίες παρουσιάζονται οι τελευταίες εξελίξεις στη µελέτη της κλιµατικής αλλαγής αφού φτάσουν σε συµφωνία όλοι οι επιστήµονες και όλες οι κυβερνήσεις που µετέχουν. Επίσης δηµοσιεύει και Ειδικές Εκθέσεις σχετικές µε συγκεκριµένα θέµατα όπως τα σενάρια εκποµπών των θερµοκηπικών αερίων, η επικινδυνότητα των ακραίων φαινοµένων και άλλα.

Η 4η και τελευταία µέχρι σήµερα έκθεση της IPCC δηµοσιεύτηκε το 2007 (Solomon et al. 2007). Σε αυτήν για πρώτη φορά επιβεβαιώθηκε ότι **η αύξηση της θερµοκρασίας του πλανήτη είναι πλέον αναµφισβήτητη**. Επίσης για πρώτη φορά αναφέρθηκε ότι **το κύριο αίτιο της θέρµανσης είναι "πιθανότατα" (very likely) οι ανθρωπογενείς εκποµπές αερίων του θερµοκηπίου** (οι εκθέσεις της IPCC ορίζουν τη λέξη "πιθανότατα" ως "µε πιθανότητα από 90% µέχρι 95%").

Οι παραπάνω προβλέψεις είναι ιδιαίτερα ανησυχητικές. Για αυτό το λόγο κρίνεται απαραίτητο να αναφερθούν µερικά συνοπτικά στοιχεία για την IPCC και τις Εκθέσεις της.

Οι Εκθέσεις της IPCC δεν περιλαµβάνουν πρωτότυπη έρευνα αλλά βασίζονται µόνον στην ανασκόπηση της ελεγµένης επιστηµονικής βιβλιογραφίας (peer reviewed literature). Χωρίζονται σε τρια µέρη τα οποία τα γράφει και µια αντίστοιχη οµάδα εργασίας:

- Οµάδα Εργασίας Ι: Η επιστηµονική (φυσική) βάση της κλιµατικής αλλαγής
- Οµάδα Εργασίας ΙΙ: Συνέπειες, προσαρµογή και τρωτότητα (vulnerability)
- Οµάδα Εργασίας ΙΙΙ: Μετριασµός της κλιµατικής αλλαγής

Το κάθε απο τα τρια µέρη της Έκθεσης συνοδεύεται από µια Τεχνική Σύνοψη (Technical Summary) και από µια Σύνοψη για τους Πολιτικούς ∆ράστες (Summary for Policymakers - SPM). Τέλος η κάθε Έκθεση συνοδεύεται από µια γενική Σύνθεση (Synthesis Report). Μέχρι στιγµής έχουν δηµοσιευθεί τέσσερεις Εκθέσεις (1990, 1995, 2001, 2007), ενώ η πέµπτη έχει προγραµµατιστεί να δηµοσιευθεί το 2014.

Η διαδικασία της συγγραφής και του ελέγχου των Εκθέσεων είναι αυστηρή και αναθεωρείται σε τακτά διαστήµατα, ενώ πραγµατοποιείται µε τη συµµετοχή χιλιάδων ειδικών από όλα τον κόσµο, είτε σαν συγγραφείς είτε σαν ελεγκτές (reviewers). Η συγγραφή του κάθε κεφάλαιου ανατίθεται σε µια µεγάλη οµάδα συγγραφέων οι οποίοι χωρίζονται συνήθως σε δυο "συντονιστές" (coordinating lead authors), σε δέκα µε δεκαπέντε "υποσυντονιστές" (lead authors) και σε ένα σχετικά µεγάλο αριθµό από "συγγραφείς υλικού" (contributing authors). Οι συντονιστές του κεφαλαίου συνενώνουν τις συνεισφορές των υπολοίπων, φροντίζουν για την οµοιογένεια του κεφαλαίου και διατηρούν την επαφή µε τους συντονιστές της Οµάδας Εργασίας. Οι υποσυντονιστές είναι επικεφαλής στις υποενότητες του κάθε κεφαλαίου. Τέλος οι συγγραφείς υλικού ετοιµάζουν το κείµενο, τα σχήµατα και τα δεδοµένα για τους υποσυντονιστές. Οι συγγραφείς επιλέγονται έτσι ώστε να αντιπροσωπεύεται όλο το εύρος των απόψεων και των ειδικοτήτων, καθώς και όλες οι περιοχές του κόσµου συµπεριλαµβανοµένων τόσο των αναπτυγµένων όσο και των αναπτυσσόµενων κρατών.

Η διαδικασία του ελέγχου προβλέπει την διενέργεια ενός πρώτου γύρου ελέγχων από ειδικούς οι οποίοι δεν συµµετείχαν στην συγγραφή. Όλα τα σχόλια λαµβάνονται υπόψη από τους συγγραφείς και οι αντίθετες απόψεις καταγράφονται. Έτσι ετοιµάζεται το δεύτερο προσχέδιο το οποίο ελέγχουν και παλι οι ειδικοί µαζί µε τις κυβερνήσεις. Στη συνέχεια γράφεται το τελικό προσχέδιο το οποίο περιέχει και τις Συνόψεις για τους Πολιτικούς ∆ράστες (SPMs) το οποίο ελέγχεται από τις κυβερνήσεις. Τέλος η Έκθεση δηµοσιεύεται µετά από την τελική έγκριση από την IPCC και από τις τρεις Οµάδες Εργασίας.

Η IPCC και οι Εκθέσεις της χαίρουν γενικής εκτίµησης και αποδοχής από την επιστηµονική κοινότητα και από τις κυβερνήσεις που συµµετέχουν. Ωστόσο έχει δεχτεί αρκετές φορές κριτική από ειδικούς και µη. Σε µια περίπτωση η κριτική αποδείχτηκε ορθή, όπως παραδέχτηκε και η ίδια η IPCC µέσω του Προέδρου της Rajendra K. Pachauri (IPCC, 2010). Συγκεκριµένα τον Ιανουάριο του 2010 αποκαλύφθηκε ότι η 4η Έκθεση (2007) περιείχε µια εκτίµηση της µελλοντικής εξέλιξης του ρυθµού µε τον οποίο λιώνουν οι παγετώνες των Ιµαλαΐων η οποία δεν υποστηρίζονταν από τη βιβλιογραφία. Σηµειώνεται ότι σφάλµα αυτό βρισκόταν στο κεφάλαιο 10 της Έκθεσης της Οµάδας Εργασίας ΙΙ (Cruz et al., 2007) και δεν είχε επηρεάσει την µορφή της SPM, δηλαδή διαβάστηκε κυρίως από ειδικούς και όχι απο πολιτικούς. Η ύπαρξη ενός µόνο σφάλµατος σε χιλιάδες σελίδες Εκθέσεων θεωρείται ευρέως σαν πολύ καλή επίδοση.

Επίσης κριτική έχει δεχτεί η διαδικασία µε την οποία γράφονται και ελέγχονται οι Εκθέσεις της IPCC. Η κριτική αυτή έχει διάφορες κατευθύνσεις. Υπάρχουν διαµαρτυρίες ότι λόγω της έντονα γραφειοκρατικής διαδικασίας η οποία περιλαµβάνει και την έγκριση από τουλάχιστον 120 κυβερνήσεις κάνει τις Εκθέσεις επιρρεπείς σε πολιτικές πιέσεις, ιδιαίτερα από τη βιοµηχανία των ορυκτών καυσίµων, µε συνέπεια να είναι ιδιαίτερα συντηρητικές ως προς τη σοβαροτητα του ζητήµατος. Επίσης την κάνει ιδιαίτερα επιρρεπή σε πολιτικές πιέσεις, ιδιαίτερα από τη βιοµηχανία των ορυκτών καυσίµων. Άλλοι επιστήµονες προτείνουν τρόπους για τον περιορισµό του φόρτου εργασίας των επιστηµόνων οι οποίοι συµµετέχουν στην διαδικασία της συγγραφής και του ελέγχου των Εκθέσεων, οι οποίοι σηµειωτέον συµµετέχουν αµισθί. Μια από τις προτάσεις του είδους είναι να αντικατασταθούν στο εξής οι Εκθέσεις της IPCC από µια µόνιµη διαδικτυακή υποδοµή τύπου wiki, δηλαδή παρόµοια µε την Wikipedia αλλά µε αυστηρότερο έλεγχο των αλλαγών πριν να δηµοσιευθούν. ´Οπως αναφέρθηκε παραπάνω η διαδικασία συγγραφής και ελέγχου των Εκθέσεων της IPCC αναθεωρείται τακτικά από τους επιστήµονες και τις κυβερνήσεις που συµµετέχουν.

Επίσης πρέπει να αναφερθεί ότι η κλιµατική αλλαγή αµφισβητείται σήµερα από πολλούς. Οι λεγόµενοι "σκεπτικιστές" επιτίθενται σε όλες τις πτυχές των ευρυµάτων της επιστηµονικής κοινότητας πριν και αφότου αναδηµοσιευθούν στις Εκθέσεις της IPCC. Γενικά οι επιθέσεις αυτές έχουν περισσότερο επικοινωνιακό παρά επιστηµονικό χαρακτήρα, µε στόχο να πείσουν το κοινό, και όχι τους ειδικούς, ότι η κλιµατική αλλαγή είναι απλά µια θεωρεία η οποία είναι ακόµα υπό συζήτηση ή ότι οφείλεται στη φυσική µεταβλητότητα του κλίµατος και όχι στον άνθρωπο. Όπως αναφέρθηκε παραπάνω η, µάλλον συντηρητική, IPCC το 2007 απεφάνθη ότι η θέρµανση του πλανήτη είναι πλέον αδιαµφισβήτητη. Επίσης η διαπίστωση ότι κύρια αιτία της αλλαγής είναι ο άνθρωπος επιβεβαιώνεται όλο και περισσότερο, µε την βεβαιοτητα να έχει πλέον ξεπεράσει το 90%. Πολλοί θεωρούν ότι η κίνηση για την αµφισβήτηση των διαπιστώσεων της IPCC υποκινείται από οικονοµικά συµφέροντα, ιδίως από την βιοµηχναία των ορυκτών καυσίµων, κάτι που έχει άλλωστε αποδειχτεί σε αρκετές περιπτώσεις όταν αποκαλύφθηκαν οι χρηµατοδότες γνωστών "σκεπτικιστών" (Adams, 2005; Adams, 2006; Newsweek, 2007; CBC, 2007). Επίσης σηµειώνεται ότι το θέµα της κλιµατικής αλλαγής έχει πλέον ενταχθεί στην πολιτική ατζέντα και διαµάχη. Ειδικά στις ΗΠΑ το κόµµα των ρεπουµπλικάνων αµφισβητεί την κλιµατική αλλαγή µε αιχµή του δόρατος την υπερσυντηρητική του πτέρυγα (Tea Party).

Το βασικό εργαλείο µε το οποίο η επιστηµονική κοινότητα προσπαθεί να προβλέψει την εξέλιξη του µελλοντικού κλίµατος είναι τα µοντέλα του γήινου συστήµατος (Earth System Models- ESMs). Πρόκειται για κώδικες προσοµοίωσης του κλίµατος, της ανθρωπογενούς αλλαγής του αλλά και της φυσικής του µεταβλητότητας. Τα µοντέλα αυτά περιγράφουν τις περίπλοκες διεργασίες που συµβαίνουν σε ολόκληρο τον πλανήτη ο οποιος συχνά περιγράφεται σαν να αποτελείται από 5 συστατικά: την ατµόσφαιρα (όπου λαµβανουν χώρα όλα τα µετεωρολογικά φαινόµενα, την υδρόσφαιρα (ωκεανοί, θάλασσες, λίµνες, ποταµοί, υπόγεια ύδατα), την παγόσφαιρα (χιόνια και παγετώνες των µεγάλων υψοµέτρων και των µεγάλων γεωγραφικών πλατών), τη βιόσφαιρα (χερσαίοι και θαλάσσιοι ζωντανοί οργανισµοί) και την ανθρωπόσφαιρα (η οποία επεµβαίνει στη φύση µέσα από τη µεταβολή της σύστασης της ατµόσφαιρας, την αλλαγή στη χρήση της γης, την επίδραση στη βιόσφαιρα, κ.α.)

Τα µοντέλα λειτουργούν χωρίζοντας την ατµόσφαιρα και τους ωκεανούς σε ένα τρισδιάστατο πλέγµα πεπερασµένου αριθµού σηµείων. Όσο πιο πυκνό είναι το πλέγµα, αυξάνεται η χρονική ακρίβεια και τόσο πιο αξιόπιστα αποτελέσµατα αναµένεται να παράξει το χρησιµοποιούµενο µοντέλο. Ωστόσο τα ESM απαιτούν για τη λειτουργία τους τεράστια υπολογιστική ισχύ και χώρους αποθήκευσης δεδοµένων εποµένως πρέπει οι χρήστες πρέπει πάντα να αναζητούν το βέλτιστο συµβιβασµό λαµβάνοντας υπόψη τους εκάστοτε διαθέσιµους πόρους. Πάνω στα πλεγµατικά σηµεία εφαρµόζονται οι βασικές δυναµικές εξισώσεις που διέπουν την κίνηση των ρευστών και οι οποίες ανάγονται στις εξισώσεις διατήρησης της µάζας, της ορµής και της ενέργειας,

Εκτός από αυτόν τον δυναµικό πυρήνα των µοντέλων υπάρχουν και πολλές ακόµα φυσικές διεργασίες που δεν περιγράφονται µε αυτές τις εξισώσεις ή που θα µπορούσαν να περιγραφούν αλλά δεν είναι δυνατόν διότι η χωρική τους κλίµακα δεν αναλύεται λόγω της χαµηλής ανάλυσης των µοντέλων. Μερικά παραδείγµατα διεργασιών αποτελούν η εξάτµιση του νερού στην επιφάνεια των ωκεανών και της γης, η δηµιουργία της νέφωσης, της βροχής και του χιονιού, το λιώσιµο του χιονιού και των παγετώνων, η επιφανειακή και υπόγεια ροή των υδάτων, η αλληλεπίδραση της ηλιακής και υπέρυθρης ακτινοβολίας µε την ατµόσφαιρα, τους ωκεανούς και την επιφάνεια της γης, οι ανταλλαγές διοξειδίου του άνθρακα ανάµεσα στην ατµόσφαιρα, την υδρόσφαιρα και τη βιόσφαιρα, η ανάπτυξη των φυτών και του πλαγκτόν. Οι διεργασίες αυτές περιγράφονται από πρόσθετες εξισώσεις που αναφέρονται συνήθως σαν υπο-ρουτίνες ή "σχήµατα" (schemes) οι οποίες αλληλεπιδρούν µε τον δυναµικό πυρήνα των µοντέλων.

Η αποστολή των ESMs είναι πολύ δύσκολη γιατί η λύση του προβλήµατος περνά µέσα από µια ποικιλία από χωρικές και χρονικές κλίµακες. Έχουν, επίσης, να συµπεριλάβουν τις πολύπλοκες µη γραµµικές αλληλεπιδράσεις µεταξύ των διαφόρων τµηµάτων (schemes) του γήινου συστήµατος και να αξιολογήσουν πώς αυτές οι αλληλεπιδράσεις µπορούν να διαταραχθούν ως αποτέλεσµα των ανθρώπινων δραστηριοτήτων.

Ωστόσο η αποστολή των ESMs είναι και πολύ κρίσιµη. Ακριβείς επιστηµονικές πληροφορίες απαιτούνται από τις κυβερνήσεις, τις βιοµηχανίες και άλλους παράγοντες για να λάβουν τις κατάλληλες αποφάσεις προκειµένουν να µειώσουν το αποτύπωµα στο περιβάλλον µας, µε άµεσες συνέπειες για την οικονοµία και τον τρόπο ζωής. Ως εκ τούτου, είναι ευθύνη της επιστηµονικής κοινότητας η επιτάχυνση της προόδου προς µια καλύτερη κατανόηση των διεργασιών που διέπουν το σύστηµα της Γης και η ανάπτυξη µίας βελτιωµένης -σε δυνατότητες- πρόβλεψης. Ένα σηµαντικό έργο είναι να αναπτυχθεί ένα εργαλείο µε προηγµένο λογισµικό και εξοπλισµό στην Ευρώπη, κάτω από το οποίο τα πιο προηγµένα κλιµατικά µοντέλα υψηλής ανάλυσης θα µπορούν να αναπτυχθούν, να βελτιωθούν και να ενοποιηθούν.

Λόγω των µεγάλων δυσκολιών και των συνεπακόλουθων αβεβαιοτήτων της καθε προσοµοίωσης η παγκόσµια ερευνητική κοινότητα χρησιµοποιεί τα ESMs σε µορφή «συνόλων» (ensembles). Πρόκειται για µεγάλες συλλογές από προσοµοιώσεις που εκτελέστηκαν µε µια ποικιλία µεθόδων, µοντέλων, βασικών παραδοχών, αρχικών συνθηκών κ.α. Το κολοσσιαίο αυτό έργο δεν το αναλαµβάνει µεµονωµένα ενας επιστήµονας ή ενας φορέας, αλλά επιτυγχάνεται µόνο µέσα από την συνεργασία µεγάλου αριθµού φορέων και ερευνητών απο πολλές χώρες.

Περισσότεροι από 45 φορείς συµφώνησαν να δηµιουργήσουν ένα ευρωπαϊκό δίκτυο για το γήινο σύστηµα (European Network of Earth System Modeling – ENES) µε σκοπό την ανάπτυξη ενός ευρωπαϊκού δικτύου για τη µοντελοποίηση του γήινου συστήµατος. Οι φορείς αυτοί περιλαµβάνουν µεταξύ άλλων πανεπιστηµιακά τµήµατα, ερευνητικά κέντρα, µετεωρολογικές υπηρεσίες, κέντρα πληροφορικής και βιοµηχανικούς εταίρους.

Τα παγκόσµια µοντέλα του κλίµατος αποτελούν τη βάση της επιστήµης της κλιµατικής αλλαγής. Παρέχουν στην κοινότητα την δυνατότητα να προσφέρουν στους φορείς λήψης αποφάσεων και σε ένα µεγάλο φάσµα χρηστών πληροφορίες για το κλίµα και για µελλοντικές αλλαγές αυτού, όπως προκύπτουν από τις ενέργειες του ανθρώπου. Στην Ευρώπη, το ENES είναι ο φορέας που συγκεντρώνει την κοινότητα µοντελοποίησης του Γήινου συστήµατος, η οποία εργάζεται για την κατανόηση και την πρόβλεψη της εξέλιξης του κλίµατος στο µέλλον. Αυτή η κοινότητα συµµετέχει ενεργά στις εκτιµήσεις της ∆ιακυβερνητικής Επιτροπής για την Αλλαγή του Κλίµατος (IPCC) και παρέχει αυτές τις προβλέψεις, σύµφωνα µε τις οποίες εκπονούνται πολιτικές µετριασµού και προσαρµογής από την Ευρωπαϊκή Ένωση.

Οι κυριότερες προκλήσεις που θέτει η κλιµατική αλλαγή στην επιστηµονική κοινότητα ENES είναι οι παρακάτω:

- *Βελτίωση της κατανόησης και πρόβλεψης των µελλοντικών κλιµατικών αλλαγών*: απαιτείται η ανάλυση της πλήρους πολυπλοκότητας του Γήινου συστήµατος, δηλαδή των φυσικών, χηµικών και βιολογικών διαστάσεων σε συνδυασµό µεταξύ τους, καθώς και την ανάπτυξη περιεκτικών µοντέλων ικανών να προσοµοιώσουν τη φυσική µεταβλητότητα του κλίµατος και τις κλιµατικές αλλαγές που προκαλούνται από την ανρθώπινη παρέµβαση
- *Καλύτερη κατανόηση και την πρόβλεψη των επιπτώσεων της αλλαγής του κλίµατος σε όλες τις κοινωνικοοικονοµικές διαστάσεις*: απαιτείται καλύτερη κατανόηση της κλιµατικής αλλαγής σε περιοχικές κλίµακες και ενισχυµένη αλληλεπίδραση µε την κοινότητα που µελετά τις επιπτώσεις της κλιµατικής αλλαγής. Αυτό απαιτείται ιδιαιτέρως για την προετοιµασία προσαρµογής στην αλλαγή του κλίµατος

Προκειµένου να βελτιωθεί η ευρωπαϊκή ανταγωνιστικότητα και εξειδίκευση, υπάρχει επίσης ανάγκη για:

- Καλύτερη **ενσωµάτωση των χωρών** που είναι νέες στο θέµα και που θέλουν να συµµετέχουν στη µελέτη της κλιµατικής αλλαγής. Πράγµατι, µε την αυξανόµενη απειλή της κλιµατικής αλλαγής, περισσότερες χώρες θέλουν να αναπτύξουν τη δική τους τεχνογνωσία για την πρόβλεψη της κλιµατικής αλλαγής για να προετοιµάσουν την προσαρµογή τους
- **Εκτέλεση των πιο ενηµερωµένων και µε µεγαλύτερη ακρίβεια προσοµοιώσεων του κλίµατος.** Αυτό απαιτεί εξελιγµένα µοντέλα, παγκόσµιας κλάσης υπολογιστές υψηλής απόδοσης, και τελευταίας τεχνολογίας υποδοµής λογισµικού για να κάνουν αποτελεσµατική χρήση των µοντέλων και του υλικού

Καθώς η παγκόσµια οικονοµία αναπτύσσεται και ο πληθυσµός αυξάνεται, το κλίµα του πλανήτη αλλάζει και αναµένεται να αλλάξει περισσότερο στο µέλλον. Έτσι, το **Πρωτόκολλο του Κιότο** (**Kyoto Protocol** - Manne et al, 2009) κάλεσε τις χώρες να λάβουν διορθωτικά µέτρα για τον µετριασµό των επιπτώσεων των ανθρωπογενών κλιµατικών αλλαγών. Βελτιωµένες εκτιµήσεις της κλιµατικής αλλαγής και των κοινωνικών επιπτώσεων της θα απαιτηθούν ιδιαίτερα σε περιφερειακό επίπεδο.

Αυτό θα απαιτήσει µια καλύτερη κατανόηση της αλληλεπίδρασης του κλιµατικού συστήµατος µε τα κοινωνικο-οικονοµικά συστήµατα. Τα κλιµατικά µοντέλα είναι τα µόνα διαθέσιµα αναλυτικά εργαλεία για την πρόβλεψη της µελλοντικής εξέλιξης του κλίµατος, που περιλαµβάνει τη συνέργεια των κυριοτέρων φυσικών και ανθρωπογενών διεργασιών που επηρεάζουν το γήινο κλίµα. Η ανάπτυξη και η χρήση ρεαλιστικών µοντέλων του κλίµατος απαιτεί µια εξελιγµένη **υποδοµή λογισµικού** και πρόσβαση στους πιο **ισχυρούς υπερυπολογιστές** και **συστήµατα χειρισµού πληροφορίας.** 

Αρκετά επιστηµονικά ιδρύµατα, πανεπιστήµια, κυβερνητικές οργανώσεις και βιοµηχανικοί εταίροι στην Ευρώπη έχουν αναπτύξει µια παγκόσµιας κλάσης εµπειρία σε διάφορες πτυχές της µοντελοποίησης του Γήινου συστήµατος και συνέβαλαν στις διεθνείς εκτιµήσεις της κλιµατικής αλλαγής.

Όσον αφορά τους στόχους, το Ευρωπαϊκό ∆ίκτυο ENES σκοπεύει:

- 1. να βοηθήσει στην ανάπτυξη και την αξιολόγηση τελευταίας τεχνολογίας µοντέλων του κλίµατος και του Γήινου συστήµατος,
- 2. να διευκολύνει εστιασµένες συγκρίσεις για να αξιολογήσει και να βελτιώσει αυτά τα µοντέλα,
- 3. να ενθαρρύνει τις ανταλλαγές του λογισµικού και των αποτελεσµάτων των µοντέλων, και
- 4. να βοηθήσει στην ανάπτυξη εγκαταστάσεων υψηλής υπολογιστικής απόδοσης, αφιερωµένων σε µοντέλα υψηλής ανάλυσης.

Το ENES, µέσω του **IS-ENES (Infrastructure for the European Network for Earth System Modelling)**, προωθεί την ανάπτυξη µίας **κοινής και κατανεµηµένης ερευνητικής υποδοµής κλιµατικών προσοµοιώσεων** στην Ευρώπη, προκειµένου να διευκολυνθεί η ανάπτυξη και εκµετάλλευση των κλιµατικών µοντέλων και να εκπληρωθούν οι ανάγκες της κοινωνίας σε σχέση µε τα θέµατα της κλιµατικής αλλαγής. Το IS-ENES συγκεντρώνει 18 εταίρους από 10 ευρωπαϊκές χώρες και περιλαµβάνει τα 6 κυριότερα ευρωπαϊκές κλιµατικά µοντέλα παγκόσµιας κλίµακας. Παράλληλα, συνδυάζει την τεχνογνωσία στον τοµέα της **προσοµοίωσης του κλιµατικού Γήινου συστήµατος (ESM),** της **υπολογιστικής επιστήµης** και σε µελέτες **επιπτώσεων της κλιµατικής αλλαγής.** 

Το IS-ENES έχει στόχο να αναπτύξει ένα εικονικό Earth System Modelling Resource Centre (vERC) για να ενσωµατώσει τα µοντέλα του Γήινου συστήµατος και το περιβάλλον του λογισµικού τους, µε πρόσβαση στο Ευρωπαϊκό, υψηλής απόδοσης υπολογιστικό περιβάλλον, καθώς και µε πρόσβαση στα αποτελέσµατα των µοντέλων. Το vERC θα βασίζεται στην ενσωµάτωση τεχνολογιών ενοποιηµένης επικοινωνίας (Information and Communications Technology – ICT), τεχνολογιών πλέγµατος (grid technologies) και ειδικών προγραµµάτων προσοµοίωσης και περιβαλλόντων λογισµικού. Το vERC θα διασφαλίσει την ενσωµάτωση και διάδοση όλων των εργαλείων και δεδοµένων στην κοινότητα του ENES, καθώς και πιθανών εξωτερικών χρηστών, όπως για παράδειγµα στην κοινότητα των επιπτώσεων των κλιµατικών αλλαγών. Το IS-ENES θα ξεκινήσει από την υπάρχουσα κατανεµηµένη υποδοµή των ευρωπαϊκών ESMs και υπηρεσιών πρόσβασης στα αποτελέσµατα των µοντέλων σύµφωνα µε τις τελευταίες εκθέσεις του IPCC.

## **1.1. Το ερευνητικό πρόγραµµα IS-ENES**

Το IS-ENES αποτελείται από 5 κοινές ερευνητικές δραστηριότητες **(Joint Reasearch**  Activities – JRA) αφιερωμένες στη βελτίωση της ηλεκτρονικής υποδομής των μοντέλων του Γήινου συστήµατος.

- **JRA1** ESMs, εργαλεία και περιβάλλοντα λειτουργίας: Ανάπτυξη και Αλληλεπίδραση
- **JRA2** Ευρωπαϊκά ESM: Βελτιώσεις απόδοσης
- **JRA3** Αξιολόγηση ESM: Αναπτύσσοντας µία υποδοµή
- **JRA4** ∆εδοµένα ESM: Βελτίωση πρωτοκόλων διαχείρισης και υποδοµών λογισµικού
- **JRA5** Γεφύρωση κλιµατικών ερευνητικών δεδοµένων και αναγκών της κοινότητας των επιπτώσεων

#### Ειδικότερα:

**Τα JRA1 και JRA2 έχουν στόχο να βελτιώσουν το λογισµικό των ESM.** Πιο συγκεκριµένα θα προετοιµάσουν τα µοντέλα για τις µελλοντικές γενιές της αρχιτεκτονικής των υπολογιστών που θα είναι αρχιτεκτονικές παράλληλης επεξεργασίας. Το JRA1 θα επικεντρωθεί στη βελτιστοποίηση του ζεύκτη και εισροών-εκροών των συστηµάτων τα οποία είναι ζωτικής σηµασίας στοιχεία των ESM, το οποίο θα βελτιώσει τις επιδόσεις σε αρχιτεκτονικές υψηλής παραλληλοποίησης. Το JRA2 θα επικεντρωθεί στην απόδοση και την ανάπτυξη των ESM. Θα εξετάσει την φορητότητα και την βελτίωση της απόδοσης µίας σειράς βασικών µοντέλων σε διαφορετικές αρχιτεκτονικές. Θα αναπτύξει επίσης ένα πιο ευέλικτο εργαλείο για την κατασκευή νέων µελλοντικών ESM. Τα JRA1 και JRA2 θα βοηθήσουν την κοινότητα ENES να προετοιµαστούν για τις Ευρωπαϊκές υπολογιστικές εγκαταστάσεις PRACE και DEISA2 (Lederer, 2008).

**Το JRA3 έχει στόχο να δηµιουργήσει, ως µέρος του vERC, µια υποδοµή για την διευκόλυνση της αξιολόγησης των µοντέλων ενάντια στις παρατηρήσεις.** Η αξιολόγηση των µοντέλων είναι ένα σηµαντικό µέρος της ανάπτυξης τους και έχει εντατικοποιηθεί κατά τη διάρκεια των δύο τελευταίων δεκαετιών, µε την αυξανόµενη πίεση για εξασφάλιση της αξιοπιστίας των προβλέψεων του µελλοντικού κλίµατος. Αυτό θα συστηµατοποιηθεί περαιτέρω στο µέλλον, µε την αναδυόµενη σε διεθνές επίπεδο ιδέα για την ανάπτυξη συστήµατος µετρήσεων για την αξιολόγηση των µοντέλων. Μέσα από ένα «one-stop-shop» στο vERC, οι χειριστές των µοντέλων θα είναι σε θέση να εκτελούν επιστηµονικές αξιολογήσεις των στοιχείων των ESM και να αποκτούν πληροφορίες σχετικά µε τις πιθανές πηγές των σφαλµάτων του µοντέλου.

**JRA4 έχει στόχο να αναπτύξει πρωτόκολλα και λογισµικό για την παροχή αποτελεσµατικής πρόσβασης σε υπηρεσίες δεδοµένων:** Η ποσότητα των παραγόµενων δεδοµένων των µοντέλων που απαιτούνται για τη µελέτη της κλιµατικής αλλαγής αυξάνεται έντονα µε την αύξηση της ανάλυσης των µοντέλων, της αύξησης του αριθµού των προσοµοιώσεων και της αυξανόµενης ζήτησης από διαφορετικούς χρήστες. Με την ανάπτυξη εργαλείων λογισµικού που θα ενισχύσουν την αποτελεσµατικότητα της πρόσβασης στα δεδοµένα των υπηρεσιών και µε τη δηµιουργία ενός αρχείου δεδοµένων, το JRA4 θα βοηθήσει την ευρωπαϊκή κοινότητα των κλιµατικών µοντέλων να προετοιµαστεί για την επόµενη αξιολόγηση του IPCC AR5, καθώς και να βελτιώσει γενικότερα την διάδοση των αποτελεσµάτων τους.

**Το JRA5 έχει στόχο να δηµιουργήσει πρωτότυπα υπηρεσιών για την κοινότητα που µελετά τις επιπτώσεις των κλιµατικών µεταβολών.** Αντιµετωπίζοντας την κλιµατική αλλαγή και προετοιµαζόµενοι για την προσαρµογή, πολλά ενδιαφερόµενα µέρη, όπως η επιστηµονική κοινότητα που εργάζεται στις επιπτώσεις, τελικοί χρήστες σε διάφορους τοµείς της οικονοµίας καθώς και άτοµα και οργανισµοί που λαµβάνουν αποφάσεις (πολιτικοί και οικονοµικοί παράγοντες), ζητούν διαγνωστικά µε βάση τις µελλοντικές προβλέψεις για την αλλαγή του κλίµατος. Αυτά στην Ευρώπη παρέχονται από την κοινότητα του ENES. Ωστόσο, τα αποτελέσµατα των µοντέλων σε γενικές γραµµές δεν είναι άµεσα χρησιµοποιήσιµα από αυτήν την κοινότητα και κρίνεται απαραίτητη µία διεπαφή που θα λαµβάνει υπόψη την χωρική και χρονική ανάλυση καθώς και η επιλογή των µεταβλητών που χρησιµοποιούνται. Στο JRA5, το IS-ENES θα αναπτύξει µία πύλη πρωτότυπο που θα αντιµετωπίζει το συγκεκριµένο ζήτηµα και θα περιλαµβάνεται στο vERC. Το JRA5 θα αυξήσει τη διάδοση των αποτελεσµάτων του ENES και θα το βοηθήσει να προετοιµαστεί για τις µελλοντικές εξελίξεις που πρέπει να γίνουν στο πλαίσιο της ευρωπαϊκής πρωτοβουλίας GMES (Global Monitoring for Environment and Security).

Ακολούθως θα περιγράψουµε αναλυτικότερα την ερευνητική δραστηριότητα JRA3.

Ο στόχος του **JRA3** είναι να δηµιουργήσει µία διεπιστηµονική υποδοµή που θα διευκολύνει την επιστηµονική αξιολόγηση πολύπλοκων ESMs. Η υποδοµή αυτή έχει ως στόχο την τυποποίηση, την εναρµόνιση και την απλούστευση -όπου αυτό είναι δυνατόν- των εργαλείων και µεθοδολογιών που χρησιµοποιούνται σε σηµερινές ή παλαιότερες εργασίες µε στόχο τη σύγκριση των αποτελεσµάτων από κλιµατικές προσοµοιώσεις µε παρατηρήσεις ή µε τα αποτελέσµατα άλλων προσοµοιώσεων µε στόχο την αξιολόγηση της βασικής ποιότητας ενός µοντέλου ESM. Η υποδοµή αυτή θα είναι ένα διαθέσιµο στο κοινό αρχείο από εύκολα στη χρήση εργαλεία. Θα περιλαµβάνει το απαιτούµενο λογισµικό για την προετοιµασία εκτέλεσης των διαγνωστικών των µοντέλων, καθώς και συνδέσεις σε τελευταίας γενιάς συλλογές δεδοµένων από παρατηρήσεις. Αυτή η υποδοµή θα προστεθεί στην πύλη του IS-ENES και θα µπορεί να χρησιµοποιηθεί ως "one-stop-shop" από τους χρήστες των µοντέλων που θέλουν να αξιολογήσουν την απόδοση του µοντέλου τους στο ESM.

Η σειρά των εργασιών που θα οδηγήσουν στην εκπλήρωση του στόχου JRA3 έχει ως εξής:

- I. Προσδιορισµός των συνεργειών µεταξύ των διαφορετικών υφιστάµενων προγραµµάτων σύγκρισης µεταξύ µοντέλων. ∆ιερεύνηση των κοινών προβληµάτων που συνδέονται µε την τεκµηρίωση της ποιότητας και την πρόοδο των µοντέλων. Αξιολόγηση πρόσφατων προσπαθειών για τη δηµιουργία συµβατών αποτελεσµάτων µοντέλων και δεδοµένων παρατήρησης, και για την αξιολόγηση των επιδόσεων µέσα από συγκρίσεις µεταξύ µοντέλων. Ανάπτυξη ενός κοινού σχεδίου εφαρµογής για τη βελτίωση της λειτουργίας των συγκρίσεων µεταξύ µοντέλων. ∆ιοργάνωση εργαστηρίων (workshops) για την εξέταση του κοινού σχεδίου εφαρµογής σε συνεργασία και µε διεθνείς ερευνητικές οµάδες που δεν είναι µέλη της κοινοπραξίας IS-ENES.
- II. Παροχή υποστηρικτικών δοµών στις οµάδες που αναπτύσσουν και χρησιµοποιούν τα ESM για την υιοθέτηση και χρήση των κατάλληλων διαγνωστικών ποιότητας των αποτελεσµάτων και εργαλείων µορφοποίησης, έτσι ώστε να µπορούν να εφαρµοστούν τυποποιηµένες τεχνικές αξιολόγησης. Ανάπτυξη διεπαφών για να γεφυρωθεί το χάσµα µεταξύ της µορφής (format) των αποτελεσµάτων των µοντέλων και των δεδοµένων παρατήρησης.
- III. Καταλογογράφηση και διευκόλυνση της πρόσβασης στις εργαλειοθήκες αξιολόγησης µαζί µε τις αντίστοιχες βάσεις δεδοµένων παρατήρησης. Τυποποίηση της τεκµηρίωσης (documentation) των εργαλειοθηκών. Εφαρµογή αυτών των προδιαγραφών τυποποίησης της τεκµηρίωσης σε ένα αριθµό µεθόδων αξιολόγησης που βρίσκονται ήδη σε χρήση.
- IV. Εκτέλεση µίας πιλοτικής µελέτης αξιολόγησης των επιδόσεων ενός ESM µε τη χρήση των εργαλειοθηκών αξιολόγησης που δηµιουργήθηκαν.

Η εργασία III έχει σαν στόχο να καταγράψει τις µεγαλύτερες βάσεις δεδοµένων που χρησιµοποιούνται σε έργα σύγκρισης µεταξύ µοντέλων και να παρέχει εύκολη πρόσβαση σε αυτές, αλλά και να παρέχουν υπηρεσίες πρόσβασης και σε πιο πρόσφατα σύνολα δεδοµένων που θα µπορούσαν να αποτελέσουν τη βάση για µελλοντικές συγκρίσεις. Πρώτα θα καταχωρηθούν τα διαθέσιμα δεδομένα, συμπεριλαμβανομένων τόσο των παραδοσιακών συνόλων, όπως η παραγωγή και εκ νέου ανάλυση δεδοµένων επιφανειακής θερµοκρασίας, αλλά και τα πιο πρόσφατων συνόλων δεδοµένων, όπως τα κάθετα προφίλ νεφών CloudSat (Stephens et al. 2002) και CALIPSO (Winker et al. 2003). Θα δοθεί έµφαση σε παγκόσµια δεδοµένα, αλλά θα ληφθούν υπόψη και περιοχικά δεδοµένα µε κλιµατολογικές χρονικές κλίµακες, όπως τα δεδοµένα που παράγονται από τοποθεσίες ARM (Atmospheric Radiation Measurement). Ιδιαίτερη προσοχή θα πρέπει να δοθεί για τη σύνδεση µε ευρωπαϊκές δορυφορικές ανακτήσεις.

Για τα σύνολα δεδοµένων παρατήρησης για τα οποία έχουν ήδη δηµιουργηθεί προσοµοιωτές ή λογισµικό διεπαφής των οργάνων που χρησιµοποιούνται, θα παρέχονται συνδυασµένες καταχωρήσεις και προσβάσεις στα δεδοµένα και το αντίστοιχο λογισµικό. Επιπλέον, θα αναπτυχθεί λογισµικό διασύνδεσης που θα µεταφράσει τα αποτελέσµατα των µοντέλων σε ποσότητες που υπολογίζονται από τα προγράµµατα δεδοµένων επιφανειακής ροής που χρησιµοποιούν πολλαπλές πλατφόρµες παρατηρήσεων ως είσοδο τους. Για σύνολα δεδοµένων ωκεάνιων παρατηρήσεων που λαµβάνονται σε παγκόσµια κλίµακα σε ακανόνιστα χωρικά και χρονικά διαστήµατα, θα γίνει µία προσπάθεια να αναθεωρηθούν και να συγκεντρωθούν όλα τα δεδοµένα σε ένα ενιαίο σύνολο. Στη συνέχεια, θα αναπτυχθούν εργαλεία µε λειτουργίες ανάλυσης της εισόδου πεδίων βασισµένων σε παρατηρήσεις (observation-based fields – O-input) και σύγκρισής τους µε µία δεύτερη είσοδο πεδίων των κλιµατικών µοντέλων (climate model fields – M-input) σε διαφορετικά γεωγραφικά πλέγµατα (διαφορετικές συντεταγµένες) .

Αυτό απαιτεί τη χρήση των µεθόδων παρεµβολής, απλή σύγκριση τοµέων και στατιστικών και πιο εξελιγµένων στατιστικών στοιχείων όπως ανάλυση ακραίων γεγονότων, κατανοµές πιθανοτήτων, κ.λπ., τουλάχιστον σε µέση µηνιαία βάση. Το αποτέλεσµα θα µπορούσε να είναι ένα καθολικά χρησιµοποιήσιµο µέσο για όλα τα είδη εισόδων µε βάση πεδία (field-based input). Για την πρακτική υλοποίηση των επιστηµονικών εργαλείων αξιολόγησης, θα πρέπει να χρησιµοποιούνται υπάρχοντα στοιχεία λογισµικού όταν αυτό είναι εφικτό (OASIS4 -Redler et al. 2010- ή CDO), τα οποία και θα αναπτυχθούν περαιτέρω µέσα από το συγκεκριµένο έργο.

Τα εργαλεία αξιολόγησης που προκύπτουν από την συναρµολόγηση διαφόρων συγκρίσεων µεταξύ µοντέλων και ο κατάλογος των συνόλων δεδοµένων από παρατηρήσεις, θα παρέχονται µέσω στη δικτυακή πύλη του IS-ENES. Το εναρµονισµένο documentation των εργαλείων θα διευκολύνουν τη χρήση της πύλης από ευρωπαϊκές οµάδες ESM και από όλους τους επιστήµονες που συµµετέχουν σε µελέτες αξιολόγησης µοντέλων. Για το σκοπό αυτό, πρέπει να καθοριστούν πρότυπα για την τεκµηρίωση των εργαλείων και τα οποία θα πρέπει να τεθούν σε εφαρµογή µέσω της προαναφερθείσας πιλοτικής µελέτης αξιολόγησης µεταξύ των µοντέλων.

## **1.2 Συµµετέχοντα Ευρωπαϊκά ESM**

Στα πλαίσια του IS-ENES, συµµετέχουν 6 Ευρωπαϊκά ESM:

Το **MPI-ESM** (Junglaus et al., 2010) του **Max Plank Institute** είναι ένα ολοκληρωµένο ESM, µε την έννοια ότι αποτελείται από σχήµατα για τον ωκεανό, την ατµόσφαιρα αλλά και την επιφάνεια της γης. Αυτά τα σχήµατα είναι συζευγµένα µέσω της ανταλλαγής ενέργειας, ορµής, νερού και σηµαντικών αερίων όπως το διοξείδιο του άνθρακα. Το µοντέλο αναπτύχθηκε από το MPI for Meteorology (MPI-M) και βασίζεται στους προκατόχους του, το συζευγµένο µοντέλο ECHAM5 (Roeckner et al., 2003) / MPIOM (Marsland et al., 2003) (για την ατµόσφαιρα και τον ωκεανό αντίστοιχα) και τις COSMOS εκδόσεις του. Το ECHAM5/MPIOM χρησιµοποιήθηκε για τις προσοµοιώσεις που συµβάλλουν στην τρίτη φάση του έργου σύγκρισης συζευγµένων µοντέλων (Coupled Model Intercomparison Project - CMIP3), και για το έργο MPI-M Millenium (ένα έργο προσοµοίωσης κλιµατικών αλλαγών σε χρονική κλίµακα χιλιετίας - http://www.mpimet.mpg.de/en/science/projects-new/projectsarchive/millennium.html). Το MPI-ESM1 αποτελείται από µοντέλα γενικής κυκλοφορίας της ατµόσφαιρας (ECHAM6), του ωκεανού και θαλάσσιου πάγου (MPIOM) -συζευγµένα µε το OASIS3 (Valke et al., 2003)-, του µοντέλου γήινης επιφάνειας JSBach (Raddatz T.J. et al., 2007) και, προαιρετικά, περιλαµβάνει την δυναµική βλάστηση της γης (DYNVEG) και την θαλάσσια βιογεωχημεία (HAMOCC - Ilyina et al., Submitted). Το MPI-ESM1 χρησιμοποιήθηκε ως βάση για τη συνεισφορά του MPI-M προς το CMIP5 (την 5<sup>η</sup> φάση του Coupled Model Intercomparison Project - http://cmip-pcmdi.llnl.gov/cmip5/) και τώρα χρησιμοποιείται σε περίπου 45 ιδρύµατα παγκοσµίως. Μια έκδοση του µοντέλου συζευγµένου µε σχήµα αερολυµάτων και χηµείας (HAMMOZ - Pozzoli et al., 2008) αναπτύσσεται από κοινού µε εταίρους του ENES.

To **C-ESM** αναπτύσσεται στο **Centro Euro-Mediterraneo sui Cambiamenti Climatici (C-ESM)** της Ιταλίας και είναι µοντέλο γενικής κυκλοφορίας της ατµόσφαιρας µε συζευγµένο ατµοσφαιρικό και ωκεάνιο µέρος, που αποτελείται από τα µοντέλα ECHAM5 για την ατµόσφαιρα, NEMO (Madec, 2008) για τον ωκεανό και LIM (Fichefet and Morales Maqueda, 1999) για τους ωκεάνιους πάγους. Η ρουτίνα σύζευξης OASIS χρησιµοποιείται για την ανταλλαγή των σχετικών πεδίων. Η ρουτίνα του κύκλου του άνθρακα περιλαµβάνει το µοντέλο SILVA (Alessandri, 2006) για την επίγεια βλάστηση και το µοντέλο PELAGOS (Vichi et al., 2007a,b) για την θαλάσσια βιοχημεία. Η επόμενη διαμόρφωση του C-ESM θα περιλαµβάνει δυναµικές και χηµικές διεργασίες της στρατόσφαιρας στον δυναµικό του πυρήνα. Η επέκταση του κύκλου του άνθρακα να περιλαµβάνει τον περιορισµό του αζώτου είναι επίσης ένα ερευνητικό θέµα υπό εξέταση.

Το **CNRM-CM5** (Voldoire et al., 2012) µε την ρουτίνα σύζευξης OASIS είναι ο ατµοσφαιρικόςωκεάνιος πυρήνας του ESM που αναπτύχθηκε στο **Centre National de Recherches Météorologiques (CNRM)** της Γαλλίας, που επίσης περιλαµβάνει σχήµατα όπως ωκεάνιο πάγο, ηπειρωτικές επιφάνειες, υδρολογία της γης και χηµεία µε ειδική προσθήκη για την εξέλιξη του όζοντος. Το ατµοσφαιρικό σχήµα, ARPEGE (Deque et al., 1994), είναι µια ειδική έκδοση του γαλλικού µοντέλου πρόγνωσης καιρού που αναπτύχθηκε σε συνεργασία µεταξύ του **European Centre for Medium-Range Weather Forecasts (ECMWF)** και του CNRM, προσαρµοσµένα για κλιµατικές προσοµοιώσεις. Το ARPEGE είναι διαθέσιµο για την επιστηµονική κοινότητα, µε αποκλειστικό σκοπό την έρευνα, στο πλαίσιο του έργου "Community Climate Model". Η σύζευξη του ARPEGE µε το ωκεάνιο µοντέλο NEMO και η υλοποίηση της δεκαετούς σε εκατονταετούς προσοµοίωση του κλίµατος της Γης γίνεται σε συνεργασία µε το ερευνητικό κέντρο CERFACS (Centre Européen de Recherche et de Formation Avancée en Calcul Scientifique).

Το **EC-Earth** (τρέχουσα έκδοση 2, Hazeleger et al., 2012) αναπτύσσεται από την κοινοπραξία EC-Earth, που συγκεντρώνει εθνικές µετεωρολογικές υπηρεσίες και πανεπιστήµια από 11 ευρωπαϊκές χώρες. Χρησιµοποιεί τα µοντέλα IFS (Deque et al., 1994) για την ατµόσφαιρα, NEMO για τον ωκεανό και LIM για τον ωκεάνιο πάγο, συζευγµένα µε την ρουτίνα OASIS. Περισσότερα σχήµατα και σχέδια για την ενσωµάτωσή τους είναι υπό ανάπτυξη. Ανάµεσα στους χρήστες του EC-Earth περιλαµβάνονται τα Royal Netherlands Meteorological Institute (KNMI), Swedish Meteorological and Hydrological Institute (SMHI), Irish National Meteorological Service (MetÉireann), Danish Meteorological Institute (DMI), Norwegian Meteorological Institute (Meteorologisk Institutt), και Swiss Federal Institute of Technology Zurich (ETH Zurich).

To **HadGEM2** (Colins et al., 2011) είναι ένα συζευγµένο ESM που χρησιµοποιείται από το **Met Office Hadley Centre** για τις προσοµοιώσεις εκατονταετίας CMIP5. Είναι µια διαµόρφωση του Met Office Unified Model (UM, Davies et al., 2005), που αναπτύχθηκε από την 6.6 έκδοσή του. Το Unified Model χρησιµοποιείται από έναν αριθµό ιδρυµάτων σε όλο τον κόσµο τόσο για την επιχειρησιακή πρόγνωση του καιρού όσο και για την κλιµατική έρευνα. Το HadGEM2 περιλαμβάνει ένα ατμοσφαιρικό μοντέλο γενικής κυκλοφορίας (General Circulation Model – GCM) στην N96 και L38 οριζόντια και κάθετη ανάλυση αντίστοιχα, και ένα ωκεάνιο GCM µε οριζόντια ανάλυση µίας µοίρας (αυξανόµενης στο 1/3 της µοίρας στον ισηµερινό) και 40 κάθετα επίπεδα. Σχήµατα γήινου συστήµατος που περιλαµβάνονται είναι επίγειος και ωκεάνιος κύκλος άνθρακα και χηµεία της τροπόσφαιρας. Η επίγεια βλάστηση αντιπροσωπεύονται από το δυναµικό παγκόσµιο µοντέλο βλάστησης TRIFFID (Cox, 2001), το οποίο προσοµοιώνει την φυτοκάλυψη και την ανταλλαγή άνθρακα από πέντε τύπους βλάστησης (πλατύφυλλα δέντρα, κωνοφόρα, γρασίδι τύπων C3 και C4 και θάµνους). Η ωκεάνια βιολογία και η χηµεία του άνθρακα αντιπροσωπεύονται από το diat-HadOCC, µία βελτιωµένη εκδοχή του µοντέλου HadOCC (Palmer and Totterdell, 2001) το οποίο περιλαµβάνει το µηχανισµό περιορισµού της ανάπτυξης του πλαγκτού από µάκρο και µίκρο θρεπτικά και επίσης προσοµοιώνει τις εκποµπές διµεθυλοθειαιθέρα (DMS) στην ατµόσφαιρα. Η χηµεία της τροπόσφαιρας αντιπροσωπεύεται από το µοντέλο UKCA (Morgenstern et al, 2009), που επίσης περιλαµβάνει νέα είδη αερολυµάτων (οργανικό άνθρακα και σκόνη).

Το **IPSL-CM5** αναπτύσσεται από το **Institute Pierre Simon Laplace (IPSL)** και περιλαµβάνει 5 σχήµατα που αντιπροσωπεύουν το κλίµα και τον κύκλο του άνθρακα του γήινου συστήµατος: της Γης: το LMDz για την ατµόσφαιρα (Li, 1999), το NEMO για τον ωκεανό, την ωκεάνια βιοχηµεία και τον ωκεάνιο πάγο, το ORCHIDEE για τις ηπειρωτικές επιφάνειες και τη βλάστηση (Krinner et al., 2005) και το INCA για την ατµοσφαιρική χηµεία (, συζευγµένα µε τη ρουτίνα OASIS. Το IPSL περιλαµβάνει επίσης µία βιβλιοθήκη εισόδου/εξόδου (IOIPSL), ένα περιβάλλον µεταγλώττισης (modipsl), ένα περιβάλλον εκτέλεσης (libIGCM) και ένα σύνολο εργαλείων post-processing. Είναι διαθέσιµο σε διάφορες διαµορφώσεις σε διαφορετικές αναλύσεις, είναι σε διαρκή εξέλιξη για να αντικατοπτρίζει την πιο πρόσφατη αριθµητική επιστήµη του κλίµατος. 80 χρήστες του µοντέλου είναι εγγεγραµµένοι στο IPSL και σε εργαστήρια συνεργάτες, ενώ περίπου 200 άτοµα χρησιµοποιούν ένα ή περισσότερα σχήµατα ξεχωριστά. Το IPSL-CM5 χρησιµοποιείται σε περίπου 50 ευρωπαϊκά έργα και περισσότερα από 550 έργα έχουν πρόσβαση στην βάση δεδοµένων των αποτελεσµάτων του στο IPCC.

# **2. Έρευνα αξιολόγησης**

Το πρώτο βήµα για την δηµιουργία της υποδοµής αξιολόγησης, είναι η καταγραφή των συνόλων δεδοµένων που χρησιµοποιούνται κατά την αξιολόγηση των αποτελέσµατων των ESM, αλλά και των παραµέτρων για τις οποίες αυτά αξιολογούνται. Για τη συλλογή των απαραίτητων δεδοµένων, δηµιουργήθηκε ένα πρότυπο ερωτηµατολόγιο. Το ερωτηµατολόγιο αποτελούνταν από δύο µέρη. Το πρώτο µέρος του ερωτηµατολογίου ήταν εισαγωγικό και ήταν κοινό για όλους. Αποτελούνταν από τρεις ερωτήσεις σχετικά µε την αναγνώριση του µοντέλου, τα στοιχεία επικοινωνίας και γενικές πληροφορίες για το µοντέλο. Το δεύτερο µέρος στόχευε στο επιστηµονικό περιεχόµενο και ήταν διαφορετικό για κάθε ένα από τα ακόλουθα τµήµατα (υπορουτίνες) των µοντέλων: αερολύµατα (aerosol), τον κύκλο του άνθρακα, ατµοσφαιρική χηµεία , τα σύννεφα, ο ωκεανός, η βροχόπτωση, η ακτινοβολία και οι επιφανειακές ροές ορµής, ενέργειας και ύδατος. ∆όθηκε έµφαση στην αξιολόγηση των αποτελεσµάτων των µοντέλων µε δεδοµένα από παρατηρήσεις. Το δεύτερο µέρος αποτελούνταν από οκτώ ερωτήσεις µε παρόµοια δοµή για κάθε υπορουτίνα. Η οµοιογένεια των ερωτηµατολογίων ήταν εσκεµµένη. ∆ιευκολύνει την κατηγοριοποίηση των δεδοµένων και την τοποθέτησή τους σε µια κοινή βάση δεδοµένων, καθώς ο αριθµός των αναγκαίων πινάκων στη βάση δεδοµένων ελαχιστοποιείται. Επιτρέπει επίσης η βάση δεδοµένων να είναι πιο αποτελεσµατική στην εισαγωγή και εξαγωγή των δεδοµένων, όπως και την δηµιουργία στατιστικών ανά σχήµα του µοντέλου. Ένα δείγµα του συγκεκριµένου ερωτηµατολογίου βρίσκεται στο Παράρτηµα Ι.

Τα ερωτηµατολόγια αυτά στάλθηκαν στις έξι συµµετέχουσες µοντελιστικές οµάδες ESM: C-ESM, CNRM-CM5, COSMOS, EC-Earth, HadGEM2-ES και IPSL-CM5. Πιο συγκεκριµένα είχαν αποσταλεί στον επικεφαλής της κάθε οµάδας, ο οποίος και τα διανέµει προς συµπλήρωση στα κατάλληλα άτοµα για το κάθε scheme. Με την ολοκλήρωση του πρώτου γύρου των ερωτηµατολογίων, ξεκίνησε η προσπάθεια οµογενοποίησης των απαντήσεων και της απεικόνισής τους σε µορφή πινάκων. Η προσπάθεια ήταν επιτυχής και επιπλέον διαπιστώθηκε ότι οι ερωτήσεις 2, 3 και 4 του πρώτου ερωτηµατολογίου θα µπορούσαν να συνδυαστούν έτσι ώστε οι απαντήσεις να µπορούν να παρουσιάζονται σε µία µεγαλύτερη µήτρα (πίνακα), και έτσι τα ερωτηµατολόγια θα µπορούσαν να ξαναγραφούν σε µια νέα µορφή µε το δεύτερο µέρος να περιέχει πλέον έξι ερωτήσεις. Αναφορικά, η ερώτηση 2 αναφέρεται στην ταξινόµηση των παραµέτρων που αξιολογούνται σε κατηγορίες, η ερώτηση 3 αναφέρεται στα σύνολα δεδοµένων που χρησιµοποιήθηκαν για την αξιολόγηση και η ερώτηση 4 αναφέρεται στις χρονικές και χωρικές κλίµακες. Οι υπόλοιπες ερωτήσεις που αφορούν τις µεθόδους ανάλυσης που χρησιµοποιήθηκαν, αναφορές σε προγράµµατα σύγκρισης µεταξύ µοντέλων (Model Intercomparison Projects - MIPS), προβλήµατα αναφορικά µε τη διαθεσιµότητα και την µορφοποίηση των συνόλων δεδοµένων που χρησιµοποιήθηκαν, παρέµειναν ίδιες και πλέον προέκυψε το δεύτερο και τελικό ερωτηµατολόγιο, το οποίο στάλθηκε ξανά στους υπευθύνους προς συµπλήρωση (βλέπε Παράρτηµα I). Από την επεξεργασία των νέων απαντήσεων προέκυψαν και τα τελικά δεδοµένα που εισήχθησαν στην βάση δεδοµένων.

Σε δεύτερο χρόνο, µέσω επικοινωνίας µε τις αντίστοιχες οµάδες, συγκεντρώθηκαν και στοιχεία για 4 ειδικά εργαλεία αξιολόγησης, τα οποία χρησιµοποιούνται για την αξιολόγηση της επίδοσης των µοντέλων του Γήινου συστήµατος µε βάση συγκεκριµένες διεργασίες οι οποίες αναλύονται από τα µοντέλα ή/και προηγµένες και εξειδικευµένες µεθόδους. Αυτά τα εργαλεία είναι τα AeroCom, CCMVal-Diag Tool, HOAPS και MCMS (MAP Climatology of Midlatitude Storminess).

## **3. Πύλη Αξιολόγησης: Μια δοµή στήριξης για τη διευκόλυνση της αξιολόγησης των µοντέλων**

Στο πλαίσιο της εργασίας 2 του JRA3 και χρησιµοποιώντας τα δεδοµένα που παράχθηκαν από την αποστολή των ερωτηµατολογίων της έρευνας αξιολόγησης, δηµιουργήθηκε η πύλη αξιολόγησης του IS-ENES, η οποία περιλαμβάνεται στην δικτυακή πύλη των ESM στην<br>ακόλουθη διεύθυνση: https://verc.enes.org/ external/evaluation portal/. Ο κώδικας ακόλουθη διεύθυνση: https://verc.enes.org/\_\_external/evaluation\_portal/. Ο εφαρµογής είναι γραµµένος σε PHP, µία ευρέως γνωστή γλώσσα προγραµµατισµού ανοικτού κώδικα (open source). Έµφαση δόθηκε στην εφαρµογή του κώδικα και όχι από την πλευρά web design, επειδή αυτή η εφαρµογή θα ενσωµατωθεί µε την ISENES πύλη και ο σχεδιασµός του θα χρησιµοποιηθεί ως πρότυπο.

Με την είσοδό µας στην πύλη εµφανίζεται η κύρια σελίδα που απεικονίζεται παρακάτω εικόνα (*Εικόνα* 3.1):

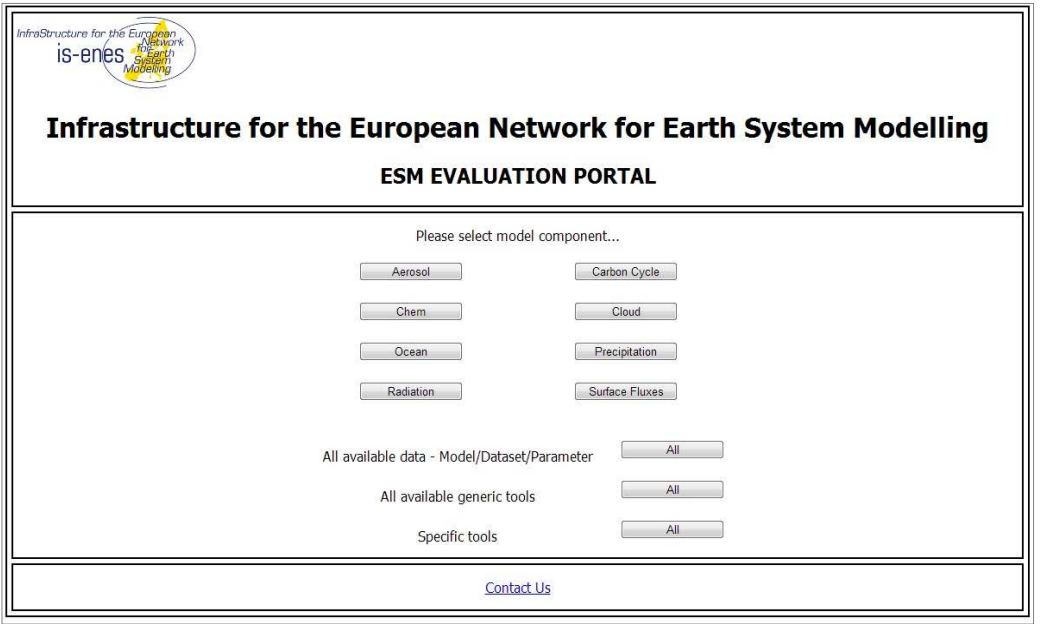

*Εικόνα* 3.1: *Αρχική σελίδα*

Η κεντρική σελίδα είναι χωρίζεται λογικά σε δύο τµήµατα, ένα για την επιλογή του scheme που µας ενδιαφέρει και ένα για την πρόσβαση σε συγκεντρωτικά σύνολα πληροφορίας της βάσης δεδοµένων. Κάθε στοιχείο προσδιορίζεται από ένα µοναδικό αναγνωριστικό που έχει περνάει σε όλες τις επόµενες σελίδες χρησιµοποιώντας HTTP GET µεθόδους, συµβάλλοντας στην αποφυγή επαναλαµβανόµενου κώδικα.

Το δέντρο της εφαρµογής αποτελείται από 3 υποφακέλους. Ο υποφάκελος "repo" περιέχει αρχεία τα οποία εξυπηρετούνται από την ίδια την εφαρµογή και δεν αναφέρονται µε την µορφή υπερσυνδέσµου σε απαντήσεις. Ο υποφάκελος "models" περιέχει τον κώδικα του πρώτου λογικού τµήµατος της αρχικής σελίδας, δηλαδή την επιλογή του scheme, ενώ ο υποφάκελος "results" περιέχει τον κώδικα για τον δεύτερο λογικό τµήµα. Επίσης, εκτός του αρχείου "index.html" που αφορά την αρχική σελίδα, υπάρχει και το αρχείο "config.php" που περιέχει τα

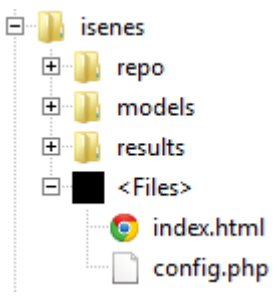

στοιχεία σύνδεσης της εφαρµογής στην βάση δεδοµένων, δηλαδή username, password και το όνοµα της βάσης δεδοµένων. Το συγκεκριµένο αρχείο χρησιµοποιείται από όλες τις ρουτίνες της εφαρµογής.

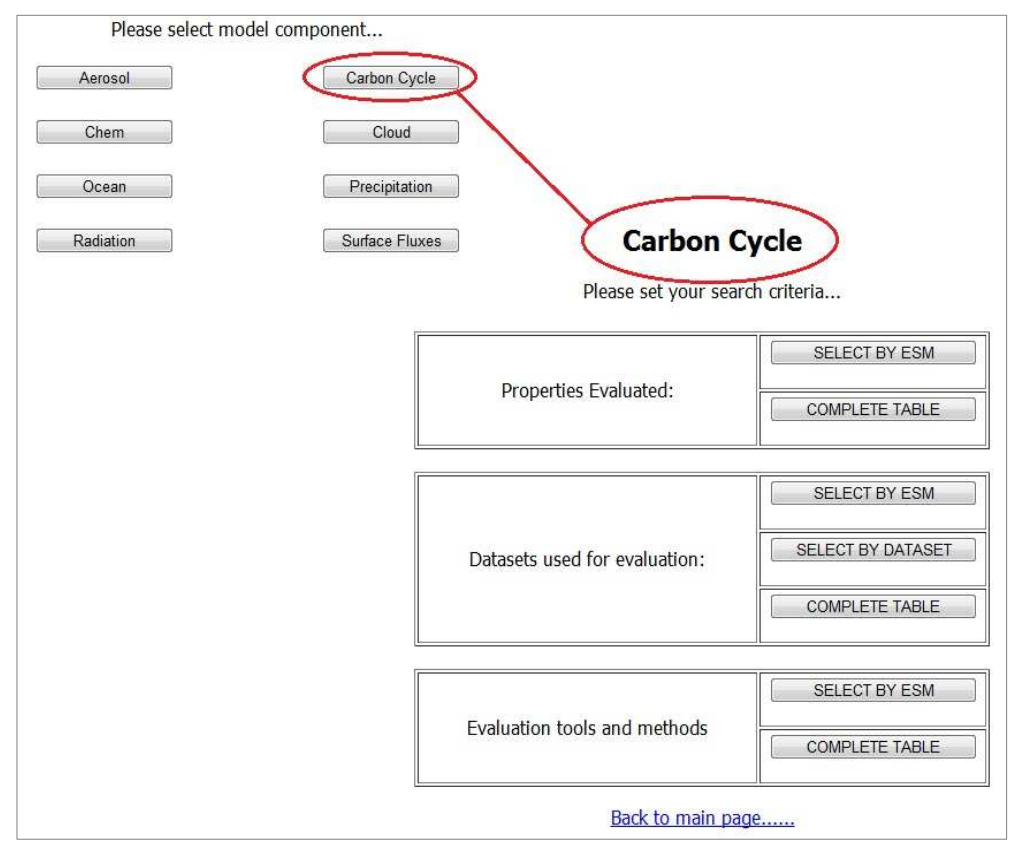

*Εικόνα* 3.2: *Επιλογή σχήµατος και κατηγορίας αποτελεσµάτων*

Μετά την επιλογή του scheme που µας ενδιαφέρει, µπορούµε να επιλέξουµε για προβολή των αποτελεσµάτων των µοντέλων µε βάση τις παραµέτρους αξιολόγησης, τα σύνολα δεδομένων που χρησιμοποιήθηκαν ή των αποτελεσμάτων με βάση τα εργαλεία και τις<br>μεθόδους αξιολόγησης (*Εικόνα 3.2*). Αν επιλεχθούν τα αποτελέσματα γμε βάση τις μεθόδους αξιολόγησης (*Εικόνα 3.2*). Αν επιλεχθούν τα αποτελέσματα παραµέτρους αξιολόγησης, µπορούµε να αναζητήσουµε αποτελέσµατα είτε µέσα από µία λίστα µε τα διαθέσιµα µοντέλα και τις παραµέτρους ενάντια στις οποίες αξιολογούνται, ή µια πλήρη λίστα του επιλεγµένου scheme και συναφών συνόλων δεδοµένων και παραµέτρων.

Τα αποτελέσµατα µε βάση τα σύνολα δεδοµένων που χρησιµοποιήθηκαν χωρίζονται σε τρεις κατηγορίες. Η πρώτη επιλογή είναι µια λίστα µε τα διαθέσιµα µοντέλα και τις βάσεις δεδοµένων που χρησιµοποιούν για να αξιολογήσουν διάφορες παραµέτρους, ενώ η δεύτερη είναι η αντίστροφη - επιστρέφει µια λίστα των συνόλων δεδοµένων και των µοντέλων που τα χρησιµοποιούν για αξιολόγηση µε ένα ποσοστό της χρήσης του συνόλου δεδοµένων στο συνολικό αριθµό µοντέλων του συγκεκριµένου scheme. Η τελευταία επιλογή είναι µια λίστα που δείχνει όλες τις συσχετίσεις των διαθέσιµων µοντέλων, των παραµέτρων που αξιολογούνται, των συνόλων δεδοµένων που χρησιµοποιούνται, η χωρική και χρονική µεταβλητότητα και τα διαθέσιµα σχόλια του συγκεκριµένου συνδυασµού. Κενά κελιά υποδηλώνουν ότι η παραπάνω πληροφορία επαναλαµβάνεται. Επίσης, υπάρχει µια αλλαγή χρώµατος µεταξύ ESMs για ευχρηστία.

Σε ίδιο µοτίβο µε τις παραπάνω επιλογές, τα αποτελέσµατα που προκύπτουν από τα εργαλεία και τις µεθόδους αξιολόγησης παρέχουν είτε µια απλή λίστα µε το όνοµα του µοντέλου και των συνδεδεµένων εργαλείων αξιολόγησης, ή µια πιο λεπτοµερή που περιέχει περιγραφή των χρησιµοποιούµενων εργαλείων, την κατηγορία τους (statistical analysis, process simulation, satellite simulator και software) και τυχόν πρόσθετα σχόλια. Εφόσον µας έχει δοθεί η αντίστοιχη πληροφορία, το όνοµα του εκάστοτε εργαλείου αξιολόγησης αποτελεί υπερσύνδεση προς την ιστοσελίδα που το αφορά.

|   | <b>ESM</b> details                                                                  |  |                                                                                                    |               |                                               |                    |  |  |
|---|-------------------------------------------------------------------------------------|--|----------------------------------------------------------------------------------------------------|---------------|-----------------------------------------------|--------------------|--|--|
|   | <b>Model Name:</b>                                                                  |  | <b>COSMOS</b>                                                                                                    |               |                                               |                    |  |  |
|   | <b>Model Type:</b>                                                                  |  | <b>CARBON CYCLE</b>                                                                                                    |               |                                               |                    |  |  |
|   | Contact:                                                                            |  | Pierre Friedlingstein                                                                                                    |               |                                               |                    |  |  |
|   | <b>General Info:</b><br><b>Main Properties:</b><br><b>Participation in</b><br>MIPS: |  | https://verc.enes.org/models/earthsystem-models/cosmos                                                                                                    |               |                                               |                    |  |  |
|   |                                                                                     |  | JSBACH: Raddatz, T. J., Reick, C. H., Knorr, W., Kattge, J., Roeckner, E., Schnur,<br>R., Schnitzler, K.-G., Wetzel, P., Jungclaus, J., Will the tropical land biosphere<br>dominate the climate-carbon cycle feedback during the twenty-first century?,<br>Climate Dynamics 29, 565-574 (2007).<br>HAMMOC: Wetzel, P., Winguth, A., Maier-Reimer, E., .Sea-to-air CO2 flux from<br>1948 to 2003: A model study, Global Biogeochemical Cycles 19, GB2005 (2005).<br>$\bullet$ C4MIP<br>$\bullet$ CMIP-5<br>$-$ LUCID |               |                                               |                    |  |  |
|   |                                                                                     |  |                                                                                                    |               |                                               |                    |  |  |
|   | <b>Parameter Evaluated</b>                                                          |  | <b>Dataset</b>                                                                                                    |               | <b>Spatial Resolution Temporal Resolution</b> | <b>Comments</b>    |  |  |
|   | Surface [CO2]                                                                       |  | <b>NOAA ESRL GMD</b>                                                                                                    | Point values  | Seasonal cycle                                |                    |  |  |
|   | Surface CO2 net fluxes                                                              |  | <b>TRANSCOM inversions</b>                                                                                                    | Regional mean | Annual mean                                   | Decadal CO2 fluxes |  |  |
| 3 | Oceanic pCO <sub>2</sub>                                                            |  | Takahashi database (SOCAT)                                                                                                    |               |                                               |                    |  |  |
|   | Ocean C inventory                                                                   |  | <b>CARBOOCEAN</b>                                                                                                    |               |                                               | [DIC] measurements |  |  |
|   |                                                                                     |  |                                                                                                    |               |                                               |                    |  |  |

*Εικόνα* 3.3: *Πληροφορίες* ESM

Σε κάθε αποτέλεσµα, το όνοµα του ESM είναι µια υπερ-σύνδεση σε µια πιο λεπτοµερή σελίδα, που δηµιουργείται από τον κώδικα της σελίδας param\_esm.php µε παράµετρο το ID του εκάστοτε ESM (*Εικόνα* 3.3). Παίρνουµε βασικές πληροφορίες για αυτό (υπεύθυνος επικοινωνίας µε υπερσύνδεσµο ηλεκτρονικής αλληλογραφίας και βασικές ιδιότητες του µοντέλου) και όλους τους συσχετισµούς µεταξύ µοντέλου, παραµέτρου αξιολόγησης, συνόλου δεδοµένων που χρησιµοποιήθηκε, χωρο-χρονικής διάστασης και πιθανών σχολίων του συνδυασµού. Λειτουργεί σχεδόν σαν µια πλήρη αναπαράσταση των ερωτηµατολογίων που χρησιµοποιούνται για τη συλλογή δεδοµένων.

| <b>INFO</b>                  |                                                                                                    |  |  |  |  |  |  |
|------------------------------|----------------------------------------------------------------------------------------------------|--|--|--|--|--|--|
| <b>Dataset Details</b>       |                                                                                                    |  |  |  |  |  |  |
|                              | Dataset Name: NCEP-DOE Reanalysis 2                                                                                          |  |  |  |  |  |  |
| URL:                         | http://www.esrl.noaa.gov/psd/data/gridded/data.ncep.reanalysis2.html                                                         |  |  |  |  |  |  |
| Short<br><b>Description:</b> | National Centers for Environmental Prediction (NCEP) and Department<br>of Energy (DOE) Reanalysis II. Kanamitsu et al., 2002 |  |  |  |  |  |  |
| Type:                        | Reanalysis                                                                                                    |  |  |  |  |  |  |
| <b>Used By:</b>              | $C-FSM$<br><b>IPSLESM</b>                                                                                                    |  |  |  |  |  |  |
| $$ in %:                     | $(5.41\% )$                                                                                                    |  |  |  |  |  |  |

*Εικόνα* 3.4: *Πληροφορίες Συνόλου ∆εδοµένων*

Το ίδιο ισχύει και για κάθε εµφάνιση ονόµατος συνόλου δεδοµένων. Οδηγούµαστε σε µία σελίδα όπως προκύπτει από τον κώδικα της σελίδας getDataset.php µε κλειδί το ID του συνόλου δεδοµένων (*Εικόνα* 3.4). Προκύπτει µία σύντοµη περιγραφή, η κατηγορία του συνόλου δεδοµένων (όπως για παράδειγµα αν περιέχει δεδοµένα δορυφορικής φύσεως ή από παρατηρήσεις σταθµών εδάφους), µια υπερσύνδεση στην αρχική σελίδα των συγκεκριµένου συνόλου δεδοµένων εάν υπάρχει, µία λίστα των ESM που το χρησιµοποιούν και ένα ποσοστό χρήσης τους στο σύνολο των χρησιµοποιούµενων συνόλων για το συγκεκριµένο scheme.

| All<br>All available generic tools<br>All available data<br>All<br>Specific tools<br>(Model/Dataset/Parameter)<br><b>Model</b><br><b>Parameter</b><br><b>Spatial</b><br><b>Temporal</b><br><b>Dataset</b><br><b>Comments</b><br><b>Name</b><br><b>Evaluated</b><br><b>Resolution</b><br><b>Resolution</b><br>C-ESM<br><b>GLODAP</b><br>Global mean<br>Annual mean<br>Model variable: ALK<br>$\mathbf{1}$<br>Inter-annual<br>$\overline{2}$<br><b>GLODAP</b><br>Global mean<br>Model variable: ALK<br>variability<br>3<br><b>GLODAP</b><br>Inter-annual trend<br>Model variable: ALK<br>Global mean<br>NCEP-DOE<br>$\overline{4}$<br>Evapotranspiration<br>Gridded map<br>Annual mean<br>Reanalysis 2<br><b>NCEP-DOE</b><br>5<br>Gridded map<br>Seasonal mean<br>Reanalysis 2<br>()<br>1732<br><b>CMDL</b><br>Point values<br>Monthly mean<br>Total no, of available models: 39<br>All tools available<br>Tools used for Evaluation<br>Model<br>Category<br>Method/Tool<br><b>Details - comments</b><br><b>Name</b><br>Estimation of satellite-like chlorophyll data<br>with the model using a vertical integration<br>Process<br>$\mathbf{1}$<br>C-ESM<br>Vichi et al., 2007b<br>over the first dynamically-computed optical<br>simulation<br>depth<br>Univariate and multivariate (RMSD, Model Efficiency, Reliability<br>$\overline{2}$<br>Index; see Appendix in Vichi and Masina, 2009). For some<br>C-ESM<br>Statistical analysis<br>Skill scores<br>variables, especially in the ocean model<br>$\overline{3}$<br>C-ESM<br>Statistical analysis<br><b>Taylor diagrams</b><br>$\overline{4}$<br>C-ESM<br>Statistical analysis<br>Visual comparison<br>×<br>2D statistical comparison of mean fields with<br>5<br>C-ESM<br>Statistical analysis<br>observations<br><b>Specific Tools</b><br>Select Specific Tool for details:<br>$\overline{\phantom{a}}$<br>AeroCom<br><b>Tool Name</b><br>AeroCom<br>Type<br>ESM component and/or process oriented evaluation tool | All<br>All available data - Model/Dataset/Parameter |                                                        |  |  |  |  |  |  |  |  |  |
|----------------------------------------------------------------------------------------------------|-----------------------------------------------------|--------------------------------------------------------|--|--|--|--|--|--|--|--|--|
|                                                                                                    |                                                     |                                                        |  |  |  |  |  |  |  |  |  |
|                                                                                                    |                                                     |                                                        |  |  |  |  |  |  |  |  |  |
|                                                                                                    |                                                     |                                                        |  |  |  |  |  |  |  |  |  |
|                                                                                                    |                                                     |                                                        |  |  |  |  |  |  |  |  |  |
|                                                                                                    |                                                     |                                                        |  |  |  |  |  |  |  |  |  |
|                                                                                                    |                                                     |                                                        |  |  |  |  |  |  |  |  |  |
|                                                                                                    |                                                     |                                                        |  |  |  |  |  |  |  |  |  |
|                                                                                                    |                                                     |                                                        |  |  |  |  |  |  |  |  |  |
|                                                                                                    |                                                     |                                                        |  |  |  |  |  |  |  |  |  |
|                                                                                                    |                                                     | Data from surface stations (Hauglustaine et al., 2004) |  |  |  |  |  |  |  |  |  |
|                                                                                                    |                                                     |                                                        |  |  |  |  |  |  |  |  |  |
|                                                                                                    |                                                     |                                                        |  |  |  |  |  |  |  |  |  |
|                                                                                                    |                                                     |                                                        |  |  |  |  |  |  |  |  |  |
|                                                                                                    |                                                     |                                                        |  |  |  |  |  |  |  |  |  |
|                                                                                                    |                                                     |                                                        |  |  |  |  |  |  |  |  |  |
|                                                                                                    |                                                     |                                                        |  |  |  |  |  |  |  |  |  |
|                                                                                                    |                                                     |                                                        |  |  |  |  |  |  |  |  |  |
|                                                                                                    |                                                     |                                                        |  |  |  |  |  |  |  |  |  |
|                                                                                                    |                                                     |                                                        |  |  |  |  |  |  |  |  |  |
|                                                                                                    |                                                     |                                                        |  |  |  |  |  |  |  |  |  |
|                                                                                                    |                                                     |                                                        |  |  |  |  |  |  |  |  |  |
|                                                                                                    |                                                     |                                                        |  |  |  |  |  |  |  |  |  |
|                                                                                                    |                                                     |                                                        |  |  |  |  |  |  |  |  |  |
| The AeroCom project intends to document differences of aerosol component modules of global models<br>and to assemble data-sets for aerosol model evaluations. It focuses on the five most important aerosol<br>components, i.e. dust (DU), sea salt (SS), sulfate (SO4), black carbon (BC), and particulate organic<br>matter (POM), and on the sum of these components. The AeroCom tool allows evaluating the model<br>outputs by comparison to different observational datasets. Observed surface concentrations, aerosol<br><b>Main Purpose</b><br>optical depths (AOD) and extinction vertical profiles are computed from measurements from global and<br>regional networks (ARM, GAW, AERONET, IMPROVE, EMEP, Aeroce and Earlinet) and satellite<br>observations (POLDER/Parasol, MODIS, MISR, TOMS, AVHRR and CALIOP). The tool package is not<br>freely downloadable. The modelers are rather requested to provide their model outputs following a<br>standard data-protocol. Evaluation results are then provided to the modelers through the graphical<br>evaluation environment of the AeroCom website.                                                                                                    |                                                     |                                                        |  |  |  |  |  |  |  |  |  |
| <b>Contact</b><br>Michael Schulz                                                                                                    |                                                     |                                                        |  |  |  |  |  |  |  |  |  |
| <b>Reference to</b><br>AeroCom website. See also AeroCom papers and acknowledgements.<br>cite                                                                                                    |                                                     |                                                        |  |  |  |  |  |  |  |  |  |

*Εικόνα* 3.5: *Επιλογές συγκεντρωτικών αποτελεσµάτων*

Από το δεύτερο λογικό τµήµα της αρχικής σελίδας, έχουµε πρόσβαση σε τρία συγκεντρωτικά αποτελέσµατα (*Εικόνα* 3.5). Η πρώτη υποσελίδα (All available data / fullDatParam.php) απεικονίζει μία λίστα με όλα τα διαθέσιµα δεδοµένα που εισάγονται στη βάση δεδοµένων – κάθε συσχετισµός µεταξύ µοντέλου, παραµέτρου αξιολόγησης, συνόλου δεδοµένων που χρησιµοποιήθηκε, χωρο-χρονικής διάστασης και πιθανών σχολίων του συνδυασµού για όλα τα µοντέλα και για όλα τα schemes. Η δεύτερη υποσελίδα (All tools available / fullTools.php) απεικονίζει όλα τα μοντέλα και τα εργαλεία που χρησιµοποιήθηκαν για την αξιολόγησή τους, συνοδευόµενα από την κατηγορία τους και σχόλια. Τέλος, η τρίτη υποσελίδα (Specific Tools / specificTools.php) µέσα από ένα µενού επιλογής (drop-down) απεικονίζει λεπτοµερή πληροφορία για τα τέσσερα σηµαντικότερα εργαλεία ανάλυσης, όπως στοιχεία επικοινωνίας µε τον υπεύθυνο του επιλεγµένου εργαλείου, κύριο αντικείµενο του εργαλείου, αλλά και απαιτήσεις για την εκτέλεσή του, πρόσβαση σε τεκµηρίωση, παραδείγµατα εκτελέσεων και αναφορές.

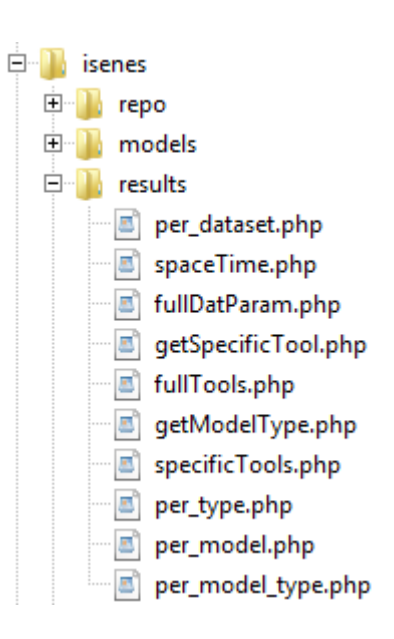

Η πύλη αξιολόγησης είναι κατασκευασµένη µε τρόπο που να καθιστά εύκολη διαδικασία για τους χρήστες την λήψη πληροφοριών σχετικά µε τις µεθόδους, τα σύνολα δεδοµένων και τα εργαλεία που χρησιµοποιούνται συνήθως από τις οµάδες ESM στις µελέτες αξιολόγησης, και να αποκτήσουν πρόσβαση σε αυτές τις βάσεις δεδοµένων και εργαλεία. Παρόλο που έχει φτάσει στην τελική της µορφή, η πύλη ενηµερώνεται συνεχώς καθ 'όλη τη διάρκεια του έργου IS-ENES, ιδίως µέσω της ενσωµάτωσης των νέων εργαλείων αξιολόγησης.

# **4. Η βάση δεδοµένων της Πύλης Αξιολόγησης**

Η βάση δεδοµένων που χρησιµοποιείται στην αναφερόµενη δικτυακή πύλη υλοποιείται σε MySQL, µε συνολικά 14 πίνακες (βλ. *Εικόνα* 4.1).

# **DB** Scheme

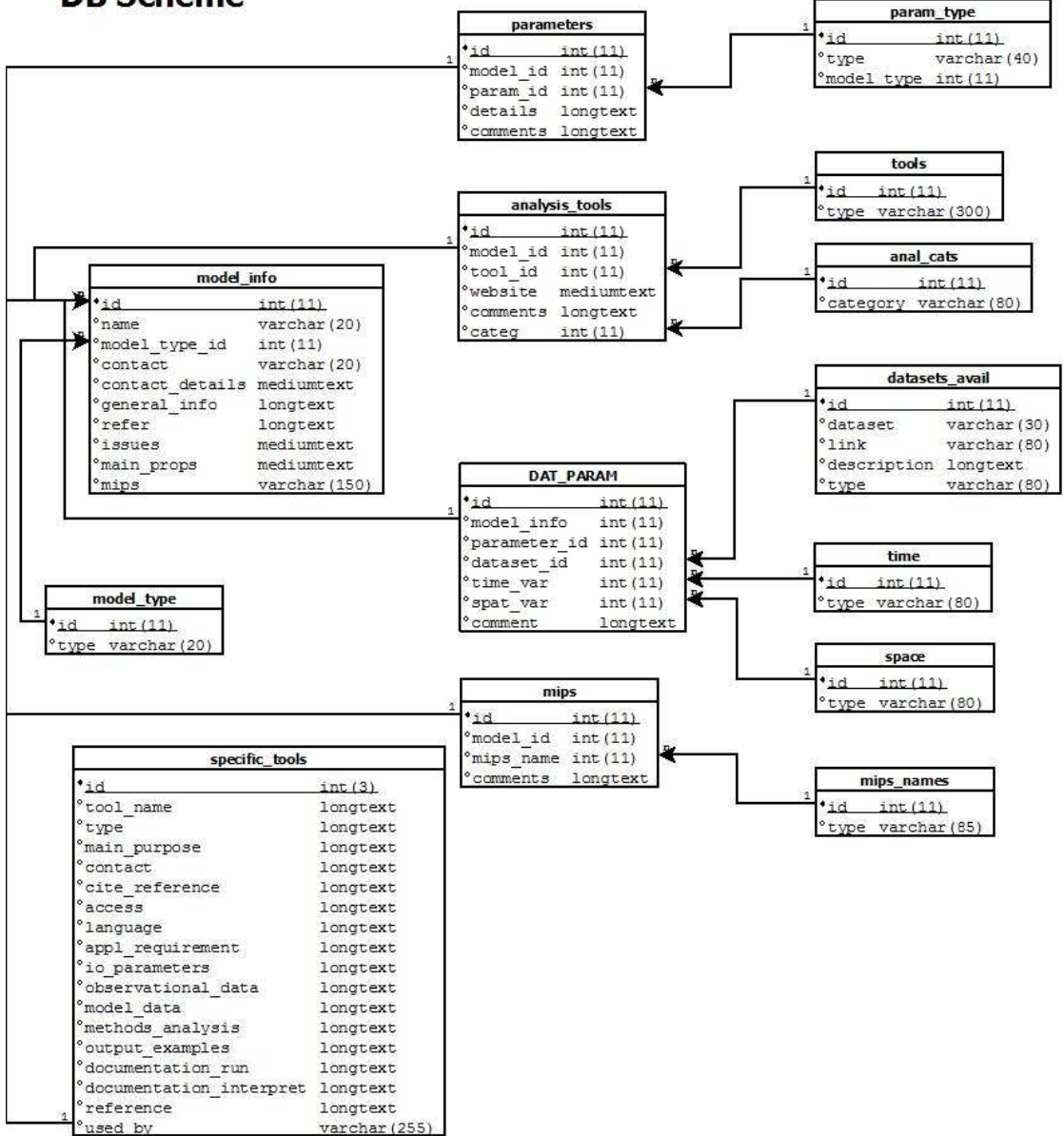

*Εικόνα* 4,1: *Σχήµα Βάσης ∆εδοµένων*

Στην εικόνα 4.1 απεικονίζεται το σύστηµα της βάσης δεδοµένων που χρησιµοποιείται. Υπάρχουν έξι κύριες πίνακες και οκτώ µικρότεροι που παρέχουν βασικές πληροφορίες:

• **model\_info:** περιέχει γενικές πληροφορίες για κάθε ξεχωριστό συνδυασµό ESM και scheme. Κάθε scheme έχει το δικό του id όπως προκύπτει από τον πίνακα **model\_type** 

- **parameters:** περιέχει πληροφορίες σχετικά µε τις παραµέτρους τις οποίες τα ESMs χρησιµοποιούν για την αξιολόγηση. Συνδυάζοντας τον τύπο της παραµέτρου και του scheme του µοντέλου στον πίνακα **param\_type** επιτυγχάνεται καλύτερο και αποδοτικότερο φιλτράρισµα των δεδοµένων κατά την εκτέλεση αναζητήσεων
- **analysis\_tools:** περιέχει πληροφορίες σχετικά µε τα εργαλεία ανάλυσης που χρησιµοποιούνται από το ESM µέσω της διαδικασίας της αξιολόγησης, συµπεριλαµβανοµένου ενός συνδέσµου url στην ιστοσελίδα του εργαλείου σε περίπτωση που παρέχεται από τα ερωτηµατολόγια
- **mips:** περιέχει πληροφορίες σχετικά µε τη συµµετοχή του ESMs σε πρόγραµµατα MIPS
- **DAT\_PARAM:** συνδέει όλες τις πληροφορίες των ESMs, τις παραµέτρους για τις οποίες αξιολογούνται και τα σύνολα δεδοµένων που χρησιµοποιούνται στη διάρκειά της, συµπεριλαµβανοµένων των χρονικών **(time)** και χωρικών **(space)** κλιµάκων για κάθε συνδυασµό αξιολόγησης
- **Specific\_tools:** περιέχει λεπτοµερείς πληροφορίες σχετικά µε τα εργαλεία που χρησιµοποιούνται ανάλυση, η οποία δεν περιγράφεται στα προηγούµενα τραπέζια.

Η κύρια ιδέα είναι να διαιρεθεί η πληροφορία που αφορά τα μικρότερα δομικά στοιχεία, κυρίως επειδή κάθε συνδυασµός ESM και scheme αντιµετωπίζεται ως ένα διαφορετικό αντικείµενο, όχι µόνο στην πύλη της αξιολόγησης, αλλά και στην πραγµατική ζωή επίσης. Για παράδειγµα, το ESM COSMOS διαφορετικά στοιχεία επικοινωνίας για τα schemes Aerosol και Carbon Cycle. Αυτή η συµπεριφορά έχει επεκταθεί σε όλα τα διαθέσιµα στοιχεία και δεδοµένα έτσι η λεπτοµέρεια των δεδοµένων είναι υψίστης σηµασίας.

# **5. ∆ιαχείριση ∆εδοµένων και Εισαγωγή**

Η µεγαλύτερη πρόκληση ήταν η επεξεργασία της πληροφορίας που παρέχεται από τα ερωτηµατολόγια. Τα κενά ερωτηµατολόγια που προωθήθηκαν στις συµµετέχουσες οµάδες λειτουργούν ως κατευθυντήρια γραµµή για την συµπλήρωση, επειδή όµως κάθε οµάδα χρησιµοποιεί τις δικές της ρυθµίσεις κατά την αξιολόγηση και δεν υπάρχει επικοινωνία µεταξύ των οµάδων, τα τελικά στοιχεία που επεστράφησαν χρειάζονται κατηγοριοποίηση και οµαδοποίηση προτού εισαχθούν στην βάση δεδοµένων.

Με την επεξεργασία των δεδοµένων, αποφασίστηκε µία βασική κατηγοριοποίηση, βασιζόµενη σε κοινές τιµές για χωροχρονικές µεταβλητές, σύνολα δεδοµένων και εργαλεία ανάλυσης. Τα παραπάνω εισήχθησαν σε εννέα αρχεία κειµένου τύπου CSV (comma-separated values):

- main01.csv (περιέχει τις απαντήσεις της ερώτησης 2 του τελικού ερωτηµατολογίου – παράµετρος που αξιολογείται, σύνολο δεδοµένων που χρησιµοποιείται, χωρο-χρονική κλίµακα, σχόλια συνδυασµού)
- mips01.csv (περιέχει την συµµετοχή κάθε σε ESM σε προγράµµατα MIPS ερώτηση 6)
- params01.csv (κατηγοριοποίηση των παραµέτρων)
- generalInfo01.csv (περιέχει τις γενικές πληροφορίες για το ESM όπως προκύπτουν από το πρώτο σκέλος των ερωτηµατολογίων)
- analysisMethods03.csv (µέθοδος ανάλυσης ερώτηση 3)
- contacts01.csv (επαφές υπευθύνων του ESM ή/και του scheme)
- datasets01.csv (κατηγοριοποίηση των συνόλων δεδοµένων)
- properties03.csv (κύριες ιδιότητες του scheme ερώτηση 1)
- specificTools.csv (συγκεκριμένα εργαλεία ανάλυσης)

Χρησιµοποιώντας εφαρµογή που αναπτύχθηκε σε γλώσσα R, τα αρχεία επεξεργάζονται ώστε να προκύψει η πληροφορία που θα εισαχθεί στους πίνακες της βάσης δεδοµένων. Η έξοδος της εφαρµογής παράγει αρχεία κειµένου. Η εφαρµογή αποτελείται από 7 υπο-ρουτίνες (*Πίνακας* 5.1):

| Υπο-ρουτίνα     | Ρόλος                                                                                                    | Είσοδος                                        | Έξοδος                                                                                                    |
|-----------------|----------------------------------------------------------------------------------------------------|------------------------------------------------|----------------------------------------------------------------------------------------------------|
| in 01.R         | Δομικά στοιχεία –<br>χωροχρονικές<br>διαστάσεις, σύνολα<br>δεδομένων<br>και<br>παράμετροι.<br>Συσχετισμοί ESM /<br>σύνολα δεδομένων<br>/ παράμετροι | main01.csv.<br>params01.csv,<br>datasets01.csv | inputComments.txt,<br>inputDatasets01.txt,<br>inputParamtypes01.txt,<br>inputParamtypes02.txt,<br>inputParamtypes03.txt,<br>inputSpace.txt,<br>inputTime.txt, inputMain.txt,<br>inputDatasetsInfo01.txt |
| mips01.R        | <b>MIPS</b><br>οποία<br>στα<br>συμμετέχει το ESM                                                                                                    | mips01.csv                                     | inputMipsNames01.txt,<br>inputMips01.txt                                                                                                    |
| analTools01.R   | Εργαλεία ανάλυσης                                                                                                    | analysisMethods03.csv                          | inputAnalCats01.txt,<br>inputAnalNames01.txt,<br>inputAnalTools01.txt                                                                                                    |
| props01.R       | Γενικές<br>ιδιότητες<br><b>TOU ESM</b>                                                                                                    | properties03.csv                               | inputProperties01.txt                                                                                                    |
| lists01.R       | Σύνολα δεδομένων<br>παραμέτρων<br>και<br>ανά scheme                                                                                                 | params01.csv                                   | inputListOfDatasets.txt,<br>inputListOfParams01.txt                                                                                                    |
| generalInfo01.R | Γενικές<br>πληροφορίες<br>TOU<br><b>ESM</b>                                                                                                    | generalInfo01.csv                              | inputGeneralInfo01.txt                                                                                                    |
| contacts01.R    | Στοιχεία<br>επικοινωνίας<br>TOU<br><b>ESM</b>                                                                                                    | contacts01.csv                                 | inputContacts01.txt                                                                                                    |

*Πίνακας* 5.1: *Ρουτίνες εισαγωγής δεδοµένων*

Καλώντας το αρχείο "all01.R" είτε από το command line interface από την γραµµή εντολών του εκάστοτε λειτουργικού συστήµατος, εκτελείτε το σύνολο των υπο-ρουτίνων. Τα παραγόµενα αρχεία κειµένου αποθηκεύονται στον φάκελο "txts01". Κάθε παραγόµενο αρχείο κειµένου περιέχει πληροφορία έτοιµη να εισαχθεί στη βάση δεδοµένων, καθώς έχουν ήδη δηµιουργηθεί όλοι οι συσχετισµοί µέσω της προηγούµενης επεξεργασίας. Αρχικοποιούµε την βάση δεδοµένων, µε τη διαγραφή όλων των πινάκων και επαναδηµιουργία τους, καθώς είναι πιο αποτελεσµατικό από την ενηµέρωσή τους, λόγω της πολυπλοκότητας της βάσης δεδοµένων και του µεγέθους της πληροφορίας που εισάγεται. Η εισαγωγή των δεδοµένων γίνεται χρησιµοποιώντας Linux Bash Shell Scripting, δηµιουργώντας τις κατάλληλες INSERT και UPDATE εντολές. Οι παράµετροι, οι τύποι των παραµέτρων, οι χωροχρονικές διαστάσεις, τα διαθέσιµα σύνολα δεδοµένων, η συµµετοχή σε προγράµµατα mips, τα εργαλεία ανάλυσης και οι κατηγορίες εργαλείων ανάλυσης εισάγονται ως νέες εγγραφές, ενώ

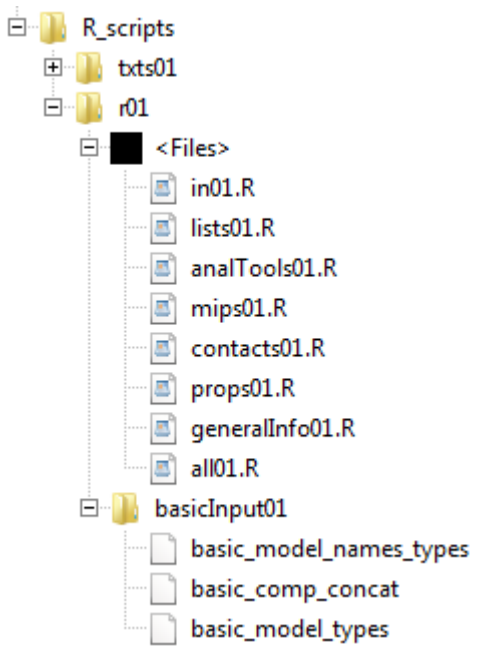

ενηµερώνονται τα στοιχεία επικοινωνίας του ESM, οι βασικές ιδιότητες, οι γενικές πληροφορίες και πληροφορίες που αφορούν τα σύνολα δεδοµένων (όπως οι ηλεκτρονικές διευθύνσεις). Τα αρχεία µε κατάληξη ".sql" είναι υπεύθυνα για την αρχικοποίηση της βάσης καθώς περιέχουν τις εντολές για την διαγραφή και επαναδηµιουργία των πινάκων της βάσης. Ο χρήστης χρειάζεται να εκτελέσει µόνο το αρχείο "scriptMain.sh" το οποίο καλεί όλα τα υπόλοιπα ".sh" αρχεία αλλά και τα ".sql".

Η πληροφορία που δεν τροποποιείται κατά την συνολική διαδικασία είναι τα ίδια τα ESM και τα schemes, επειδή χρησιµοποιούνται ως κλειδιά στην αρχική επεξεργασία των δεδοµένων. Για την περίπτωση που ένα νέο ESM θα πρέπει να εισαχθεί στη βάση δεδοµένων, θα δηµιουργηθεί χειροκίνητα στον πίνακα **model\_info** και θα ενηµερωθούν κατάλληλα και τα βασικά αρχεία που χρησιµοποιούνται από τις υπο-ρουτίνες της εφαρµογής R (αρχεία basic\_comp\_concat, basic model names types **και** basic\_model\_types).

Η ενηµέρωση των Specific Tools, είναι διαφορετική, καθώς το σύνολο της πληροφορίας ένα CSV αρχείο χωρίς συσχετισµούς µε άλλα δεδοµένα. Αυτό το αρχείο εισάγεται απευθείας σε ένα προσωρινό πίνακα χρησιµοποιώντας την εντολή LOAD DATA INFILE της MySQL µε όρισµα το αρχείο "specificTools01.csv". Στη συνέχεια, τα δεδοµένα εισάγονται στον πίνακα **specific\_tools,** χρησιµοποιώντας δηλώσεις INSERT INTO. Και

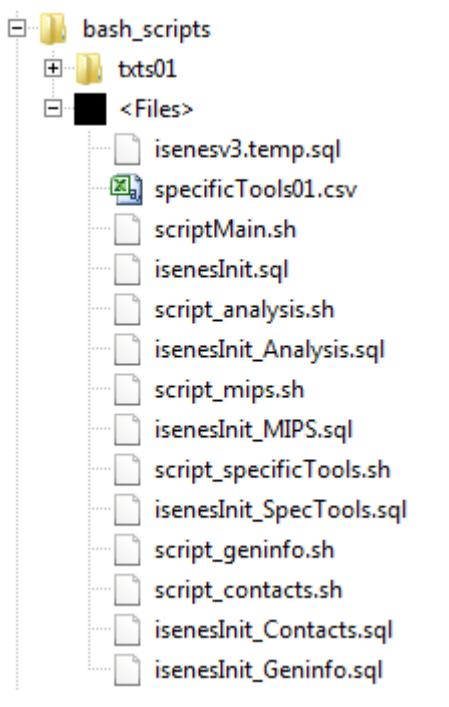

πάλι, η διαδικασία είναι πλήρως αυτοµατοποιηµένη, µιας και έχει ενταχθεί εντός του "scriptMain.sh".

# **6. Αποτελέσµατα αξιολόγησης**

Σε σύνολο διανεµήθηκαν 48 ερωτηµατολόγια (έξι ESMs ανά οκτώ εξαρτήµατα µοντέλου). Από αυτά, 42 επέστρεψαν συµπληρωµένα, εκ των οποίων 37 περιγράφουν την διαδικασία αξιολόγησης που ακολουθούν και 5 δηλώνουν ότι δεν εκτελούν κάποια αξιολόγηση. Είναι πιθανό τα 6 ερωτηµατολόγια που δεν απαντήθηκαν να σταλούν στο µέλλον και οπότε θα πρέπει να προστεθούν στην βάση δεδοµένων.

Οι υπεύθυνοι των ESMs ανέφεραν διάφορα ζητήµατα και προβλήµατα. Στην πλειοψηφία τους κατηγοριοποιούνται σε θέµατα µορφοποίησης, αξιοπιστίας/ποιότητας δεδοµένων, καθώς και σε διάφορα θέµατα επιστηµονικής κατανόησης.

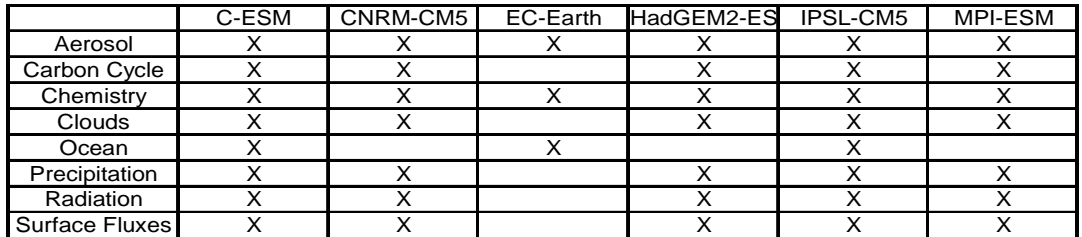

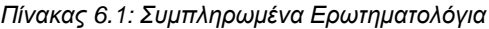

### • **Aerosols:**

Και τα 6 ESMs έχουν απαντήσει, δυο εκ των οποίων (C-ESM και CNRM-CM5) δεν εκτελούν τη συγκεκριµένη αξιολόγηση. Τα υπόλοιπα 4 ESMs χρησιµοποιούν στο σύνολο 16 σύνολα δεδοµένων, εκ των οποίων 11 βασίζονται σε σε δεδοµένα από παρατηρήσεις σταθµών εδάφους, 4 σε δορυφορικές παρατηρήσεις και 1 σε συνδυασµό παρατηρήσεων από σταθµούς εδάφους, δορυφόρων και αέρος. Το σύνολο δεδοµένων AERONET, βασιζόµενο σε παρατηρήσεις από σταθµούς εδάφους, είναι το πλέον δηµοφιλές, καθώς χρησιµοποιείται και από τα 4 ESMs. 3 ακόµη σύνολα δεδοµένων χρησιµοποιούνται από 4 ESMs, 2 σταθµών εδάφους (EMEP, IMPROVE) και 2 δορυφορικών (MODIS και MISR).

Θέµατα και προβλήµατα έχουν αναφερθεί από δύο ESMs. To MPI-ESM αναφέρει ότι πλεγµατοποιηµένη αποτελέσµατα MODIS σε µορφή HDF δεν µπορούν να χρησιµοποιηθούν µε το εργαλείο Ferret, το οποίο και χρησιµοποιούν συνήθως. Το EC-Earth αναφέρει προβλήµατα συνοχής µεταξύ διαφορετικών συνόλων δεδοµένων από δορυφορικές παρατηρήσεις.

## • **Carbon Cycle:**

Πέντε ESMs έχουν απαντήσει αλλά ένα τους (CNRM-CM5) δεν έχει αλληλεπίδραση µε το συγκεκριµένο scheme. Τα υπόλοιπα τέσσερα ESMs χρησιµοποιούν για αξιολόγηση 26 σύνολα δεδοµένων, εκ των οποίων 16 βασίζονται σε επιφανειακές παρατηρήσεις, 8 σε δορυφορικές, ένα σε εναέριες και ένα σε εκτιµήσεις. Τα δύο πλέον δηµοφιλή σύνολα δεδοµένων βασίζονται σε επιφανειακές παρατηρήσεις: το NOAA/ESRL/GMD χρησιµοποιείται και από τα 4 ESMs και οι αναστροφές TRANSCOM χρησιµοποιούνται από τρία.

Θέµατα και προβλήµατα έχουν αναφερθεί από 2 ESMs.Το MPI-ESM ενδιαφέρεται περισσότερο για την ελλειπή γνώση της ετερογένειας της επίγειας βιόσφαιρας και γνώσεις επεξεργασίας της δυναµικής του carbon cycle, από τα ίδια τα carbon cycle δεδοµένα. Το HadGM2-ES τονίζει τις δυσκολίες χρήσης αντιστρόφων εκτιµήσεων για τις δεκαετίες 1980 και 1990, επειδή αυτό επιτυγχάνεται µόνο µετά την εκτέλεση από την προ-βιοµηχανική εποχή. Παροµοίως για την τάση του CO2. Επίσης, µερικές διεργασίες είναι ακόµη ασαφείς µε αποτελέσµα την αυξηµένη δυσκολία.

Επίσης, τα παραπάνω ESM αναφέρουν το πρόβληµα της ανάγκης προϊόντων παγκοσµίου πλέγµατος, τα οποία δυστυχώς δεν είναι τόσο ακριβή όσο τα περιοχικά. Για παράδειγµα παγκόσµια gridded NPP δεδοµένα αποτελούνται κατά το ήµιση από δεδοµένα παρατηρήσεων και κατά το ήµιση από δεδοµένα µοντέλων, το οποίο δεν είναι ιδανικό. Από την άλλη όµως, περιοχικά NPP δεδοµένα είναι πιο αξιόπιστα αλλά αµφισβητείται η αντιπροσωπευτικότητά τους.

## • **Chemistry:**

Απάντησαν και τα 6 ESMs αλλά ένα από αυτά (C-ESM) δεν περιέχει σύστηµα σύζευξης κλίµατος-ατµοσφαιρικής χηµείας. Τα υπόλοιπα 5 σύνολα δεδοµένων χρησιµοποιούν 26 σύνολα δεδοµένων, εκ των οποίων 11 βασίζονται σε δορυφορικές παρατηρήσεις, 7 σε επιφανειακές, 4 σε εναέριες (από αεροσκάφη και µπαλόνια), 2 από ανάλυση (ή επαναληπτικές αναλύσεις) και 2 βασίζονται βασίζονται σε συνδυασµό δορυφορικών και επιφανειακών παρατηρήσεων. 4 σύνολα δεδοµένων δορυφορικών παρατηρήσεων (MIPAS, MOPITT, SCHIAMCHY και TOMS) και 1 εναέριων είναι τα πλέον δηµοφιλή και χρησιµοποιύνται από 2 ESMs.

Το ίδιο πρόβληµα αναφέρεται από 2 ESMs.Τα MPI-ESM και EC-Earth αναφέρουν το ζήτηµα της µεγάλης ποικιλίας µορφών στις οποίες είναι διαθέσιµα τα δεδοµένα, µε αποτέλεσµα οι χρήστες των µοντέλων να χρησιµοποιούν πολλαπλά εργαλεία για την µετατροπή τους σε µία κοινή µορφοποίηση. Το EC-Earth προτείνει την ανάπτυξη ενός εύκολου στη χρήση εργαλείου για την συγκεκριµένη διαδικασία. Επίσης τονίζει την σηµαντικότητα της µελλοντικής εναρµόνισης της µορφής των δεδοµένων.

### • **Cloud:**

Πέντε ESMs έχουν απαντήσει αλλά ένας τους (C-ESM) δεν εκτελεί διεργασίες για το συγκεκριµένο scheme. Τα υπόλοιπα τέσσερα χρησιµοποιούν 16 σύνολα δεδοµένων, εκ των οποίων 11 βασίζονται σε δορυφορικές παρατηρήσεις, 3 σε επιφανειακές παρατηρήσεις, 1 σε συνδυασµό επιφανειακών και δορυφορικών παρατηρήσεων και 1 σε παρατηρήσεις από εξοπλισµό τοποθετηµένο σε µπαλόνια παρατηρήσεων (εναέριες). Τα πλέον δηµοφιλή σύνολα δεδοµένων είναι δορυφορικά, ειδικά τα ISCCP-D και CALIPSO που χρησιµοποιούνται από και τα 4 ESMs.

Θέµατα και προβλήµατα έχουν αναφερθεί από 2 ESMs Το IPSL παρατηρεί το γεγονός ότι σύνολα δεδοµένων της NASA (π.χ. AIRS) δεν είναι διαθέσιµα σε µορφή NetCDF. Το HadGEM2-ES εκφράζει την ανησυχία ότι τα δεδοµένα που παράγονται από οµάδες µοντελοποίησης για το CFMIP-2 δεν θα προσφέρονται σε ιδιαίτερα προσβάσιµη µορφή από το πρόγραµµα PCMDI. Για παράδειγµα, θα ήταν χρήσιµη η δυνατότητα εξαγωγής δεδοµένων σε συγκεκριµένα σηµεία ενδιαφέροντος (gridpoints). Προτείνουν υπόδοµες όπως η πλατφόρµα δοκιµών Cabauw (που αναπτύχθηκε από τον Roel Neggers στο KNMI) να γίνουν διαθέσιµες για σύγκριση µεταξύ αποτελεσµάτων µοντέλων από το CFMIP και παρατηρησιακών δεδοµένων.

#### • **Ocean:**

Τρία ESMs έχουν απαντήσει και χρησιµοποιούν συνολικά 41 σύνολα δεδοµένων: 22 επιφανειακά, 6 δορυφορικά, 5 από ανάλυση και εκ νέου ανάλυση, 5 που βασίζονται σε συνδυασµό επιφανειακών και δορυφορικών δεδοµένων και 3 που βασίζονται σε συνδυασµό επιφανειακών, δορυφορικών και δεδοµένων από ανάλυση. Τα πλέον πλέον δηµοφιλή είναι τα NCEP-NCAR (εκ νέου ανάλυση) και de Boyer-Montegut (επιφανειακά).

Το IPSL αναφέρει ότι τα δεδοµένα από τα προγράµµατα Argo (http://www.argo.ucsd.edu/) και WOCE (Http://woce.nodc.noaa.gov/wdiu/index.htm) δεν παρέχουν πλήρη πανκόσμια κάλυψη του βάθους του ατµοσφαιρικού οριακού στρώµατος (Griffies et al., 2008).

## • **Precipitation:**

Πέντε ESMs έχουν απαντήσει και χρησιµοποιούν 9 σύνολα δεδοµένων για την αξιολόγησή του συγκεκριµένου scheme. 3 από αυτά βασίζονται σε συνδυασµό επιφανειακών και δορυφορικών παρατηρήσεων, 2 σε δορυφορικές παρατηρήσεις, 2 σε επιφανειακές και 2 σε εκ νέου ανάλυση δεδοµένων. Τα δύο δηµοφιλέστερα σύνολα δεδοµένων βασίζονται σε επιφανειακές και δορυφορικές παρατηρήσεις: το CMAP που χρησιµοποιείται από όλα τα ESMs, και το GPCP που χρησιµοποιείται από τα τρία.

Θέµατα και προβλήµατα έχουν αναφερθεί από 2 ESMs. To IPSLESM τονίζει την έλλειψη λογισµικού προσοµοίωσης για την αποστολή TRMM (Tropical Rainfall Measurment Mission). To MPI-ESM αναφέρει ένα θέµα σχετικά µε µε τα σύνολα δεδοµένων GPCP v2 και CMAP: αποδίδουν σχεδόν ίδιο µέσο όρο παγκόσµιας βροχόπτωσης, αλλά ο µέσος όρος περιοχικών ζωνών διαφέρει σηµαντικά. Προτείνουν να συµπεριληφθεί κάποια εκτίµηση του λάθους για αυτά τα σύνολα.

## • **Radiation:**

Πέντε ESMs έχουν απαντήσει και χρησιµοποιούν 13 σύνολα δεδοµένων εκ των οποίων 7 βασίζονται σε δορυφορικές παρατηρήσεις, 5 σε επιφανειακές και 1 σε εκ νέου ανάλυση. Τα πιο δηµοφιλή βασίζονται σε δορυφορικές παρατηρήσεις: τα ERBE και CERES, χρησιµοποιούνται από τέσσερα ESMs, και το ISCCP-FD που χρησιµοποιείται από τρία ESMs.

Θέµατα και προβλήµατα έχουν αναφερθεί από 2 ESMs. To HadGEM2-ES αναφέρει ότι θα είναι χρήσιµο οι ροές ακτινοβολίας όπως προκύπτουν από το πρόγραµµα GEWEX (Global Energy and Water Exchanges) να είναι διαθέσιμες σε cmor-compatible NetCDF μορφή. Το MPI-ESM αναφέρει ότι εργάζεται για να κλείσει το ισοζύγιο των ακτινοβολιών στην κορυφή της ατµόσφαιρας (TOA – Top of atmosphere), το οποίο αυτή τη στιγµή στα αποτελέσµατά του δεν βγάζει µηδέν και αυτό είναι κακό. Για να το πετύχει χρησιµοποιεί παρατηρήσεις του κάθε όρου του ισοζυγίου (εισερχόµενη ηλιακή και εξερχόµενη υπέρυθρη ακτινοβολία) από δορυφόρους. Αυτό θα παραµείνει µία από τις πρώτες προτεραιότητές τους.

## • **Surface Fluxes:**

5 ESMs απάντησαν και χρησιµοποιούν 24 σύνολα δεδοµένων εκ των οποίων 9 βασίζονται σε δορυφορικές παρατηρήσεις, 4 σε επιφανειακές, 4 σε εκ νέου ανάλυση δεδοµένων, 1 βασίζεται σε αεροµεταφερόµενα µέσα, 3 βασίζονται σε συνδυασµό δορυφορικών και επιφανειακών παρατηρήσεων, 2 σε συνδυασµό δορυφορικών, επιφανειακών και εναερίων παρατηρήσεων και ένα βασίζεται σε δορυφορικές παρατηρήσεις, επιφανειακές και εκ νέου ανάλυσης δεδοµένων. Τα πιο δηµοφιλή σύνολα δεδοµένων είναι το CMAP (δορυφορικές και επιφανειακές παρατηρήσεις) και το SMD94 (επιφανειακές παρατηρήσεις) που χρησιµοποιούνται από τρία ESMs το κάθε ένα.

Θέµατα και προβλήµατα έχουν αναφερθεί από 2 ESMs. Το CNRM-CM5 αναφέρει την φτωχή ποιότητα και αξιοπιστία των συνόλων δεδοµένων, που είναι κρίσιµα για την εκτίµηση της αβεβαιότητας. Για παράδειγµα τα διαθέσιµα σύνολα δεδοµένων συχνά οδηγούν σε µη ισορροπηµένο budget παγκόσµιας θερµότητας. Το HadGEM2-ES ανησυχεί για την µορφή των δορυφορικών δεδοµένων. Τα σύγχρονα σύνολα δεδοµένων συγκλίνουν προς το NetCDF, παρόλο που η κοινότητα των δορυφορικών δεδοµένων χρησιµοποιεί σαν στανταρ το HDF, το οποίο θέτει κάποια προβλήµατα και χρειάζεται περισσότερη επεξεργασία. Επίσης, πολλά δεδοµένα από παλαιότερες δεκαετίες είναι αποθηκευµένα σε διαφορετικές µορφές, γεγονός που απαιτεί περαιτέρω προεργασία για την µετατροπή τους σε µία πιο κοινή µορφή.

# **7. Συµπεράσµατα**

Σκοπός της δραστηριότητας JRA3 του IS-ENES είναι η δηµιουργίας µιας υποδοµής που θα βοηθάει τους ερευνητές κατά τη διαδικασία αξιολόγησης του µοντέλου που χρησιµοποιούν ενάντια σε δεδοµένα από παρατηρήσεις, και σε έναν µεγάλο βαθµό το καταφέρνει. Για τα 6 κυριότερα ευρωπαϊκά ESM έχουν καταλογογραφηθεί µεθολοδολογίες, παράµετροι και σύνολα δεδοµένων που χρησιµοποιούνται κατά την αξιολόγησή τους από τις υπεύθυνες οµάδες που τα αναπτύσσουν.

Υπήρξαν προβλήµατα κατά τη διάρκεια του έργου και το µεγαλύτερο ήταν η ταξινόµηση των δεδοµένων. Σε αρκετές περιπτώσεις, τα ερωτηµατολόγια απεικόνιζαν την ίδια πληροφορία, αλλά δεν ήταν ευκρινές λόγω της διαφορετικής ορολογίας που χρησιµοποιούσε η κάθε ερευνητική οµάδα. Η ανάδραση όµως από όλες τις οµάδες ήταν θετική και δεν παρουσιάστηκαν προβλήµατα επικοινωνίας. Παρόλα αυτά, ακόµη και µετά την δεύτερη γενιά ερωτηµατολογίων, στην οποία είχαν ήδη εντοπιστεί τα προηγούµενα σχεδιαστικά προβλήµατα, χρειάστηκε αυξηµένη προσπάθεια από µεριάς µας για να καταλήξουµε στην σηµερινή δοµή. Μέσω συνεχών δοκιµών και διαρκούς ανάπτυξης, η πύλη άλλαξε αρκετές φορές εµφάνιση και περιεχόµενο µέχρι να ολοκληρωθεί, ενώ η βάση δεδοµένων έχει φτάσει στο σηµείο να µπορεί να υποστηρίξει πολλαπλάσια πληροφορία από αυτήν που έχει ήδη εισηγµένη. Υπάρχουν περιθώρια βελτίωσης, κυρίως στον κώδικα της εισαγωγής και τροποποίησης των δεδοµένων, αλλά την δεδοµένη χρονική στιγµή που η ερευνητική κοινότητα δεν έχει καταλήξει ακόµη σε ένα κοινό format και άρα δεν µπορεί να αφαιρεθεί ο ανθρώπινος παράγοντας, δεν είναι εφικτό.

Αναφορικά µε τα δεδοµένα που συγκεντρώθηκαν από τα ερωτηµατολόγια:

- Στο σύνολο των **171** συνόλων δεδοµένων που εισήχθησαν στην βάση, το **41%** περιέχει παρατηρησιακά δεδοµένα από σταθµούς επιφανείας, το **34%** από δορυφορικά δεδοµένα, το **12%** από συνδυαστικές παρατηρήσεις (στην πλειοψηφία τους επιφανειακές και δορυφορικές) και το υπόλοιπο **13%** περιέχει είτε δεδοµένα από ανάλυση ή εκ νέου ανάλυση, είτε από εναέριες παρατηρήσεις (µπαλόνια, αεροσκάφη). Από τα παραπάνω παρατηρείται µία σαφής προτίµηση σε δεδοµένα παρατηρήσεων από σταθµούς εδάφους και στη συνέχεια από δορυφορικές παρατηρήσεις.
- Το παραπάνω συµπέρασµα απεικονίζεται και στα επικρατέστερα σύνολα δεδοµένων ανά σχήµα. Στην πλειοψηφία τους, τα πιο κοινά σύνολα δεδοµένων ανά σχήµα είναι δορυφορικών παρατηρήσεων, παρατηρήσεων από επιφανειακούς σταθµούς ή συνδυασµό των δύο:
	- o Σύνολα δεδοµένων µε παρατηρήσεις από σταθµούς επιφανείας έχουµε τα: AERONET (το χρησιμοποιούν 4 ESM για το σχήμα Aerosol), NOAA/ESRL/GMD (το χρησιµοποιούν και τα 4 ESM για το σχήµα Carbon Cycle), SMD94 (το χρησιµοποιούν 3 ESM για το σχήµα Surface Fluxes)
	- o Σύνολα δεδοµένων µε δορυφορικές παρατηρήσεις έχουµε τα: ISCCP-D, CALIPSO (τα χρησιµοποιούν και τα 4 ESM για το σχήµα Cloud), ERBE, CERES (τα χρησιµοποιούν τα 4 ESM του σχήµατος Radiation)
	- o Συνδυασµό δορυφορικών δεδοµένων και δεδοµένων από παρατηρήσεις σταθµών επιφανείας έχουµε τo CMAP (χρησιµοποιείται από 5 ESM για το σχήµα Precipitation και από 3 ESM για το σχήµα Surface Fluxes)
- Για το σχήµα του ωκεανού παραλάβαµε τον µικρότερο αριθµό απαντήσεων (3 από τα 6 ESM)
- Παρατηρείται ότι για το σχήµα της ατµοσφαιρικής χηµείας, µόνο 2 από τα 5 ESM χρησιµοποιούν κοινά dataset, ενώ στα υπόλοιπα σχήµατα, τα επικρατέστερα σύνολα δεδοµένων χρησιµοποιούνται σχεδόν από όλα τα ESM
- Ένα κοινό πρόβληµα που αναφέρθηκε σε 7 ερωτηµατολόγια είναι η έλλειψη µίας κοινής µορφοφοποίησης στα παρατηρησιακά δεδοµένα, απαιτώντας σε αρκετές περιπτώσεις διαφορετικά εργαλεία για την µετατροπή τους

Έχει εκδηλωθεί ενδιαφέρον και από τους υπευθύνους του νορβηγικού µοντέλου NorESMγια την εισαγωγή του στην πύλη αξιολόγησης. Όσο αυξάνεται η επισκέψιµότητα της πύλης και χρησιµοποιείται από την ερευνητική κοινότητα, πιστεύουµε ότι θα υπάρξουν ακόµη περισσότερα µοντέλα και το υλικό θα ενηµερώνεται διαρκώς. Μία ιδέα για µελλοντική βελτίωση είναι οι απαραίτητες αλλαγές στην εφαρµογή της πύλης αξιολόγησης ώστε να επιτρέπεται η αλληλεπίδραση µε τους χρήστες και να µπορούν οι ίδιοι να ενηµερώνουν ή να εισάγουν νέα δεδοµένα. Ένα πρόσθετο όφελος της συγκεκριµένης βελτίωσης θα είναι η ευκολότερη και ασφαλέστερη ταυτοποίηση τόσο των συνόλων δεδοµένων όσο και των µετεωρολογικών-κλιµατικών παραµέτρων.

## **8. Βιβλιογραφία**

Adams, David, 2005: Oil firms fund climate change'denial'. The Guardian, 2005-01-27

Adams, David, 2006. Royal Societytells Exxon: stop funding climate change denial. The Guardian, 2006-09-20

Alessandri, A., 2006: Effects of Land Surface and Vegetation Processes on the Climate Simulated by an Atmospheric General Circulation Model. PhD Thesis in Geophysics, Bologna University Alma Mater Studiorum, 114 pp

B.N.Holben, D.Tanré, A.Smirnov, T.F.Eck, I.Slutsker, N. Abuhassan, W.W. Newcomb, J.S. Schafer, B Chatenet, F. Lavenu, Y.J.Kaufman, J. Vande, Castle, A.Setzer, B.Markham, D. Clark, R. Frouin, R. Halthore, A.Karneli, N. T. O'Neill, C. Pietras, R.T. Pinker, K. Voss, G. Zibordi, 2001: An emerging ground-based aerosol climatology: Aerosol Optical Depth from AERONET, Journal of Geophysical Research

CBC, 2007: Gore takes aim at corporatelyfunded climate research. CBC News from Associated Press. 2007-08-07

Collins, W. J., Bellouin, N., Doutriaux-Boucher, M., Gedney, N.,Halloran, P., Hinton, T., Hughes, J., Jones, C. D., Joshi, M., Liddicoat, S., Martin, G., O'Connor, F., Rae, J., Senior, C., Sitch,S., Totterdell, I., Wiltshire, A., and Woodward, S., 2011: Development and evaluation of an Earth-system model HadGEM2, Geosci. Model Dev. Discuss., 4, 997–1062, doi:10.5194/gmdd-4-997-2011

Cox, P. M., 2001: Description of the TRIFFID dynamic global vegetation model. Tech. Note 24, Hadley Centre, Met Office, 16 pp

Cruz, R.V., H. Harasawa, M. Lal, S. Wu, Y. Anokhin, B. Punsalmaa, Y. Honda, M. Jafari, C. Li and N. Huu Ninh, 2007: Asia.Climate Change 2007: Impacts, Adaptation and Vulnerability. Contribution ofWorking Group II to the Fourth Assessment Report of the IntergovernmentalPanel on Climate Change, M.L. Parry, O.F. Canziani, J.P. Palutikof, P.J. vander Linden and C.E. Hanson, Eds., Cambridge University Press, Cambridge,UK, 469-506

Davies, T., M. J. P. Cullen, A. J. Malcolm, M. H. Mawson, A. Staniforth, A. A. White, and N. Wood, 2005: A new dynamical core for the Met Office's global and regional modelling of the atmosphere. Quart. J. Roy. Meteor. Soc., 131, 1759–1782

Deque, M., C. Dreveton, A. Braun, and D. Cariolle, 1994: The ARPEGE/IFS atmosphere model: A contribution to the French Community climate modelling. Climate Dyn., 10, 249–266 DM Winker, J Pelon, MP McCormick - Proc. SPIE, 2003: The CALIPSO mission: spaceborne lidar for observation of aerosols and clouds

Fichefet T, Morales-Maqueda MA, 1999: Modeling the influence of snow accumulation and snow-ice formation on the seasonal cycle of the Antarctic sea-ice cover. Clim Dyn 15:251– 268

H. Lederer, 2008: Deisa2: supporting and developing a european high performance computing ecosystem. Journal of Physics: Conference Series, 125

Hazeleger, W., et al., (2012), EC-Earth V2.2: Description and validation of a new seamless earth system prediction model, Clim. Dyn., doi:10.1007/s00382-011-1228-5, in press.

Ilyina, T., Six, K. D., Segschneider, J., Maier-Reimer, E., Li, H., & Nunez-Riboni, I. (submitted). The global ocean biogeochemistry model HAMOCC: Model architecture and performance as component of the MPI-Earth System Model in different CMIP5 experimental realizations

InfraStructure for the European Network for Earth System Modelling, GA 228203, "Description of Work", 2009

IPCC, 2010: IPCCstatement on the melting of Himalayan glaciers

Jungclaus, J. H., and Coauthors, 2010: Climate and carbon-cycle variability over the last millennium. Climate Past, 6, 723–737

Krinner G, Viovy N, de Noblet-Ducoudre N, Ogee J, Polcher J, Friedlingstein P, Ciais P, Sitch S, Prentice C, 2005: A dynamic global vegetation model for studies of the coupled atmosphere–biosphere system, Global Biogeochem Cycles 19, GB1015

Li, Z.-X., 1999: Ensemble atmospheric GCM simulation of climate interannual variability from 1979 to 1994, J. Climate, 12, 986–1001

Madec G., 2008: "NEMO ocean engine". Note du Pole de medelisation, Institut Pierre-Simon-Laplace (IPSL), France, No. 27 ISSN No 1288-1619

Manne, A.S. and R. Richels: The Kyoto Protocol: A Cost-Effective Strategy for Meeting Environmental Objectives, 2009

Marsland SJ, Haak H, Jungclaus JH, Latif M, Roske F, 2003: The Max-Planck-Institute global ocean/sea ice model with orthogonal curvilinear coordinates. Ocean Model 5:91–127

Morgenstern, O., Braesicke, P., O'Connor, F. M., Bushell, A. C., Johnson, C. E., Osprey, S. M., and Pyle, J. A., 2009 : Evaluation of the new UKCA climate-composition model. Part 1: The stratosphere, Geosci. Model Dev., 1, 43–57

Newsweek, 2007: Global Warming Deniers: A Well-Funded Machine.Newsweek, Aug. 13, 2007

Palmer, J. R., and I. J. Totterdell, 2001. Production and export in a global ocean ecosystem model, Deep Sea Res., Part I, 48, 1169–1198

Pozzoli et al., (2008a), Trace gas and aerosol interactions in the fully coupled model of aerosol-chemistry-climate ECHAM5-HAMMOZ: 1. Model description and insights from the spring 2001 TRACE-P experiment, J. Geophys. Res., 113, D07308

Raddatz, T. J., C. H. Reick, W. Knorr, J. Kattge, E. Roeckner, R. Schnur, K.-G. Schnitzler, P. Wetzel and J. Jungclaus, 2007: Will the tropical land biosphere dominate the climate - carbon cycle feedback during the twenty-first century?, Climate Dynamics 29, 565-574

Redler, R., Valcke S. and Ritzdorf H., 2010. OASIS4 - a coupling software for next generation earth system modelling

Roeckner E, Bauml G, Bonaventura L, Brokopf R, Esch M, Giorgetta M, Hagemann S, Kirchner I, Kornblueh L, Manzini E, Rhodin A, Schlese U, Schulzweida U,Tompkins A, 2003: The atmospheric general circulation model ECHAM5, part I: Model description. Max-Planck-Institut fur Meteorologie Rep. 349, pp127

Solomon, S.; Qin, D.; Manning, M.; Chen, Z.; Marquis, M.; Averyt, K.B.; Tignor, M.; and Miller, H.L., ed., Climate Change 2007: The Physical Science Basis, Contribution of Working Group I to the Fourth Assessment Report of the Intergovernmental Panel on Climate Change, Cambridge University Press

Stephens, Graeme L., and Coauthors, 2002: THE CLOUDSAT MISSION AND THE A-TRAIN Uwe Schulzweida, Luis KornBlueh, 2009: CDO User's Guide

Valcke, S., A. Caubel, D. Declat, and L. Terray, 2003: OASIS Ocean Atmosphere Sea Ice Soil users's guide. CERFACS Tech. Rep. TR/CMGC/03/69, Toulouse, France, 85 pp

Vichi, M., Masina, S. and Navarra, A., 2007b: A generalized model of pelagic biogeochemistry for the global ocean ecosystem. Part II: Numerical simulations. J. Mar. Syst. 64, 110-134.

Vichi, M., Pinardi, N., Masina, S., 2007a: A generalized model of pelagic biogeochemistry for the global ocean ecosystem: Part I. Theory. J. Mar. Syst. 64, 89-109.

Voldoire, A., et al., (2012), The CNRM-CM5.1 global climate model: Description and basic evaluation, Clim. Dyn., doi:10.1007/s00382- 011-1259-y, in press

## **9. Παράρτηµα I – ∆είγµατα Ερωτηµατολογίων**

## **∆είγµα Ερωτηµατολογίου – Αρχική Έκδοση**

#### **IS-ENES Questionnaire: Model Information**

Identification – Name of the model

Contact information - Person/Institute

General Model information – Main model components, typical horizontal/vertical coordinates and resolution

#### **IS-ENES Questionnaire: Aerosols**

#### 1. Description of scheme

List the main properties of the aerosol scheme in your model

#### 2. Parameters and processes that are evaluated

List the aerosol properties and processes that you evaluate against observations:

- a) Aerosol budgets
- b) Aerosol composition
- c) Aerosol optical properties
- d) Size distribution
- e) Direct and indirect forcing

Other (please enter as a comma separated list)

#### 3. Observational datasets used for evaluation

List the observational datasets that you use to evaluate the aerosol properties listed above. Please relate model properties with evaluation dataset(s).

#### 4. Time-space variability evaluated

Describe the time and space resolution of the model output that is used to evaluate the aerosol properties (e.g. global mean trend, seasonal mean grid point values). Please enter as a comma separated list.

#### 5. Analysis methods used

Which software tools do you use for aerosol model evaluation? Can these tools be accessed by other scientists? If yes, how? List tools names and access sites.

#### 6. References for evaluation

Enter references for the evaluation of the model aerosol properties.

#### 7. Datasets issues/problems

Please comment on any problems with the availability/accessibility/format of observational or reanalysis datasets that you have used or would like to use for aerosol evaluation. List dataset names and problem type.

#### 8. Participation in MIPs

In which Model Intercomparison Projects does your modeling group participate? Please enter as a comma separated list.

## **∆είγµα Ερωτηµατολογίου – Τελική Έκδοση**

#### **IS-ENES Questionnaire: Aerosols**

#### 1. Description of scheme

List the main properties of the aerosol scheme in your model

#### 2. Parameters and processes that are evaluated, datasets that are used and spatio-temporal resolution

List the climatic parameters and processes that you evaluate, the observational datasets that you use for the evaluation and the spatial and temporal resolution of the comparison.

Please use one entry for each set of parameter/process name, dataset name and spatio-temporal resolution. For reasons of simplicity each row of the matrix may contain one or more entries of one parameter/process name (1<sup>st</sup> cell), one dataset name (2<sup>nd</sup> cell) and one or more spatio-temporal resolution specifications clearly separated in a bulleted list (3<sup>rd</sup> cell). **Note that each spatiotemporal resolution entry should comprise exactly one spatial and one temporal resolution specification (i.e. annual mean of global mean), otherwise it will be considered that all possible combinations are valid.** 

#### Parameter:

Aerosol budgets, aerosol composition, aerosol optical properties, size distribution, direct and indirect forcing, ...

#### Dataset:

Please include the dataset name and reference or website link.

#### Spatial resolution:

Station data, single or map of grid-point data, global, zonal, regional mean data, or otherwise.

#### Temporal resolution:

Annual, seasonal, monthly, daily, 6hourly, or other temporal resolution mean data, actual period mean data, snapshot data, or otherwise.

#### Comments:

Any kind of comments including if the dataset is based on satellite or station data.

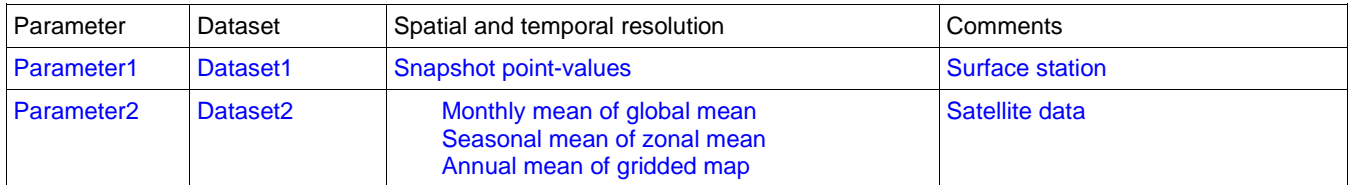

#### 3. Analysis methods used

Which software tools do you use for aerosol model evaluation? Can these tools be accessed by other scientists? If yes, how? List tools names and access sites.

#### 4. References for evaluation

Enter references for the evaluation of the model aerosol properties.

#### 5. Datasets issues/problems

Please comment on any problems with the availability/accessibility/format of observational or reanalysis datasets that you have used or would like to use for aerosol evaluation. List dataset names and problem type.

#### 6. Participation in MIPs

In which Model Intercomparison Projects does your modeling group participate? Please enter as a comma separated list.
# **10. Παράρτηµα II – Κώδικας Εφαρµογής**

## **∆έντρο Εφαρµογής**

ISENES

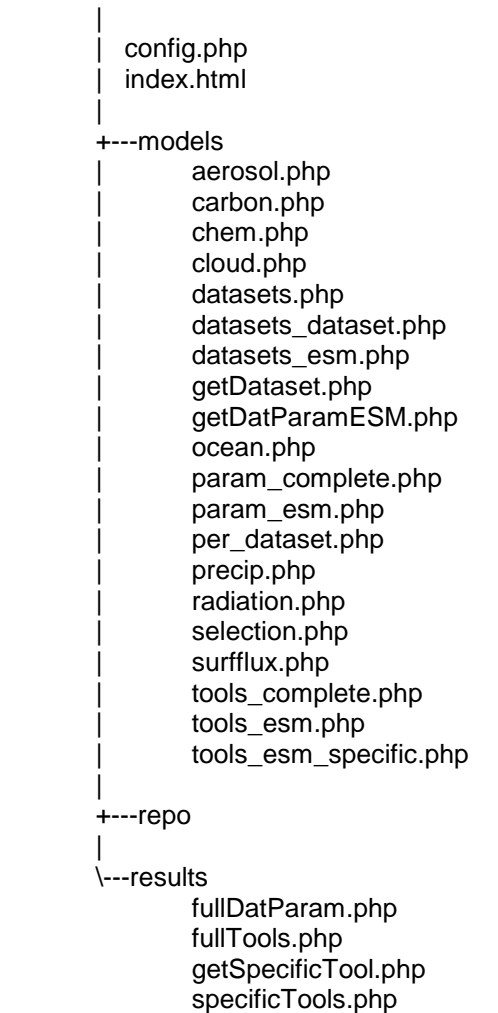

### **Αρχική Σελίδα**

• **index.php:** 

<html> <head> <style type="text/css"> .button-standard{width:120px;} #logo temp { border: 0; padding: 0; margin: 1em 0em 1em 2em; } h1,h2 { border: none; font-family: Tahoma; } #main,#contact,#outermost,#logo { border-style: solid; border\_color: black; border-width: 2px; margin: 5px; } </style> </head> <body style="font-family: Tahoma;"> <br> <div id="outermost"> <div id="logo"> <a href="https://is.enes.org"> <img src="https://is.enes.org/logo.png" alt="" title="" height="90" width="216" /> </a> <h1 align="center">Infrastructure for the European Network for Earth System Modelling</h1> <h2 align="center">ESM EVALUATION PORTAL</h2> </div> <div id="main"> <p align="center">Please select model component...</p> <table width=500 align="center" valign="middle" border="0"> <tr align="center" valign="middle"> <td colspan="2"><form action="models/aerosol.php"><input type="submit" value="Aerosol" class="button-standard"></form></td> <td colspan="2"><form action="models/carbon.php"><input type="submit" value="Carbon Cycle" class="button-standard"></form></td>  $<$ /tr $>$ <tr align="center" valign="middle"> <td colspan="2"><form action="models/chem.php"><input type="submit" value="Chem" class="button-standard"></form></td> <td colspan="2"><form action="models/cloud.php"><input type="submit" value="Cloud" class="button-standard"></form></td>  $<$ /tr $>$ <tr align="center" valign="middle"> <td colspan="2"><form action="models/ocean.php"><input type="submit" value="Ocean" class="button-standard"></form></td> <td colspan="2"><form action="models/precip.php"><input type="submit" value="Precipitation" class="button-standard"></form></td>  $<$ /tr $>$ <tr align="center" valign="middle"> <td colspan="2"><form action="models/radiation.php"><input type="submit" value="Radiation" class="button-standard"></form></td> <td colspan="2"><form action="models/surfflux.php"><input type="submit" value="Surface Fluxes" class="button-standard"></form></td>

```
</tr></table><br> 
<table width=500 align="center" valign="middle" border="0"> 
<tr align="center" valign="middle"> 
      <td colspan="3">All available data - Model/Dataset/Parameter</td> 
      <td><form action="results/fullDatParam.php"><input type="submit" value="All" class="button-
standard"></form></td> 
\langle tr \rangle<tr align="center" valign="middle"> 
      <td colspan="3">All available generic tools</td> 
      <td><form action="results/fullTools.php"><input type="submit" value="All" class="button-
standard"></form></td> 
</tr><tr align="center" valign="middle"> 
      <td colspan="3">Specific tools</td> 
      <td><form action="results/specificTools.php"><input type="submit" value="All" class="button-
standard"></form></td> 
\langle tr>
</table> 
</div> 
<div id="contact"> 
          <p align="center"><a href="mailto:cdouvis@geol.uoa.gr">Contact Us</a></p> 
</div> 
</div> 
<br><b>br</b></body> 
</html> 
    • config.php: 
<?php
```
\$username="username"; \$password="password"; \$database="isenesdb"; \$host="localhost";

mysql\_connect(\$host,\$username,\$password);

@mysql\_select\_db(\$database) or die( "Unable to select database"); ?>

## **Λογική Ενότητα Σχηµάτων**

#### • **model/aerosol.php:**

```
-thm<head><style type="text/css"> 
.button-standard{width:180px;} 
</style> 
</head> 
<body style="font-family: Tahoma;"> 
<h2 align="center"> Aerosols </h2> 
<p align="center">Please set your search criteria...</p> 
\overline{\text{br}}<table width=500 align="center" valign="middle" border="1"> 
<tr align="center" valign="middle"> 
          <td width=60% rowspan="2"> Properties Evaluated: </td> 
      <td><form action="param_esm.php" method="post"><input type="submit" name="9" 
value="SELECT BY ESM" class="button-standard"></form></td> 
\langle tr \rangle<tr align="center"> 
      <td><form action="param_complete.php" method="post"><input type="submit" name="9" 
value="COMPLETE TABLE" class="button-standard"></form></td> 
\epsilon/tr\sim</table> 
<br>
<table width=500 align="center" valign="middle" border="1"> 
<tr align="center" valign="middle"> 
     <td width=60% rowspan="3"> Datasets used for evaluation: </td>
      <td><form action="datasets_esm.php" method="post"><input type="submit" name="9" 
value="SELECT BY ESM" class="button-standard"></form></td> 
\epsilon/tr\sim<tr align="center"> 
      <td><form action="datasets_dataset.php" method="post"><input type="submit" name="9" 
value="SELECT BY DATASET" class="button-standard"></form></td> 
\mathcal{L}/\mathsf{tr}<tr align="center"> 
      <td><form action="datasets.php" method="post"><input type="submit" name="9" 
value="COMPLETE TABLE" class="button-standard"></form></td> 
\epsilon/tr\sim</table> 
<br>
<table width=500 align="center" valign="middle" border="1"> 
<tr align="center" valign="middle"> 
      <td width=60% rowspan="3"> Evaluation tools and methods </td> 
      <td><form action="tools_esm.php" method="post"><input type="submit" name="9" 
value="SELECT BY ESM" class="button-standard"></form></td> 
-/tr\sim<tr align="center"> 
      <td><form action="tools_complete.php" method="post"><input type="submit" name="9" 
value="COMPLETE TABLE" class="button-standard"></form></td> 
</tr></table> 
<p align="center"><a href=../index.html>Back to main page......</a></p></body> 
\le/html>
    • model/carbon.php:
```

```
<html> 
<head><style type="text/css"> 
.button-standard{width:180px;} 
</style> 
</head> 
<body style="font-family: Tahoma;"> 
<h2 align="center"> Carbon Cycle </h2> 
<p align="center">Please set your search criteria...</p>
```

```
chr<table width=500 align="center" valign="middle" border="1"> 
<tr align="center" valign="middle"> 
          <td width=60% rowspan="2"> Properties Evaluated: </td> 
      <td><form action="param_esm.php" method="post"><input type="submit" name="2" 
value="SELECT BY ESM" class="button-standard"></form></td> 
</tr><tr align="center"> 
      <td><form action="param_complete.php" method="post"><input type="submit" name="2" 
value="COMPLETE TABLE" class="button-standard"></form></td> 
\langle tr \rangle</table> 
<hr>
<table width=500 align="center" valign="middle" border="1"> 
<tr align="center" valign="middle"> 
      <td width=60% rowspan="3"> Datasets used for evaluation: </td> 
      <td><form action="datasets_esm.php" method="post"><input type="submit" name="2" 
value="SELECT BY ESM" class="button-standard"></form></td> 
\langletr><tr align="center"> 
      <td><form action="datasets_dataset.php" method="post"><input type="submit" name="2" 
value="SELECT BY DATASET" class="button-standard"></form></td> 
</tr><tr align="center"> 
      <td><form action="datasets.php" method="post"><input type="submit" name="2" 
value="COMPLETE TABLE" class="button-standard"></form></td> 
\langle tr \rangle</table> 
<br>
<table width=500 align="center" valign="middle" border="1"> 
<tr align="center" valign="middle"> 
      <td width=60% rowspan="3"> Evaluation tools and methods </td> 
      <td><form action="tools_esm.php" method="post"><input type="submit" name="2" 
value="SELECT BY ESM" class="button-standard"></form></td> 
</tr><tr align="center"> 
      <td><form action="tools_complete.php" method="post"><input type="submit" name="2" 
value="COMPLETE TABLE" class="button-standard"></form></td> 
\epsilon/tr\sim</table> 
<p align="center"><a href=../index.html>Back to main page......</a></p></body> 
\epsilon/html>
    • model/chem.php: 
<html> 
<head><style type="text/css"> 
.button-standard{width:180px;} 
</style> 
</head> 
<body style="font-family: Tahoma;"> 
<h2 align="center"> Chem </h2> 
<p align="center">Please set your search criteria...</p> 
<br>
<table width=500 align="center" valign="middle" border="1"> 
<tr align="center" valign="middle"> 
          <td width=60% rowspan="2"> Properties Evaluated: </td>
```

```
 <td><form action="param_esm.php" method="post"><input type="submit" name="3" 
value="SELECT BY ESM" class="button-standard"></form></td>
```
 $\mathcal{L}/\mathsf{tr}\mathcal{L}$ 

<tr align="center">

```
 <td><form action="param_complete.php" method="post"><input type="submit" name="3" 
value="COMPLETE TABLE" class="button-standard"></form></td> 
\mathcal{L}/\mathsf{tr}</table> 
<br>
```
<table width=500 align="center" valign="middle" border="1"> <tr align="center" valign="middle"> <td width=60% rowspan="3"> Datasets used for evaluation: </td> <td><form action="datasets\_esm.php" method="post"><input type="submit" name="3" value="SELECT BY ESM" class="button-standard"></form></td>  $<$ /tr $>$ <tr align="center"> <td><form action="datasets\_dataset.php" method="post"><input type="submit" name="3" value="SELECT BY DATASET" class="button-standard"></form></td>  $\epsilon$ /tr $\sim$ <tr align="center"> <td><form action="datasets.php" method="post"><input type="submit" name="3" value="COMPLETE TABLE" class="button-standard"></form></td>  $<$ /tr $>$ </table> <hr> <table width=500 align="center" valign="middle" border="1"> <tr align="center" valign="middle"> <td width=60% rowspan="3"> Evaluation tools and methods </td> <td><form action="tools\_esm.php" method="post"><input type="submit" name="3" value="SELECT BY ESM" class="button-standard"></form></td>  $<$ /tr $>$ <tr align="center"> <td><form action="tools\_complete.php" method="post"><input type="submit" name="3" value="COMPLETE TABLE" class="button-standard"></form></td>  $\epsilon$ /tr $\sim$ </table> <p align="center"><a href=../index.html>Back to main page......</a></p></body>  $\le$ /html> • **model/cloud.php:**  <html> <head><style type="text/css"> .button-standard{width:180px;} </style> </head> <body style="font-family: Tahoma;"> <h2 align="center"> Cloud </h2> <p align="center">Please set your search criteria...</p> <hr> <table width=500 align="center" valign="middle" border="1"> <tr align="center" valign="middle"> <td width=60% rowspan="2"> Properties Evaluated: </td>

 <td><form action="param\_esm.php" method="post"><input type="submit" name="4" value="SELECT BY ESM" class="button-standard"></form></td>  $\epsilon$ /tr $\sim$ <tr align="center"> <td><form action="param\_complete.php" type="post"><input type="submit" name="4" value="COMPLETE TABLE" class="button-standard"></form></td>  $\langle tr \rangle$ </table>  $\sim$ hr <table width=500 align="center" valign="middle" border="1"> <tr align="center" valign="middle"> <td width=60% rowspan="3"> Datasets used for evaluation: </td> <td><form action="datasets\_esm.php" method="post"><input type="submit" name="4" value="SELECT BY ESM" class="button-standard"></form></td>  $\epsilon$ /tr $>$ <tr align="center"> <td><form action="datasets\_dataset.php" method="post"><input type="submit" name="4" value="SELECT BY DATASET" class="button-standard"></form></td>  $\mathcal{L}/\mathsf{tr}$ <tr align="center">

 <td><form action="datasets.php" method="post"><input type="submit" name="4" value="COMPLETE TABLE" class="button-standard"></form></td>

```
</tr></table> 
<br>
<table width=500 align="center" valign="middle" border="1"> 
<tr align="center" valign="middle"> 
      <td width=60% rowspan="3"> Evaluation tools and methods </td> 
      <td><form action="tools_esm.php" method="post"><input type="submit" name="4" 
value="SELECT BY ESM" class="button-standard"></form></td> 
</tr><tr align="center"> 
      <td><form action="tools_complete.php" method="post"><input type="submit" name="4" 
value="COMPLETE TABLE" class="button-standard"></form></td> 
</tr>
```
</table>

<p align="center"><a href=../index.html>Back to main page......</a></p></body>  $\le$ /html>

#### • **model/datasets.php:**

<html> <head><style type="text/css"> .button-standard{width:200px;} td.light{ background: #ffffff; } td.dark{ background: #e0e0e0; } </style>

</head> <body style="font-family: Tahoma;">

<?php include '../config.php'; include 'selection.php';

\$query = "select type from model\_type where id=".\$model\_categ; \$result=mysql\_query(\$query); \$model\_category=mysql\_result(\$result,0,"type");

```
echo("<h2 align=\"center\"> All available data </h2> 
<p align=\"center\"> (Model/Dataset/Parameter) </p> 
<table align=\"center\" border=\"2\" width=95%> 
<tr>
```
<th>&nbsp:</th> <th>Model Name</th> <th>Parameter Evaluated</th> <th>Dataset</th> <th>Spatial Resolution</th> <th>Temporal Resolution</th> <th>Comments</th>

 $\langle tr \rangle$ ");

\$query = "SELECT m.name as name, pt.type as type, p.details as details, da.dataset as dataset, da.id as dataset\_id, s.type as space, t.type as time, d.comment as comment FROM DAT\_PARAM d JOIN model\_info m on m.id = d.model\_info JOIN parameters p on p.id = d.parameter\_id JOIN datasets\_avail da on da.id = d.dataset\_id JOIN space s on s.id = d.spat\_var JOIN time t on t.id = d.time\_var JOIN param\_type pt on pt.id=p.param\_id WHERE model\_type\_id = ".\$model\_categ." ORDER BY name, details, dataset"; \$query2 = "SELECT COUNT(\*) AS models from model info WHERE model type id=".\$model categ;

\$result=mysql\_query(\$query); \$num=mysql\_numrows(\$result);

\$result2=mysql\_query(\$query2); \$models=mysql\_result(\$result2,0,"models");

\$color=0; \$class="";

```
$class1="class=\"dark\""; 
$class2="class=\"light\""; 
$i=0; $j=1;while ($i < $num) {
$name=mysql_result($result,$i,"name"); 
$ptype=mysql_result($result,$i,"type"); 
$details=mysql_result($result,$i,"details"); 
$dataset_id=mysql_result($result,$i,"dataset_id"); 
$dataset=mysql_result($result,$i,"dataset"); 
$space=mysql_result($result,$i,"space"); 
$time=mysql_result($result,$i,"time"); 
$comment=mysql_result($result,$i,"comment"); 
$temp=""; 
if ($i>0) {
if ( mysql_result($result,$i,"name") == mysql_result($result,$i-1,"name") ) { 
         $temp = "Anbsp;" } else { 
          $temp = $name; 
          $color++; 
 } 
} else { 
          $temp = $name; 
          $color=1; 
} 
$temp2=""; 
if (Si>0) {
if ( mysql_result($result,$i,"details") == mysql_result($result,$i-1,"details") ) { 
     $temp2 = "8nbsp;"; } else { 
     $temp2 = $details; } 
} 
if ( $color % 2 ) { 
          $class=$class1; 
         \} else \{ $class=$class2; 
} 
if ($dataset id != 1) {
      $link="<a 
href=\"../models/getDataset.php?dataset_id=".$dataset_id."&percentage=".$percentage."\">".$dataset."
</a>"; 
      } else { 
      $link="-"; 
} 
echo ("<tr><td ".$class." width=30 align=\"center\">".$j."</td><td ".$class.">".$temp."</td><td ".$class." 
align=\"center\">".$temp2."</td><td ".$class." align=\"center\">".$link."</td><td ".$class." 
align=\"center\">".$space."</td><td ".$class." align=\"center\">".$time."</td><td ".$class." 
align=\"center\">".$comment."</td></tr>"); 
$i++; $j++;} 
echo ("<td colspan=7 align=\"center\">Total no. of available models: ".$models."</td>"); 
mysql_close(); 
2></table> 
</br>
```
</body> </html>

#### • **model/dataset\_dataset.php:**

<html> <head><style type="text/css"> .button-standard{width:200px;} td.light{ background: ffffff; } td.dark{ background: e0e0e0; } </style>

</head> <body style="font-family: Tahoma;"> <h2 align="center"> Aerosols </h2> <p align="center">Datasets and models that use them...</p> <table align="center" border="2" width=75%> <tr> <th>&nbsp;</th> <th>Dataset</th> <th>Used to evaluate:</th>

 <th>Used by following models:</th> <th>Usage %</th>

 $<$ /tr $>$ <?php include '../config.php'; include 'selection.php';

 $$query = "SELECT COUNT(*)$ as total from model into WHERE model type id =".$model:$ \$query2 = "SELECT id, dataset FROM datasets\_avail WHERE id!=1 order by dataset";

```
$result=mysql_query($query); 
$total=mysql_result($result,0,"total");
```

```
$result2=mysql_query($query2); 
$num=mysql_numrows($result2);
```
 $$i=0; $j=1;$ 

```
while ($i < $num) {
```
\$dataset\_id=mysql\_result(\$result2,\$i,"id"); \$dataset=mysql\_result(\$result2,\$i,"dataset");

\$query3 = "select distinct da.dataset as dataset, m.name as name from DAT\_PARAM dp JOIN model\_info m on m.id=dp.model\_info JOIN datasets\_avail da on da.id=dp.dataset\_id where m.model\_type\_id=".\$model\_categ." AND dp.dataset\_id=".\$dataset\_id;

```
$result3=mysql_query($query3); 
$num2=mysql_numrows($result3);
```

```
$k=0; $param_eval = ""; 
while ($k < $num2) {
     if ($k == 0) {
           $param_eval = mysql_result($result3,$k,"name")."</br>"; 
      } else { 
           $param_eval = $param_eval.mysql_result($result3,$k,"name")."</br>"; 
 } 
     $k++;
 } 
if $total != 0)\{ $percentage=($k/$total)*100; 
     \left\{ else \left\{ $percentage=0; 
      }
```
\$percentage=number\_format(\$percentage,2);

```
if ($dataset id != 1) {
          $link="<a 
href=\"getDataset.php?dataset_id=".$dataset_id."&percentage=".$percentage."\">".$dataset."</a>";
          } else { 
          $link="-";
```
}

```
$query4 = "select DISTINCT da.dataset as dataset, p.details as parameters from DAT_PARAM dp JOIN 
model_info m on m.id = dp.model_info JOIN parameters p on dp.parameter_id = p.id JOIN 
datasets_avail da on da.id=dp.dataset_id where m.model_type_id=".$model_categ." AND 
dp.dataset_id=".$dataset_id;
```

```
$result4=mysql_query($query4);
$num3=mysql_numrows($result4); 
$I=0; $param eval2 = "";
while ($l < $num3) { 
    if ($I == 0) {
           $param_eval2 = mysql_result($result4,$l,"parameters")."</br>"; 
     } else { 
           $param_eval2 = $param_eval2.mysql_result($result4,$l,"parameters")."</br>"; 
 } 
     $I++:
 } 
if ($param_eval != "") {
echo ("<tr><td width=30 align=\"center\">".$j."</td><td width=25%>".$link."</td><td 
align=\"center\">".$param_eval2."</td><td align=\"center\">".$param_eval."</td><td 
align=\"center\">".$percentage." %</td></tr>"); 
$j++;} 
$i++:
} 
echo ("</table>
\langlebr>");
mysql_close();
```
?>

<p align="center"><a href=../index.html>Back to main page......</a></p></body> </html>

#### • **model/datasets\_esm.php:**

```
<html> 
<head><style type="text/css"> 
.button-standard{width:200px;} 
td.light{ background: ffffff; } 
td.dark{ background: e0e0e0; } 
</style> 
</head> 
<body style="font-family: Tahoma;"> 
<h2 align="center"> Aerosols </h2> 
<p align="center">Models and datasets they use...</p> 
<table align="center" border="2" width=60%> 
<tr><th>&nbsp:</th>
          <th>Model</th> 
          <th>Using the following datasets:</th>
```

```
</tr>
```
<?php include '../config.php'; include 'selection.php';

\$query = "SELECT id, name FROM model\_info WHERE model\_type\_id=".\$model\_categ;

```
$result=mysql_query($query); 
$num=mysql_numrows($result);
```
 $$i=0; $i=1;$ 

```
while ($i < $num) {
```

```
$model_id=mysql_result($result,$i,"id"); 
$model_name=mysql_result($result,$i,"name");
```
\$query3 = " select DISTINCT model\_info.name as name, datasets\_avail.dataset as dataset FROM DAT\_PARAM JOIN model\_info on model\_info.id = DAT\_PARAM.model\_info JOIN datasets\_avail on DAT\_PARAM.dataset\_id = datasets\_avail.id where model\_info.id=".\$model\_id;

\$result3=mysql\_query(\$query3); \$num2=mysql\_numrows(\$result3);

```
$k=0; $param_eval = ""; 
while ($k < $num2) {
    if ($k == 0) {
          $param_eval = mysql_result($result3,$k,"dataset")."</br>"; 
     } else { 
           $param_eval = $param_eval.mysql_result($result3,$k,"dataset")."</br>"; 
 } 
     $k++;
 }
```
\$link="<a href=\"getDatParamESM.php?model\_id=".\$model\_id."\">".\$model\_name."</a>";

```
if ( $param_eval != "" ) { 
echo ("<tr><td width=30 align=\"center\">".$j."</td><td width=25%>".$link."</td><td 
align=\"center\">".$param_eval."</td></tr>"); 
$j++;} 
$i++;} 
echo ("</table>
</br>"):
mysql_close();
```
?>

<p align="center"><a href=../index.html>Back to main page......</a></p></body> </html>

#### • **model/getDataset.php:**

```
<html> 
<head><style type="text/css"> 
.button-standard{width:180px;} 
</style> 
</head> 
<body style="font-family: Tahoma;"> 
<h2 align="center"> INFO </h2> 
<h3 align="center">Dataset Details</h3>
```
\$dataset\_id=\$\_GET["dataset\_id"]; #\$percentage=\$\_GET["percentage"];

include '../config.php';

echo "<table border='1' align=\"center\" width=60%>";

\$query2 = "select da.dataset as dataset, da.link as link, da.description as description, da.type as type from datasets avail da where da.id=".\$dataset\_id; \$result2=mysql\_query(\$query2);

```
$dataset=mysql_result($result2,0,"dataset"); 
$link=mysql_result($result2,0,"link"); 
if ( \text{Sink} == \text{""} {
           $url = "no link available (yet???)"; 
           } else { 
           $url="<a href=\"".$link."\" target=\"_blank\">".$link."</href>"; 
 } 
$description=mysql_result($result2,0,"description"); 
if ( \delta description == "" ) {
          \frac{1}{2} sdescription = "No description is available... (yet???)";
 } 
$type=mysql_result($result2,0,"type"); 
if ( $type == "" ) { 
     $type = "No type is available...";
```

```
 }
```
\$query3 = "select distinct da.dataset as dataset, m.name as name from DAT\_PARAM dp JOIN model\_info m on m.id=dp.model\_info JOIN datasets\_avail da on da.id=dp.dataset\_id where dp.dataset\_id=".\$dataset\_id;

```
$result3=mysql_query($query3); 
$num2=mysql_numrows($result3);
```

```
\text{\$query4 = "select count(*)$ as total from model_info";}$result4=mysql_query($query4); 
$total=mysql_result($result4,0,"total");
```

```
if $total != 0)
```

```
\{ $percentage=($num2/$total)*100; 
     } else { 
     $percentage=0; 
 }
```
\$percentage=number\_format(\$percentage,2);

```
%E = 0; % model<sub>eval</sub> = "";
while ($k < $num2) {
     if ($k == 0) {
           $model_eval = mysql_result($result3,$k,"name")."</br>"; 
      } else { 
            $model_eval = $model_eval.mysql_result($result3,$k,"name")."</br>"; 
 } 
     $k++; }
```

```
echo "<tr><td width=20% align=\"left\"><b>Dataset Name:</b></td></td>".$dataset."</td>";
echo "<tr><td width=20% align=\"left\"><br/>>b>URL:</b></td><td>".$url."</td>".
echo "<tr><td width=20% align=\"left\"><br/>>b>Short Description:</b></td></td>".$description."</td>";
echo "<tr><td width=20% align=\"left\"><br/>>b>Type:</b></td><td>".$type."</td>";
echo "<tr><td width=20% align=\"left\"><br/>>b>Used By:</b></td><td
align=\"center\">".$model_eval."</td>"; 
echo "<tr><td width=20% align=\"right\"><b>...in %:</b></td><td align=\"center\">( ".$percentage." % 
)</td>";
```
echo "</table>";

```
mysql_close();
?> 
<p align="center"><a href=../index.html>Back to main page......</a></p></body> 
</html>
```
#### • **model/getDatParamESM.php:**

```
<html> 
<head><style type="text/css"> 
.button-standard{width:200px;} 
</style>
```
</head> <body style="font-family: Tahoma;"> <h2 align="center"> ESM details </h2>

<?php \$model\_id=\$\_GET["model\_id"];

include '../config.php';

\$query2 = "select m.name as name, mt.type as type, m.contact as contact, m.contact\_details as contact\_details, m.general\_info as general\_info, m.main\_props as main\_props, m.mips as mips FROM model\_info m JOIN model\_type mt ON m.model\_type\_id = mt.id WHERE m.id=".\$model\_id;

\$result2=mysql\_query(\$query2);

\$name=mysql\_result(\$result2,0,"name"); \$type=mysql\_result(\$result2,0,"type"); \$contact=mysql\_result(\$result2,0,"contact"); \$contact\_details=mysql\_result(\$result2,0,"contact\_details"); \$general\_info=mysql\_result(\$result2,0,"general\_info"); \$main\_props=mysql\_result(\$result2,0,"main\_props");

\$query3 = "select t.type as tool, a.website as tool\_site, a.comments as comments,c.category as category FROM analysis\_tools as a JOIN tools t on t.id = a.tool\_id join anal\_cats c on c.id=a.categ where a.model\_id=".\$model\_id;

```
$result3=mysql_query($query3); 
$num=mysql_numrows($result3);
```

```
$i=0; $tool_eval=""; 
while ($i < $num) {
         if (mysql_result($result3,$i,"comments")!="-") 
         { $temp_comment = " (<i>Category:</i> ".mysql_result($result3,$i,"category")." - 
<i>Comment:</i> ".mysql_result($result3,$i,"comments").")";
         } else 
         { $temp_comment = " (<i>Category:</i> ".mysql_result($result3,$i,"category").")"; 
 } 
        if ($i == 0) $tool_eval = " &bull; ".mysql_result($result3,$i,"tool").$temp_comment."</br>"; 
         } else { 
                 $tool eval = $tool eval." & bull;
".mysql_result($result3,$i,"tool").$temp_comment."</br>"; 
 } 
        $i++;
 }
```
\$query4 = "select mn.type as mips\_name, m.comments as comments FROM mips\_names mn JOIN mips m on mn.id = m.mips\_name where m.model\_id=".\$model\_id;

\$result4=mysql\_query(\$query4); \$num\_mips=mysql\_numrows(\$result4);

\$i=0; \$mips="";

```
while ($i < $num_mips) { 
     if (mysql_result($result4,$i,"comments")!="-") 
     \{ $temp_comment = " (".mysql_result($result4,$i,"comments").")";
     } else 
          {$temp_comment = "";
 } 
    if (Si == 0) {
         $mips = " • ".mysql_result($result4,$i; "mips_name").$temp_comment."</br>";
     } else { 
          $mips = $mips." &bull; ".mysql_result($result4,$i,"mips_name").$temp_comment."</br>"; 
 } 
     $i++; }
```
\$geninfo="<a href=\"".\$general\_info."\" target=\"\_blank\">".\$general\_info."</a>";

echo ("<table align=\"center\" border=\"1\" width=70%>");

```
echo ("<tr><td width=150 align=\"left\"><b>Model Name:</b></td><td>".$name."</td></tr>");
echo ("<tr><td width=150 align=\"left\"><br/>>b>Model Type:</b>></td><td>".$type."</td></tr>");
echo ("<tr><td width=150 align=\"left\"><br>><br>Contact:</b></td></td>".$contact_details."</td></tr>");
echo ("<tr><td width=150 align=\"left\"><br>><br/>General Info:</b></td><td>".$geninfo."</td></tr>");
echo ("<tr><td width=150 align=\"left\"><br/>>b>Main Properties:</b></td><td>".$main_props."</td></tr>");
echo ("<tr><td width=150 align=\"left\"><br/>>b>Participation in MIPS:</b></td></td>".$mips."</td></tr>");
//echo ("<tr><td width=150 align=\"left\"><b>Analysis
Tools/Methods:</b></td></td></td>".$tool_eval."</td></tr>");
echo ("</table></br>");
```
//\$query = "SELECT m.name as name, p.details as details, da.id as dataset id, da.dataset as dataset, s.type as space, t.type as time, d.comment as comment FROM DAT\_PARAM d JOIN model\_info m on m.id = d.model\_info JOIN parameters p on p.id = d.parameter\_id JOIN datasets\_avail da on da.id = d.dataset\_id JOIN space s on s.id = d.spat\_var JOIN time t on t.id = d.time\_var WHERE m.id = ".\$model\_id;

\$query = "SELECT m.name as name, p.details as details, da.id as dataset\_id, da.dataset as dataset, s.type as space, t.type as time, d.comment as comment FROM DAT\_PARAM d JOIN model\_info m on m.id = d.model\_info JOIN parameters p on p.id = d.parameter\_id JOIN datasets\_avail da on da.id = d.dataset\_id JOIN space s on s.id = d.spat\_var JOIN time t on t.id = d.time\_var WHERE m.id = ".\$model\_id;

\$result=mysql\_query(\$query); \$num=mysql\_numrows(\$result);

 $$i=0; $i=1;$ 

```
echo ("<table align=\"center\" border=\"2\" width=95%> 
<tr>
     <th>&nbsp:</th>
      <th>Parameter Evaluated</th> 
      <th>Dataset</th> 
      <th>Spatial Resolution</th>
```
 <th>Temporal Resolution</th> <th>Comments</th>

```
\langle tr \rangle");
```

```
while ($i < $num) {
```
//\$name=mysql\_result(\$result,\$i,"name"); \$details=mysql\_result(\$result,\$i,"details"); \$dataset\_id=mysql\_result(\$result,\$i,"dataset\_id"); \$dataset=mysql\_result(\$result,\$i,"dataset"); \$space=mysql\_result(\$result,\$i,"space"); \$time=mysql\_result(\$result,\$i,"time"); \$comment=mysql\_result(\$result,\$i,"comment");

\$temp="";

```
if (Si>0) {
if ( mysql_result($result,$i,"name") == mysql_result($result,$i-1,"name") ) {
```

```
$temp = " "; } else { 
          $temp = $name; 
 } 
} else { 
          $temp = $name; 
} 
$temp2=""; 
if ($i>0) {
if ( mysql_result($result,$i,"details") == mysql_result($result,$i-1,"details") ) { 
     $temp2 = "8nbsp;"; } else { 
      $temp2 = $details; 
 } 
} else { 
      $temp2 = $details; 
} 
if (\text{Sdataset}_id != 1) {
      $link="<a 
href=\"../models/getDataset.php?dataset_id=".$dataset_id."&percentage=".$percentage."\">".$dataset."
</a>"; 
      } else { 
      $link="-"; 
} 
echo ("<tr><td ".$class." width=30 align=\"center\">".$j."</td><td ".$class." 
align=\"center\">".$temp2."</td><td ".$class." align=\"center\">".$link."</td><td ".$class." 
align=\"center\">".$space."</td><td ".$class." align=\"center\">".$time."</td><td ".$class." 
align=\"center\">".$comment."</td></tr>"); 
//echo ("<tr><td ".$class." width=30 align=\"center\">".$j."</td><td ".$class.">".$temp."</td><td ".$class." 
align=\"center\">".$temp2."</td><td ".$class." align=\"center\">".$link."</td><td ".$class." 
align=\"center\">".$space."</td><td ".$class." align=\"center\">".$time."</td><td ".$class." 
align=\"center\">".$comment."</td></tr>"); 
$i++; $j++;} 
echo ("</table>");
mysql_close();
?> 
</br><p align="center"><a href="mailto:cdouvis@geol.uoa.gr">Contact Us</a></p> 
<p align="center"><a href=../index.html>Back to main page......</a></p></body> 
</html> 
         • model/ocean.php: 
<html> 
<head><style type="text/css"> 
.button-standard{width:180px;} 
</style> 
</head> 
<body style="font-family: Tahoma;"> 
<h2 align="center"> Ocean </h2> 
<p align="center">Please set your search criteria...</p> 
<br/><sub>2</sub><table width=500 align="center" valign="middle" border="1"> 
<tr align="center" valign="middle"> 
          <td width=60% rowspan="2"> Properties Evaluated: </td> 
      <td><form action="param_esm.php" method="post"><input type="submit" name="5" 
value="SELECT BY ESM" class="button-standard"></form></td> 
</tr>
```

```
51
```
<tr align="center"> <td><form action="param\_complete.php"><input type="submit" name="5" value="COMPLETE TABLE" class="button-standard"></form></td>  $<$ /tr $>$ </table>  $<sub>2</sub>$ <table width=500 align="center" valign="middle" border="1"> <tr align="center" valign="middle"> <td width=60% rowspan="3"> Datasets used for evaluation: </td> <td><form action="datasets\_esm.php" method="post"><input type="submit" name="5" value="SELECT BY ESM" class="button-standard"></form></td>  $<$ /tr $>$ <tr align="center"> <td><form action="datasets\_dataset.php" method="post"><input type="submit" name="5" value="SELECT BY DATASET" class="button-standard"></form></td>  $<$ /tr $>$ <tr align="center"> <td><form action="datasets.php" method="post"><input type="submit" name="5" value="COMPLETE TABLE" class="button-standard"></form></td>  $\langle tr \rangle$ </table> <br> <table width=500 align="center" valign="middle" border="1"> <tr align="center" valign="middle"> <td width=60% rowspan="3"> Evaluation tools and methods </td> <td><form action="tools\_esm.php" mathod="post"><input type="submit" name="5" value="SELECT BY ESM" class="button-standard"></form></td>  $<$ /tr $>$ <tr align="center"> <td><form action="tools\_complete.php" method="post"><input type="submit" name="5" value="COMPLETE TABLE" class="button-standard"></form></td>  $<$ /tr $>$ </table> <p align="center"><a href=../index.html>Back to main page......</a></p></body> </html> • **model/param\_complete.php:** 

```
<html> 
<head><style type="text/css"> 
.button-standard{width:200px;} 
td.light{ background: #ffffff; } 
td.dark{ background: #e0e0e0; } 
</style>
```
</head> <body style="font-family: Tahoma;">

<?php

```
include '../config.php'; 
include 'selection.php';
```
\$query = "select type from model\_type where id=".\$model\_categ; \$result=mysql\_query(\$query); \$model\_category=mysql\_result(\$result,0,"type");

```
echo ("<h2 align=\"center\"> ".$model_category." </h2> 
<p align=\"center\"><b> Complete Table of Parameters Evaluated </b></p> 
<p align=\"center\"> (Model/Dataset/Parameter) </p> 
<table align=\"center\" border=\"2\" width=95%> 
<sub>tr</sub></sub>
     <th>&nbsp;</th>
      <th width=10%>Model Name</th>
```

```
 <th width=22%>Parameter Evaluated</th>
```

```
 <th width=14%>Dataset</th>
```

```
 <th width=11%>Spatial Resolution</th> 
 <th width=11%>Temporal Resolution</th> 
 <th width=35%>Comments</th>
```
 $\langle t$ r>");

\$query = "SELECT m.id as model\_id, m.name as name, pt.type as type, p.details as details, da.id as dataset id, da.dataset as dataset, s.type as space, t.type as time, d.comment as comment FROM DAT\_PARAM d JOIN model\_info m on m.id = d.model\_info JOIN parameters p on p.id = d.parameter\_id JOIN datasets avail da on da.id = d.dataset id JOIN space s on s.id = d.spat\_var JOIN time t on t.id = d.time\_var JOIN param\_type pt on pt.id=p.param\_id where model\_type\_id=".\$model\_categ." ORDER BY name, details, dataset";

\$query2 = "SELECT COUNT(\*) AS models from model\_info where model\_type\_id=".\$model\_categ;

\$result=mysql\_query(\$query); \$num=mysql\_numrows(\$result);

\$result2=mysql\_query(\$query2); \$models=mysql\_result(\$result2,0,"models");

```
$color=0; 
$class=""; 
$class1="class=\"dark\""; 
$class2="class=\"light\"";
```
 $$i=0; $j=1;$ 

while  $($i < $num)$  {

\$model\_id=mysql\_result(\$result,\$i,"model\_id"); \$name=mysql\_result(\$result,\$i,"name"); \$ptype=mysql\_result(\$result,\$i,"type"); \$details=mysql\_result(\$result,\$i,"details"); \$dataset\_id=mysql\_result(\$result,\$i,"dataset\_id"); \$dataset=mysql\_result(\$result,\$i,"dataset"); \$space=mysql\_result(\$result,\$i,"space"); \$time=mysql\_result(\$result,\$i,"time"); \$comment=mysql\_result(\$result,\$i,"comment");

```
$temp="";
```

```
if (Si>0) {
if ( mysql_result($result,$i,"name") == mysql_result($result,$i-1,"name") ) {
         $temp = "Anbsp;"; } else { 
          $temp = "<a href=\"getDatParamESM.php?model_id=".$model_id."\">".$name."</a>"; 
          $color++; 
 } 
} else { 
          $temp = "<a href=\"getDatParamESM.php?model_id=".$model_id."\">".$name."</a>"; 
          $color=1; 
} 
$temp2=""; 
if (Si>0) {
if ( mysql_result($result,$i,"details") == mysql_result($result,$i-1,"details") ) { 
     $temp2 = "8nbsp;"; } else { 
     $temp2 = $details; } 
} 
if ( $color % 2 ) { 
          $class=$class1; 
          } else { 
          $class=$class2; 
}
```

```
if (\text{Sdataset}_id != 1) {
      $link="<a 
href=\"../models/getDataset.php?dataset_id=".$dataset_id."&percentage=".$percentage."\">".$dataset."
</a>"; 
      } else { 
      $link="-"; 
} 
echo ("<tr><td ".$class." width=30 align=\"center\">".$j."</td><td ".$class.">".$temp."</td><td ".$class." 
align=\"center\">".$temp2."</td><td ".$class." align=\"center\">".$link."</td><td ".$class." 
align=\"center\">".$space."</td><td ".$class." align=\"center\">".$time."</td><td ".$class." 
align=\"center\">".$comment."</td></tr>"); 
$i++; $j++; 
} 
echo ("<td colspan=7 align=\"center\">Total no. of available models: ".$models."</td>"); 
mysql_close(); 
?> 
</table> 
</br></body> 
</html> 
    • model/param_esm.php: 
<html> 
<head><style type="text/css"> 
.button-standard{width:200px;} 
td.light{ background: #ffffff; } 
td.dark{ background: #e0e0e0; } 
</style> 
</head> 
<body style="font-family: Tahoma;"> 
<?php 
include '../config.php'; 
include 'selection.php'; 
$query = "select type from model_type where id=".$model_categ; 
$result=mysal_query($query);
$model_category=mysql_result($result,0,"type"); 
echo ("<h2 align=\"center\"> ".$model_category." </h2> 
<p align=\"center\">All available models and parameters evaluated</p> 
<table align=\"center\" border=\"2\" width=80%> 
<tr><th>&nbsp;</th>
          <th>Model Name</th> 
          <th>Parameters Evaluated</th> 
\langle tr>");
$query = "select mi.id as model_id, mi.name as name, group_concat(p.details order by p.details desc 
separator '\langle/br>') as param from model info mi JOIN parameters p on p.model id = mid where
mi.model_type_id=".$model_categ." group by mi.name order by mi.name;"; 
$result=mysql_query($query); 
$num=mysql_numrows($result);
```

```
$color=0; 
$class=""; 
$class1="class=\"dark\""; 
$class2="class=\"light\"";
```
 $$i=0; $j=1;$ 

```
while ($i < $num) {
```

```
$name=mysql_result($result,$i,"name"); 
$param=mysql_result($result,$i,"param"); 
$model_id=mysql_result($result,$i,"model_id");
```

```
$temp="";
```

```
if ($i>0) { 
if ( mysql_result($result,$i,"name") == mysql_result($result,$i-1,"name") ) { 
         $temp = "Anbsp;"; } else { 
          $temp = $name; 
          $color++; 
 } 
} else { 
          $temp = $name; 
          $color=1; 
} 
if ( $color % 2 ) { 
          $class=$class1; 
          } else { 
          $class=$class2;
```

```
}
```
\$link="<a href=\"getDatParamESM.php?model\_id=".\$model\_id."\">".\$name."</a>"; echo ("<tr><td ".\$class." width=30 align=\"center\">".\$j."</td><td ".\$class.">".\$link."</td><td ".\$class." align=\"center\">".\$param."</td>");

\$i++; \$j++; }

```
mysql_close(); 
?>
```
</table>  $<$ /br $>$ 

<p align="center"><a href=../index.html>Back to main page......</a></p></body>  $\overline{\text{M}}$ 

#### • **model/per\_dataset.php:**

<html> <head><style type="text/css"> .button-standard{width:200px;} td.light{ background: ffffff; } td.dark{ background: e0e0e0; } </style>

</head> <body style="font-family: Tahoma;"> <h2 align="center"> All available Datasets and statistics </h2>

<?php

include '../config.php';

```
$query = "SELECT COUNT(*) as total from model_info"; 
$query2 = "SELECT id, dataset FROM datasets_avail order by dataset";
```
\$result=mysql\_query(\$query); \$total=mysql\_result(\$result,0,"total"); echo "<p align=\"center\">(on total of <b>".\$total."</b> inserted/processed models)</p>";

\$query5="select id as dataset id, dataset as dataset name from datasets avail where id not in (select dataset\_id from DAT\_PARAM)";

\$result5=mysql\_query(\$query5); \$num5=mysql\_numrows(\$result5);

\$query6="select count(\*) as total\_datasets from datasets\_avail";

\$result6=mysql\_query(\$query6); \$total\_datasets=mysql\_result(\$result6,0,"total\_datasets");

echo "<p align=\"center\"><b>".\$num5." Datasets</b> are not shown as they are not associated with any model - see end of page.</p>"; echo "<p align=\"center\"><b>".\$total\_datasets." Datasets</b> are available in total.</p>";

\$query8 = "select id, type from model\_type";

\$result8=mysql\_query(\$query8); \$num8=mysql\_numrows(\$result8);

\$p=0; \$q=1;

```
echo "<table align=\"center\" border=\"2\" width=75%> 
<tr>
     <th>&nbsp;</th>
```

```
 <th>ESM Component</th> 
       <th>Datasets</th> 
       <th>#</th> 
\langle tr \rangle";
```
while  $(\$p < $num8)$  {

```
$model_id=mysql_result($result8,$p,"id"); 
$model_type=mysql_result($result8,$p,"type");
```
\$query7 ="select distinct da.dataset as datasets\_per\_mtype, da.id as dataset\_id from DAT\_PARAM dp JOIN datasets\_avail da on da.id = dp.dataset\_id JOIN model\_info mi on mi.id = dp.model\_info where dp.dataset\_id != 1 and mi.model\_type\_id=".\$model\_id;

```
$result7=mysql_query($query7); 
$num7=mysql_numrows($result7); 
$r=0; $datasets_per_mtype = ""; 
while (\$r < $num7) {
    if ($r == 0) {
           $datasets_per_mtype = mysql_result($result7,$r,"datasets_per_mtype"); 
     } else { 
           $datasets_per_mtype = $datasets_per_mtype.", 
".mysql_result($result7,$r,"datasets_per_mtype"); 
 } 
     $r++; } 
if ( \deltadatasets per mtype != "" ) {
echo ("<tr><td width=30 align=\"center\">".$q."</td><td width=20%>".$model_type."</td><td 
align=\"center\">".$datasets_per_mtype."</td><td align=\"center\" width=10%>".$num7." out of 
".$total_datasets."</td></tr>"); 
$q++;} 
$p++;} 
echo "</table><br>";
```

```
echo "<table align=\"center\" border=\"2\" width=80%> 
<tr> 
     <th>&nbsp;</th>
      <th>Dataset</th> 
      <th>Used to evaluate:</th> 
      <th>Used by following models:</th>"; 
# <th>Usage %</th> 
#</tr>"; 
$result2=mysql_query($query2); 
$num=mysql_numrows($result2); 
$i=0; $i=1;while ($i < $num) {
$dataset_id=mysql_result($result2,$i,"id"); 
$dataset=mysql_result($result2,$i,"dataset"); 
$query3 = "select distinct da.dataset as dataset, m.name as name, mt.type as type from DAT_PARAM 
dp JOIN model_info m on m.id=dp.model_info JOIN datasets_avail da on da.id=dp.dataset_id JOIN 
model_type mt on mt.id = m.model_type_id where dp.dataset_id != 1 and dp.dataset_id=".$dataset_id;
$result3=mysql_query($query3);
$num2=mysql_numrows($result3); 
k=0; \gamma aram_eval = "";
while ($k < $num2) { 
     if ($k == 0) {
           $param_eval = mysql_result($result3,$k,"name")." (".mysql_result($result3,$k,"type").")</br>"; 
      } else { 
           $param_eval = $param_eval.mysql_result($result3,$k,"name")." 
(".mysql_result($result3,$k,"type").")</br>"; 
 } 
     $k++;
      } 
if $total != 0)\{ $percentage=($k/$total)*100; 
      } else { 
      $percentage=0; 
 } 
$percentage=number_format($percentage,2); 
if ($dataset_id != 1) {
          $link="<a 
href=\"../models/getDataset.php?dataset_id=".$dataset_id."&percentage=".$percentage."\">".$dataset."
</a>"; 
          } else { 
         $link="-"; 
} 
$query4 = "select DISTINCT da.dataset as dataset, p.details as parameters, pt.type as param_type from 
DAT_PARAM dp JOIN model_info m on m.id = dp.model_info JOIN parameters p on dp.parameter_id =
p.id JOIN datasets_avail da on da.id=dp.dataset_id JOIN param_type pt on p.param_id = pt.id where 
dp.dataset_id=".$dataset_id;
```

```
$result4=mysql_query($query4); 
$num3=mysql_numrows($result4);
```

```
$I=0; $param eval2 = "";
while (\$I < $num3) {
     if $I = 0) {
```

```
 $param_eval2 = mysql_result($result4,$l,"parameters")." 
(".mysql_result($result4,$l,"param_type").")</br>";
      } else { 
           $param_eval2 = $param_eval2.mysql_result($result4,$l,"parameters")." 
(".mysql_result($result4,$l,"param_type").")</br>";
 } 
     $I++; } 
if ($param eval != "" ) {
#echo ("<tr><td width=30 align=\"center\">".$j."</td><td width=20%>".$link."</td><td 
align=\"center\">".$param_eval2."</td><td align=\"center\">".$param_eval."</td><td 
align=\"center\">".$percentage." %</td></tr>"); 
echo ("<tr><td width=30 align=\"center\">".$j."</td><td width=20%>".$link."</td><td 
align=\"center\">".$param_eval2."</td><td align=\"center\">".$param_eval."</td></tr>"); 
$j++;} 
$i++;} 
echo ("</table>
</br>");
$m=0: $excluded datasets = "";
while (\text{Sm} < \text{Sum5}) {
$dataset_id = mysql_result($result5,$m,"dataset_id"); 
$dataset name = mysql_result($result5,$m,"dataset_name");
if (\text{Sdataset}_id != 1) {
      $link2="<a 
href=\"../models/getDataset.php?dataset_id=".$dataset_id."&percentage=".$percentage."\">".$dataset_n
ame."</a>"; 
      } else { 
      $link2="-"; 
} 
     if ({\rm Im} == 0) {
           $excluded_datasets = $link2; 
      } else { 
           $excluded_datasets = $excluded_datasets.", ".$link2; 
 } 
$m++;} 
echo "<p align=\"center\">Datasets not listed above are: ".$excluded_datasets."<p>"; 
mysql_close(); 
?> 
</body> 
</html> 
    • model/precip.php: 
<html> 
<head><style type="text/css"> 
.button-standard{width:180px;} 
</style> 
</head> 
<body style="font-family: Tahoma;"> 
<h2 align="center"> Precipitation </h2> 
<p align="center">Please set your search criteria...</p>
```

```
chr<table width=500 align="center" valign="middle" border="1"> 
<tr align="center" valign="middle"> 
          <td width=60% rowspan="2"> Properties Evaluated: </td> 
      <td><form action="param_esm.php" method="post"><input type="submit" name="6" 
value="SELECT BY ESM" class="button-standard"></form></td> 
\epsilon/tr><tr align="center"> 
      <td><form action="param_complete.php" method="post"><input type="submit" name="6" 
value="COMPLETE TABLE" class="button-standard"></form></td> 
\langle tr \rangle</table> 
<hr>
<table width=500 align="center" valign="middle" border="1"> 
<tr align="center" valign="middle"> 
      <td width=60% rowspan="3"> Datasets used for evaluation: </td> 
      <td><form action="datasets_esm.php" method="post"><input type="submit" name="6" 
value="SELECT BY ESM" class="button-standard"></form></td> 
\langletr><tr align="center"> 
      <td><form action="datasets_dataset.php" method="post"><input type="submit" name="6" 
value="SELECT BY DATASET" class="button-standard"></form></td> 
</tr><tr align="center"> 
      <td><form action="datasets.php" method="post"><input type="submit" name="6" 
value="COMPLETE TABLE" class="button-standard"></form></td> 
</tr></table> 
<br>
<table width=500 align="center" valign="middle" border="1"> 
<tr align="center" valign="middle"> 
      <td width=60% rowspan="3"> Evaluation tools and methods </td> 
      <td><form action="tools_esm.php" method="post"><input type="submit" name="6" 
value="SELECT BY ESM" class="button-standard"></form></td> 
</tr><tr align="center"> 
      <td><form action="tools_complete.php" method="post"><input type="submit" name="6" 
value="COMPLETE TABLE" class="button-standard"></form></td> 
\langletr></table> 
<p align="center"><a href=../index.html>Back to main page......</a></p></body> 
\epsilon/html>
    • model/radiation.php: 
<html> 
<head><style type="text/css"> 
.button-standard{width:180px;} 
</style> 
</head> 
<body style="font-family: Tahoma;"> 
<h2 align="center"> Radiation </h2> 
<p align="center">Please set your search criteria...</p> 
<br>
```
<table width=500 align="center" valign="middle" border="1">

<tr align="center" valign="middle">

```
 <td width=60% rowspan="2"> Properties Evaluated: </td> 
 <td><form action="param_esm.php" method="post"><input type="submit" name="7"
```

```
value="SELECT BY ESM" class="button-standard"></form></td>
```
 $\mathcal{L}/\mathsf{tr}\mathcal{L}$ 

<tr align="center">

```
 <td><form action="param_complete.php" method="post"><input type="submit" name="7" 
value="COMPLETE TABLE" class="button-standard"></form></td> 
\mathcal{L}/\mathsf{tr}</table> 
<br>
```
<table width=500 align="center" valign="middle" border="1"> <tr align="center" valign="middle"> <td width=60% rowspan="3"> Datasets used for evaluation: </td> <td><form action="datasets\_esm.php" method="post"><input type="submit" name="7" value="SELECT BY ESM" class="button-standard"></form></td>  $<$ /tr $>$ <tr align="center"> <td><form action="datasets\_dataset.php" method="post"><input type="submit" name="7" value="SELECT BY DATASET" class="button-standard"></form></td>  $<$ /tr $>$ <tr align="center"> <td><form action="datasets.php" method="post"><input type="submit" name="7" value="COMPLETE TABLE" class="button-standard"></form></td>  $<$ /tr $>$ </table> <hr> <table width=500 align="center" valign="middle" border="1"> <tr align="center" valign="middle"> <td width=60% rowspan="3"> Evaluation tools and methods </td> <td><form action="tools\_esm.php" method="post""><input type="submit" name="7" value="SELECT BY ESM" class="button-standard"></form></td>  $<$ /tr $>$ <tr align="center"> <td><form action="tools\_complete.php" method="post"><input type="submit" name="7" value="COMPLETE TABLE" class="button-standard"></form></td>  $\epsilon$ /tr $\sim$ </table>

<p align="center"><a href=../index.html>Back to main page......</a></p></body> </html>

#### • **model/selection.php:**

```
<?php 
if(!empty($_REQUEST['9'])) 
{ 
      $model_categ=9; 
} elseif(!empty($_REQUEST['2'])) { 
      $model_categ=2; 
} elseif(!empty($_REQUEST['3'])) { 
      $model_categ=3; 
} elseif(!empty($_REQUEST['4'])) { 
      $model_categ=4; 
} elseif(!empty($_REQUEST['5'])) { 
      $model_categ=5; 
} elseif(!empty($_REQUEST['6'])) { 
      $model_categ=6; 
} elseif(!empty($_REQUEST['7'])) { 
      $model_categ=7; 
} elseif(!empty($_REQUEST['8'])) { 
      $model_categ=8; 
}
```

```
?>
```
#### • **model/surfflux.php:**

```
<html> 
<head><style type="text/css"> 
.button-standard{width:180px;} 
</style> 
</head> 
<body style="font-family: Tahoma;"> 
<h2 align="center"> Surface Fluxes </h2> 
<p align="center">Please set your search criteria...</p> 
<br>
<table width=500 align="center" valign="middle" border="1"> 
<tr align="center" valign="middle"> 
          <td width=60% rowspan="2"> Properties Evaluated: </td>
```
 <td><form action="param\_esm.php" method="post"><input type="submit" name="8" value="SELECT BY ESM" class="button-standard"></form></td>  $<$ /tr $>$ <tr align="center"> <td><form action="param\_complete.php" method="post"><input type="submit" name="8" value="COMPLETE TABLE" class="button-standard"></form></td>  $<$ /tr $>$ </table> <br> <table width=500 align="center" valign="middle" border="1"> <tr align="center" valign="middle"> <td width=60% rowspan="3"> Datasets used for evaluation: </td> <td><form action="datasets\_esm.php" method="post"><input type="submit" name="8" value="SELECT BY ESM" class="button-standard"></form></td>  $\epsilon$ /tr $\sim$ <tr align="center"> <td><form action="datasets\_dataset.php" method="post"><input type="submit" name="8" value="SELECT BY DATASET" class="button-standard"></form></td>  $\langle$ tr $>$ <tr align="center"> <td><form action="datasets.php"><input type="submit" name="8" value="COMPLETE TABLE" class="button-standard"></form></td>  $\langle$ tr> </table> <hr> <table width=500 align="center" valign="middle" border="1"> <tr align="center" valign="middle">  $<$ td width=60% rowspan="3"> Evaluation tools and methods  $<$ /td> <td><form action="tools\_esm.php" method="post"><input type="submit" name="8" value="SELECT BY ESM" class="button-standard"></form></td>  $<$ /tr $>$ <tr align="center"> <td><form action="tools\_complete.php" method="post"><input type="submit" name="8" value="COMPLETE TABLE" class="button-standard"></form></td>  $<$ /tr $>$ </table> <p align="center"><a href=../index.html>Back to main page......</a></p></body> </html> • **model/tools\_complete.php:**  <html> <head><style type="text/css"> .button-standard{width:200px;} td.light{ background: #ffffff; } td.dark{ background: #e0e0e0; } </style> </head> <body style="font-family: Tahoma;"> <?php include '../config.php'; include 'selection.php'; \$query = "select type from model\_type where id=".\$model\_categ; \$result=mysql\_query(\$query); \$model\_category=mysql\_result(\$result,0,"type");

```
echo ("<h2 align=\"center\"> ".$model_category." </h2> 
<p align=\"center\">Tools used for Evaluation</p> 
<table align=\"center\" border=\"2\" width=95%> 
-tr\sim<th>&nbsp:</th>
          <th>Model Name</th>
```
<th>Category</th>

 <th>Method/Tool</th> <th>Details - comments</th>

 $\langle tr \rangle$ ");

\$query = " select mi.name as name, ac.category as category, t.type as tool, at.comments as comments, at.website as website from analysis\_tools at JOIN model\_info mi on mi.id=at.model\_id JOIN tools t on t.id=at.tool\_id JOIN anal\_cats ac on ac.id=at.categ where model\_type\_id=".\$model\_categ." order by mi.name";

```
$result=mysql_query($query); 
$num=mysql_numrows($result);
```

```
$color=0; 
$class=""; 
$class1="class=\"dark\""; 
$class2="class=\"light\""; 
$i=0; $j=1;while ($i < $num) {
$name=mysql_result($result,$i,"name"); 
$category=mysql_result($result,$i,"category"); 
$tool=mysql_result($result,$i,"tool"); 
$comments=mysql_result($result,$i,"comments"); 
$website=mysql_result($result,$i,"website"); 
if $website == "-"\}}
      $link=$tool; 
} else { 
      $link="<a href=\"".$website."\">".$tool."</a>"; 
} 
$temp=""; 
if ($i>0) {
if ( mysql_result($result,$i,"name") == mysql_result($result,$i-1,"name") ) { 
         $temp = "Anbsp;"; } else { 
         $temp = $name; $color++; 
 } 
} else { 
          $temp = $name; 
          $color=1; 
} 
if ( $color % 2 ) { 
          $class=$class1; 
          } else { 
          $class=$class2; 
} 
echo ("<tr><td ".$class." width=30 align=\"center\">".$j."</td><td ".$class.">".$name."</td><td ".$class." 
align=\"center\">".$category."</td><td ".$class." align=\"center\">".$link."</td><td ".$class." 
align=\"center\">".$comments."</td>"); 
$i++; $j++;} 
mysql_close(); 
?> 
</table> 
</br>
```
<p align="center"><a href=../index.html>Back to main page......</a></p></body>

</html>

#### • **model/tools\_esm.php:**

<html> <head><style type="text/css"> .button-standard{width:200px;} td.light{ background: #ffffff; } td.dark{ background: #e0e0e0; } </style>

```
</head> 
<body style="font-family: Tahoma;"> 
<?php
```
include '../config.php'; include 'selection.php';

\$query = "select type from model\_type where id=".\$model\_categ; \$result=mysql\_query(\$query); \$model\_category=mysql\_result(\$result,0,"type");

```
echo ("<h2 align=\"center\"> ".$model_category." </h2> 
<p align=\"center\">Tools used for Evaluation</p> 
<table align=\"center\" border=\"2\" width=70%> 
<tr>
```
<th>&nbsp:</th> <th>Model Name</th> <th>Tool</th>

 $\langle tr \rangle$ ");

\$query = "select mi.id as model\_id, mi.name as name, group\_concat(distinct ac.category order by ac.category desc separator '</br>>/) as category from analysis\_tools at JOIN model\_info mi on mi.id=at.model\_id JOIN tools t on t.id=at.tool\_id JOIN anal\_cats ac on ac.id=at.categ where model\_type\_id=".\$model\_categ." group by mi.name order by mi.name;";

```
$result=mysql_query($query); 
$num=mysql_numrows($result);
```

```
$color=0; 
$class=""; 
$class1="class=\"dark\""; 
$class2="class=\"light\"";
```
 $$i=0; $j=1;$ 

while  $($i < $num)$  {

```
$name=mysql_result($result,$i,"name"); 
$category=mysql_result($result,$i,"category"); 
$model_id=mysql_result($result,$i,"model_id");
```
\$temp="";

```
if (Si>0) {
if ( mysql_result($result,$i,"name") == mysql_result($result,$i-1,"name") ) { 
         $temp = "Anbsp;"; } else { 
         $temp = $name; $color++; 
 } 
} else { 
          $temp = $name; 
          $color=1; 
} 
if ( $color % 2 ) {
```

```
 $class=$class1; 
 } else { 
 $class=$class2;
```
}

\$link="<a href=\"tools\_esm\_specific.php?model\_id=".\$model\_id."\">".\$name."</a>"; echo ("<tr><td ".\$class." width=30 align=\"center\">".\$j."</td><td ".\$class.">".\$link."</td><td ".\$class." align=\"center\">".\$category."</td>");

 $$i++$ ;  $$j++$ ; }

mysql\_close(); ?>

</table>  $<$ /br $>$ 

<p align="center"><a href=../index.html>Back to main page......</a></p></body> </html>

#### • **model/tools\_esm\_specific.php:**

```
<html>
<head><style type="text/css"> 
.button-standard{width:200px;} 
td.light{ background: #ffffff; } 
td.dark{ background: #e0e0e0; } 
</style> 
</head> 
<body style="font-family: Tahoma;"> 
<?php
$model_id=$_GET["model_id"]; 
include '../config.php'; 
$query = "select mi.name as name, mt.type as type from model_info mi JOIN model_type mt on 
mi.model_type_id=mt.id where mi.id=".$model_id; 
$result=mysql_query($query); 
$model_name=mysql_result($result,0,"name"); 
$model_type=mysql_result($result,0,"type"); 
echo ("<h2 align=\"center\"> ".$model_name." (".$model_type.") </h2> 
<p align=\"center\">Tools used for Evaluation</p> 
<table align=\"center\" border=\"2\" width=95%> 
<tr><th>&nbsp:</th>
          <th>Category</th> 
          <th>Method/Tool</th> 
          <th>Details - comments</th> 
\langle tr>");
$query = " select mi.name as name, ac.category as category, t.type as tool, at.comments as comments, 
at.website as website from analysis_tools at JOIN model_info mi on mi.id=at.model_id JOIN tools t on
t.id=at.tool_id JOIN anal_cats ac on ac.id=at.categ where mi.id=".$model_id." order by mi.name";
```

```
$result=mysql_query($query); 
$num=mysql_numrows($result);
```

```
$color=0; 
$class=""; 
$class1="class=\"dark\""; 
$class2="class=\"light\"";
```
 $$i=0; $j=1;$ 

```
while ($i < $num) {
$category=mysql_result($result,$i,"category"); 
$tool=mysql_result($result,$i,"tool"); 
$comments=mysql_result($result,$i,"comments"); 
$website=mysql_result($result,$i,"website"); 
if $website == "-"\}}
      $link=$tool; 
} else { 
      $link="<a href=\"".$website."\">".$tool."</a>"; 
} 
$temp=""; 
if ($i>0) { 
if ( mysql_result($result,$i,"name") == mysql_result($result,$i-1,"name") ) { 
         $temp = " "; } else { 
         $temp = $name; $color++; 
 } 
} else { 
          $temp = $name; 
          $color=1; 
} 
if ( $color % 2 ) { 
          $class=$class1; 
          } else { 
          $class=$class2; 
} 
echo ("<tr><td ".$class." width=30 align=\"center\">".$j."</td><td ".$class." 
align=\"center\">".$category."</td><td ".$class." align=\"center\">".$link."</td><td ".$class." 
align=\"center\">".$comments."</td>"); 
$i++; $j++;} 
mysql_close(); 
?> 
</table> 
</br><p align="center"><a href=../index.html>Back to main page......</a></p></body> 
\le/html>
                Λογική Ενότητα Συγκεντρωτικών Αποτελεσµάτων
```

```
• results/tools_esm_specific.php:
```
<html> <head><style type="text/css"> .button-standard{width:200px;} td.light{ background: #ffffff; } td.dark{ background: #e0e0e0; } </style>

```
</head> 
<body style="font-family: Tahoma;"> 
<?php
```
\$model\_id=\$\_GET["model\_id"];

```
include '../config.php';
```
\$query = "select mi.name as name, mt.type as type from model\_info mi JOIN model\_type mt on mi.model\_type\_id=mt.id where mi.id=".\$model\_id; \$result=mysql\_query(\$query); \$model\_name=mysql\_result(\$result,0,"name"); \$model\_type=mysql\_result(\$result,0,"type");

```
echo ("<h2 align=\"center\"> ".$model_name." (".$model_type.") </h2> 
<p align=\"center\">Tools used for Evaluation</p> 
<table align=\"center\" border=\"2\" width=95%> 
<tr>
         <th>&nbsp:</th>
```
 <th>Category</th> <th>Method/Tool</th> <th>Details - comments</th>

 $\langle t$ r>");

\$query = " select mi.name as name, ac.category as category, t.type as tool, at.comments as comments, at.website as website from analysis tools at JOIN model info mi on mi.id=at.model id JOIN tools t on t.id=at.tool\_id JOIN anal\_cats ac on ac.id=at.categ where mi.id=".\$model\_id." order by mi.name";

```
$result=mysql_query($query); 
$num=mysql_numrows($result);
```

```
$color=0; 
$class=""; 
$class1="class=\"dark\""; 
$class2="class=\"light\""; 
$i=0; $j=1;while ($i < $num) {
$category=mysql_result($result,$i,"category"); 
$tool=mysql_result($result,$i,"tool"); 
$comments=mysql_result($result,$i,"comments"); 
$website=mysql_result($result,$i,"website"); 
if $website == "-") {
      $link=$tool; 
} else { 
      $link="<a href=\"".$website."\">".$tool."</a>"; 
} 
$temp="";
```

```
if ($i>0) {
if ( mysql_result($result,$i,"name") == mysql_result($result,$i-1,"name") ) {
         $temp = " "; } else { 
          $temp = $name; 
          $color++; 
 } 
} else { 
          $temp = $name; 
          $color=1; 
} 
if ( $color % 2 ) { 
          $class=$class1; 
          } else { 
          $class=$class2; 
}
```

```
66
```

```
echo ("<tr><td ".$class." width=30 align=\"center\">".$j."</td><td ".$class." 
align=\"center\">".$category."</td><td ".$class." align=\"center\">".$link."</td><td ".$class." 
align=\"center\">".$comments."</td>"); 
$i++; $i++;
}
```
mysql\_close(); ?>

</table> </br>

<p align="center"><a href=../index.html>Back to main page......</a></p></body> </html>

#### • **results/fullDatParam.php:**

<html> <head><style type="text/css"> .button-standard{width:200px;} td.light{ background: #ffffff; } td.dark{ background: #e0e0e0; } </style>

```
</head> 
<body style="font-family: Tahoma;"> 
<h2 align="center"> All available data </h2> 
<p align="center"> (Model/Dataset/Parameter) </p> 
<table align="center" border="2" width=95%> 
<tr>
        <th>&nbsp;</th>
```

```
 <th>Model Name</th> 
 <th width=10%>Parameter Evaluated</th> 
 <th>Dataset</th> 
 <th>Spatial Resolution</th> 
 <th>Temporal Resolution</th> 
 <th width=30%>Comments</th>
```

```
<?php 
include '../config.php';
```
 $<$ /tr $>$ 

\$query = "SELECT m.name as name, pt.type as type, p.details as details, da.id as dataset\_id, da.dataset as dataset, s.type as space, t.type as time, d.comment as comment FROM DAT\_PARAM d JOIN model\_info m on m.id = d.model\_info JOIN parameters p on p.id = d.parameter\_id JOIN datasets avail da on da.id = d.dataset id JOIN space s on s.id = d.spat\_var JOIN time t on t.id = d.time\_var JOIN param\_type pt on pt.id=p.param\_id ORDER BY name, details, dataset";  $\text{Squery2} = \text{VSELECT COUNT}$  AS models from model\_info";

```
$result=mysql_query($query); 
$num=mysql_numrows($result);
```

```
$result2=mysql_query($query2); 
$models=mysql_result($result2,0,"models");
```
\$color=0; \$class=""; \$class1="class=\"dark\""; \$class2="class=\"light\"";

 $$i=0; $j=1;$ 

while  $(Si <$  \$num) {

\$name=mysql\_result(\$result,\$i,"name"); \$ptype=mysql\_result(\$result,\$i,"type"); \$details=mysql\_result(\$result,\$i,"details");

```
$dataset_id=mysql_result($result,$i,"dataset_id"); 
$dataset=mysql_result($result,$i,"dataset"); 
$space=mysql_result($result,$i,"space");
$time=mysql_result($result,$i,"time"); 
$comment=mysql_result($result,$i,"comment"); 
$temp=""; 
if (Si>0) {
if ( mysql_result($result,$i,"name") == mysql_result($result,$i-1,"name") ) { 
         \overline{\$ temp = " ";
          } else { 
          $temp = $name; 
          $color++; 
 } 
} else { 
          $temp = $name; 
          $color=1; 
} 
$temp2=""; 
if (Si>0) {
if ( mysql_result($result,$i,"details") == mysql_result($result,$i-1,"details") ) { 
     $temp2 = "Anbsp;"; } else { 
     $temp2 = $details; } 
} 
if ( $color % 2 ) { 
 $class=$class1; 
          } else { 
          $class=$class2; 
} 
if ($dataset_id != 1) {
      $link="<a 
href=\"../models/getDataset.php?dataset_id=".$dataset_id."&percentage=".$percentage."\">".$dataset."
</a>"; 
      } else { 
      $link="-"; 
} 
echo ("<tr><td ".$class." width=30 align=\"center\">".$j."</td><td ".$class.">".$temp."</td><td ".$class." 
align=\"center\">".$temp2."</td><td ".$class." align=\"center\">".$link."</td><td ".$class." 
align=\"center\">".$space."</td><td ".$class." align=\"center\">".$time."</td><td ".$class." 
align=\"center\">".$comment."</td></tr>"); 
$i++; $j++; 
} 
echo ("<td colspan=7 align=\"center\">Total no. of available models: ".$models."</td>"); 
mysql_close(); 
?> 
</table> 
</br></body> 
</html> 
         • results/fullTools.php: 
<html> 
<head><style type="text/css"> 
.button-standard{width:200px;} 
td.light{ background: #ffffff; } 
td.dark{ background: #e0e0e0; }
```
</style>

```
</head> 
<body style="font-family: Tahoma;"> 
<?php
```
include '../config.php';

```
echo ("<h2 align=\"center\"> All tools available </h2> 
<p align=\"center\">Tools used for Evaluation</p> 
<table align=\"center\" border=\"2\" width=95%> 
<tr><th>&nbsp;</th>
```
 <th width=9%>Model Name</th> <th width=12%>Category</th> <th width=30%>Method/Tool</th> <th>Details - comments</th>

 $\langle tr \rangle$ ");

\$query = " select mi.name as name, ac.category as category, t.type as tool, at.comments as comments, at.website as website from analysis\_tools at JOIN model\_info mi on mi.id=at.model\_id JOIN tools t on t.id=at.tool\_id JOIN anal\_cats ac on ac.id=at.categ order by mi.name";

```
$result=mysql_query($query); 
$num=mysql_numrows($result);
```

```
$color=0; 
$class=""; 
$class1="class=\"dark\""; 
$class2="class=\"light\""; 
$i=0; $j=1;while ($i < $num) {
$name=mysql_result($result,$i,"name"); 
$category=mysql_result($result,$i,"category"); 
$tool=mysql_result($result,$i,"tool"); 
$comments=mysql_result($result,$i,"comments"); 
$website=mysql_result($result,$i,"website"); 
if $website == "-") {
          $link=$tool; 
} else { 
          $link="<a href=\"".$website."\">".$tool."</a>"; 
} 
$temp=""; 
if ($i>0) { 
if ( mysql_result($result,$i,"name") == mysql_result($result,$i-1,"name") ) { 
         $temp = "Anbsp;"; } else { 
         $temp = $name; $color++; 
 } 
} else { 
          $temp = $name; 
          $color=1; 
} 
if ( $color % 2 ) { 
          $class=$class1; 
          } else { 
          $class=$class2; 
}
```
//echo ("<tr><td ".\$class." width=50 align=\"center\">".\$j."</td><td ".\$class.">".\$name."</td><td ".\$class." align=\"center\">".\$category."</td><td ".\$class." align=\"center\">".\$link."</td><td ".\$class." width=120 align=\"center\">".\$comments."</td>"); echo ("<tr><td ".\$class." width=50 align=\"center\">".\$j."</td><td ".\$class.">".\$name."</td><td ".\$class." align=\"center\">".\$category."</td><td ".\$class." align=\"center\">".\$link."</td><td ".\$class." align=\"center\">".\$comments."</td>");

 $$i++; $j++;$ }

mysql\_close(); ?>

</table>  $\epsilon$ /hr>

<p align="center"><a href=../index.html>Back to main page......</a></p></body> </html>

#### • **results/getSpecificTool.php:**

 $\epsilon$ ?nhn \$q=\$\_GET["q"];

include '../config.php';

\$query = "select

tool\_name,type,main\_purpose,contact,cite\_reference,access,language,appl\_requirement,io\_parameters ,observation\_data,model\_data,methods\_analysis,output\_examples,documentation\_run,documentation\_i nterpret,reference FROM specific\_tools where id=\"".\$q."\"";

\$result=mysql\_query(\$query); \$num=mysql\_numrows(\$result);

echo "<table border='1' align=\"center\" width=75%>";

\$tool\_name=mysql\_result(\$result,\$i,"tool\_name"); \$type=mysql\_result(\$result,\$i,"type"); \$main\_purpose=mysql\_result(\$result,\$i,"main\_purpose"); \$contact=mysql\_result(\$result,\$i,"contact"); \$cite\_reference=mysql\_result(\$result,\$i,"cite\_reference"); \$access=mysql\_result(\$result,\$i,"access"); \$language=mysql\_result(\$result,\$i,"language"); \$appl\_requirement=mysql\_result(\$result,\$i,"appl\_requirement"); \$io\_parameters=mysql\_result(\$result,\$i,"io\_parameters"); \$observation\_data=mysql\_result(\$result,\$i,"observation\_data"); \$model\_data=mysql\_result(\$result,\$i,"model\_data"); \$methods\_analysis=mysql\_result(\$result,\$i,"methods\_analysis"); \$output\_examples=mysql\_result(\$result,\$i,"output\_examples"); \$documentation\_run=mysql\_result(\$result,\$i,"documentation\_run"); \$documentation\_interpret=mysql\_result(\$result,\$i,"documentation\_interpret"); \$reference=mysql\_result(\$result,\$i,"reference"); echo ("<tr>>td><br/>>b>Tool Name</b>>/b></td><td>".\$tool\_name."</td></tr>"); echo ("<tr><td><b>Type</b></td></td></td>".\$type."</td></tr>"); echo ("<tr><td><br/>>b>Main Purpose</b></td><td>".\$main\_purpose."</td></tr>"); echo ("<tr><td><br/><br/>contact</b></td></td></td>".\$contact."</td></tr>"); echo ("<tr><td><br />b>Reference to cite</b>></td><td>".\$cite\_reference."</td></tr>"); echo ("<tr><td><b>Access</b>></td></td><td>".\$access."</td></tr>"); echo ("<tr><td><br/><br/>clanguage</b>></td></td></td>".\$language."</td></tr>"); echo ("<tr><td><br/>>b>Application Requirement</b></td></td>".\$appl\_requirement."</td></tr>"); echo ("<tr><td><br/><br/>>>l/O Parameters</b>></td></td></td>".\$io\_parameters."</td></tr>"); echo ("<tr><td><br/>>b>Observation Data</b></td></td>".\$observation\_data."</td></tr>"); echo ("<tr><td><br/>>b>Model Data</b>></td></td><td>".\$model\_data."</td></tr>"); echo ("<tr><td><br/>>b>Methods of Analysis</b></td><td>".\$methods\_analysis."</td></tr>"); echo ("<tr><td><br/>>b>Output Examples</b></td></td><td>".\$output\_examples."</td></tr>");

echo ("<tr><td><b>Documentation to Run</b></td></td>".\$documentation\_run."</td></tr>"); echo ("<tr><td><b>Documentation to Interpret</b></td><td>".\$documentation\_interpret."</td></tr>"); echo ("<tr><td><br />b>References</b>></td></td><td>".\$reference."</td></tr>");

```
echo "</table>":
```

```
mysql_close(); 
25
```
#### • **results/specificTools.php:**

```
<html> 
<head><style type="text/css"> 
.button-standard{width:200px;} 
</style> 
<script type="text/javascript"> 
function showParam(str) 
{ 
if (str=="") 
 { 
 document.getElementById("txtHint").innerHTML=""; 
  return; 
 } 
if (window.XMLHttpRequest) 
  {// code for IE7+, Firefox, Chrome, Opera, Safari 
  xmlhttp=new XMLHttpRequest(); 
 } 
else 
  {// code for IE6, IE5 
  xmlhttp=new ActiveXObject("Microsoft.XMLHTTP"); 
  } 
xmlhttp.onreadystatechange=function() 
 { 
  if (xmlhttp.readyState==4 && xmlhttp.status==200) 
 { 
   document.getElementById("txtHint").innerHTML=xmlhttp.responseText; 
   } 
 } 
xmlhttp.open("GET","getSpecificTool.php?q="+str,true); 
xmlhttp.send(); 
} 
</script> 
</head> 
<body style="font-family: Tahoma;"> 
<h2 align="center"> Specific Tools </h2> 
<?php 
include '../config.php'; 
$query2 = "SELECT id, tool_name FROM specific_tools"; 
$result2=mysql_query($query2); 
$num=mysql_numrows($result2); 
$i=0; $j=1;$id=mysql_result($result2,$i,"id"); 
$tool_name=mysql_result($result2,$i,"tool_name"); 
echo ("</table>
\langlebr>");
echo ("<p> Select Specific Tool for details:</p> 
<form>
```

```
<select name=\"params\" onchange=\"showParam(this.value)\"> 
<option value=\"\"><ESM></option>");
$I = 0;while ($I < $num) {
                  $id=mysql_result($result2,$l,"id"); 
                  $tool_name=mysql_result($result2,$l,"tool_name");
                 echo ("<option value=\"".$id."\">".$tool_name."</option>");
                 $I++; } 
echo ("</select>
</form> 
<br/>-<b>b</b>r/><div id=\"txtHint\"><b>Details for specific analysis tool listed here...</b></div> ");
```
mysql\_close(); ?>

</body> </html>
# **11. Παράρτηµα III – Κώδικας Εισαγωγής ∆εδοµένων**

# **∆έντρο Αρχείων**

Data\_Import | +---importScripts | | isenesInit.sql isenesInit\_Analysis.sql isenesInit\_Contacts.sql isenesInit\_Geninfo.sql | | isenesInit\_MIPS.sql | | isenesInit\_SpecTools.sql | scriptMain.sh | script\_analysis.sh | script\_contacts.sh script\_geninfo.sh script\_mips.sh script\_specificTools.sh | |  $\overline{\}$ --txts01 | \---RScripts  $+--r01$  | | .RData | | all01.R all01.Rout | analTools01.R | contacts01.R | generalInfo01.R  $|$  in01.R lists01.R mips01.R props01.R  $\| \cdot \|$  | \---basicInput01 | basic\_comp\_concat | basic\_model\_names\_types basic\_model\_types  $\blacksquare$  $+-$ -sheets01 | analysisMethods03.csv | contacts01.csv | datasets01.csv | generalInfo01.csv | main01.csv | mips01.csv params01.csv | properties03.csv  $\| \cdot \|$  | \---specificTools | specificTools01.csv  $\blacksquare$ \---txts01

# **Υπο-ρουτίνες γλώσσας R**

# • **RScripts/r01/all01.R:**

source('in01.R') source('mips01.R') source('analTools01.R') source('props01.R') source('lists01.R') source('generalInfo01.R') source('contacts01.R')

#### • **RScripts/r01/analTools01.R:**

# Reads the Anal Tools, cleanup and output in 2 files # Needs to be run after in01.R

anals01<-as.matrix(read.table('../sheets01/analysisMethods03.csv'.sep='\t')) analModels<-paste(anals01[-1,1],anals01[-1,2],sep=' - ') analCats<-anals01[-1,3] anals<-anals01[-1,4] analComments<-anals01[-1,5] analLinks<-anals01[-1,6] uanalCats<-sort(unique(analCats)) uanals<-sort(unique(anals)) write.table(uanalCats,file='../txts01/inputAnalCats01.txt',sep=';;',col.names=F,quote=F) write.table(uanals ,file='../txts01/inputAnalNames01.txt',sep=';;',col.names=F,quote=F)

```
modelNr<-analNr<-analCatNr<-1:length(analModels)*NA
for (i in 1:length(anals)) { 
  modelNr[i] <- basic12nr[which(analModels[i] == basic12name)] 
  analCatNr[i] <- which(analCats[i] == uanalCats)
 analNr[i] \leq- which(anals[i] == uanals)
 }
```
write.table(cbind(modelNr,analCatNr,analNr,analComments,analLinks),file='../txts01/inputAnalTools01.tx t',sep=';;',row.names=F,col.names=F,quote=F)

#### • **RScripts/r01/contacts01.R:**

# Reads the contacts and outputs in 2 files # Needs to be run after in01.R

```
contacts01<-as.matrix(read.table('../sheets01/contacts01.csv',sep='\t')) 
contModel<-paste(contacts01[-1,2],contacts01[-1,1],sep=' - ') 
conts<-contacts01[-1,-c(1,2)]
```

```
d<-dim(contacts01); d1<-d[1]-1; d2<-d[2]-2 
modelNr<-integer(length=d1) 
for (i in 1:d1) { 
  if ( any(contModel[i]==basic12name) ) { 
   modelNr[i]<-basic12nr[which(contModel[i]==basic12name)] 
 } }
```

```
kp<-which(modelNr!=0) 
write.table(cbind(modelNr[kp],conts[kp,]),file='../txts01/inputContacts01.txt',sep=';;',row.names=F,col.na
mes=F,quote=F)
```
#### • **RScripts/r01/generalInfo01.R:**

# Reads the General Info of the ESMs & outputs in 2 files # Needs to be run after in01.R

```
ginfo01<-as.matrix(read.table('../sheets01/generalInfo01.csv',sep='\t')) 
qinfo <-qinfo01[-1,]
```
ord<-order(ginfo[,1]) ginfo<-ginfo[ord,] write.table(ginfo,file='../txts01/inputGeneralInfo01.txt',sep=';;',row.names=F,col.names=F,quote=F)

#### • **RScripts/r01/in01.R:**

```
# load the main table and list all values 
a<-as.matrix(read.table('../sheets01/main01.csv',comment.char='',quote='',sep='\t')); a<-a[-1,1:8] 
dimnames(a)[[2]]<-c('mtype','esm','dset','pcat','param','spat','temp','comm') 
keepers<-which(a[,4]!='-'); a<-a[keepers,] 
a1<-a[,1]; b1<-unique(a1); b1<-sort(b1); 
a2<-a[,2]; b2<-unique(a2); b2<-sort(b2); 
a3<-a[,3]; b3<-unique(a3); b3<-sort(b3); 
a4<-a[,4]; b4<-unique(a4); b4<-sort(b4); 
a6<-a[,6]; b6<-unique(a6); b6<-sort(b6); 
a7<-a[,7]; b7<-unique(a7); b7<-sort(b7); 
# load param names (and categories) and check if they match w/ the ones in main 
params01<-as.matrix(read.table('../sheets01/params01.csv',quote=",sep='\t'))
prms \leq-params01[-c(1,2),1]
params<-params01[-c(1,2),2] 
parCat<-params01[-c(1,2),3] 
uparCat<-sort(unique(parCat)) 
# consistency check 
uprms<-sort(unique(prms)) 
if (!identical(uprms,b4)) { 
 for (i in 1:length(b4)) if (b4[i]!=uprms[i]) print(paste(i,b4[i],uprms[i],sep=' - ')) 
  stop('File params01.csv is not compatible with main01.csv') 
  } 
# load dataset names and check if they match w/ the ones in main 
datasets01<-as.matrix(read.table('../sheets01/datasets01.csv',comment.char=",quote=",sep='\t'))
dsets<-sort(datasets01[-1,1]) 
if (!identical(dsets,b3)) { 
  for (i in 1:length(b3)) if (b3[i]!=dsets[i]) print(paste(i,b3[i],dsets[i],sep=' - ')) 
  stop('datasets01.csv is not compatible with main01.csv') 
  } 
basicModelType <-as.matrix(read.table('./basicInput01/basic_model_types',sep='\t')) 
basic1nr <-as.integer(basicModelType[-1,1])<br>basic1name<- basicModelType[-1,2]
                     basicModelType[-1,2]
basicModelNameType<-as.matrix(read.table('./basicInput01/basic_model_names_types',sep='\t'))
basic12nr <-as.integer(basicModelNameType[-1,1]) 
basic12name<-paste(basicModelNameType[-1,2],basicModelNameType[-1,3],sep=' - ') 
# convert the param cats --> model types 
ptypesnMtypes<-as.matrix(read.table('./basicInput01/basic_comp_concat',sep='\t')) 
param_modelTypes<-substr(parCat,1,2)
for (i in 1:length(param_modelTypes)) param_modelTypes[i]<-
ptypesnMtypes[which(ptypesnMtypes==param_modelTypes[i]),2] 
par14<-paste(param_modelTypes,prms,sep=' - ') 
# process 
# create the complexes 
a12 <-paste(a1,a2 ,sep=' - ') 
a124<-paste(a1,a2,a4,sep=' - '); b124<-unique(a124)
a14 <-paste(a1 ,a4,sep=' - '); b14 <-unique(a14) 
# substitute: characters --> numbers 
d<-dim(a) 
outPin<-array(NA,c(d[1],7)) 
for (i in 1:d[1]) { 
  outPin[i,1]<-basic1nr [which(a1 [i]==basic1name)] 
  outPin[i,2]<-basic12nr[which(a12[i]==basic12name)]
```

```
 outPin[i,3]<-which(a3[i]==b3) 
 outPin[i,4]<-which(a124[i]==b124) 
 w<-which(a14[i]==par14) 
 outPin[i,5]<-which(parCat[w]==uparCat) 
 outPin[i,6]<-which(a6[i]==b6) 
 outPin[i,7]<-which(a7[i]==b7) 
 }
```
# output

```
write.table(a[,8] ,file='../txts01/inputComments.txt',row.names=F,col.names=F) 
write.table(b3,file='../txts01/inputDatasets01.txt',sep=';;',col.names=F,quote=F) 
write.table(uparCat,file='../txts01/inputParamtypes01.txt',sep=';;',col.names=F,quote=F) 
buparCat<-uparCat; buparCatnr<-integer(length(uparCat))*NA 
for (i in 1:length(uparCat)) {
 buparCat [i]<-ptypesnMtypes[which(ptypesnMtypes[,1]==substr(uparCat[i],1,2)),2]
  buparCatnr[i]<-basic1nr[which(buparCat[i]==basic1name)] 
 } 
write.table(cbind(uparCat,buparCatnr),file='../txts01/inputParamtypes02.txt',sep=';;',col.names=F,quote=
F) 
write.table(cbind(uparCat,buparCat 
),file='../txts01/inputParamtypes03.txt',sep=';;',col.names=F,quote=F) 
write.table(b6,file='../txts01/inputSpace.txt',sep=';;',col.names=F,quote=F) 
write.table(b7,file='../txts01/inputTime.txt',sep=';;',col.names=F,quote=F)
```
write.table(cbind(outPin[,c(1:3,5,4)],a4,outPin[,6:7],a[,8]),file='../txts01/inputMain.txt',sep=';;',row.names= F,col.names=F,quote=F)

write.table(datasets01[-1,-1],file='../txts01/inputDatasetsInfo01.txt',sep=';;',col.names=F,quote=F)

#### • **RScripts/r01/lists01.R:**

# inputs the parameter & dataset names and orders them as output per model type

```
# datasets 
md<-a[,1] 
ds<-a[,3] 
ord<-order(md,ds) 
mdds<-cbind(md[ord],ds[ord]) 
mdds<-unique(mdds) 
kp<-which(mdds[,2]!='-') 
mdds<-mdds[kp,] 
write.table(mdds,file='../txts01/inputListOfDatasets.txt',sep=';;',row.names=F,col.names=F,quote=F)
```

```
# params (from the params sheet, easiest way to do it) 
params01<-as.matrix(read.table('../sheets01/params01.csv',sep='\t')) 
prms \le-params01[-c(1,2),1] # short (don't need it sorted)
params\lt-params01[-c(1,2),2] # long
parCat<-params01[-c(1,2),3] # category
```

```
# convert the param cats --> model types 
ptypesnMtypes<-as.matrix(read.table('./basicInput01/basic_comp_concat',sep='\t')) 
param_modelTypes<-substr(parCat,1,2) 
for (i in 1:length(param_modelTypes)) param_modelTypes[i]<-
ptypesnMtypes[which(ptypesnMtypes==param_modelTypes[i]),2]
```

```
# order and output 
ord<-order(param_modelTypes,prms) 
cb<-cbind(param_modelTypes[ord],prms[ord],params[ord]) 
getrid<-which(cb[,2]==cb[,3]); cb[getrid,2]<-"-" 
write.table(cb,file='../txts01/inputListOfParams01.txt',sep=';;',row.names=F,col.names=F,quote=F)
```
# • **RScripts/r01/mips01.R:**

# Reads the MIPs, cleanup and output in 2 files # Needs to be run after in01.R

```
mips01<-as.matrix(read.table('../sheets01/mips01.csv',sep='\t')) 
mips01[which(mips01[,4]=="-0"),4]<-'-' 
mipsModel<-paste(mips01[-1,1],mips01[-1,2],sep=' - ') 
mips<-mips01[-1,3] 
mipsComments<-mips01[-1,4] 
umips<-sort(unique(mips)) 
write.table(umips,file='../txts01/inputMipsNames01.txt',sep=';;',col.names=F,quote=F)
```

```
modelNr<-mipsNr<-1:length(mipsModel)*NA 
for (i in 1:length(mips)) { 
 modelNr[i]<-basic12nr[which(mipsModel[i]==basic12name)]
  mipsNr[i]<-which(mips[i]==umips) 
  }
```
write.table(cbind(modelNr,mipsNr,mipsComments),file='../txts01/inputMips01.txt',sep=';;',row.names=F,c ol.names=F,quote=F)

#### • **RScripts/r01/props01.R:**

```
# Reads in the properties and outputs (in 2 files, just in case) 
# Needs to be run after in01.R
```

```
props01<-as.matrix(read.table('../sheets01/properties03.csv',sep='\t')) 
propsModel<-paste(props01[-1,1],props01[-1,2],sep=' - ') 
props<-props01[-1,3]
```

```
modelNr<-1:length(propsModel)*NA 
for (i in 1:length(props)) { 
  modelNr[i]<-basic12nr[which(propsModel[i]==basic12name)] 
 }
```
write.table(cbind(modelNr ,props),file='../txts01/inputProperties01.txt',sep=';;',row.names=F,col.names=F,quote=F)

# **Υπο-ρουτίνες γλώσσας BASH**

#### • **importScripts/isenesInit.sql:**

```
DROP TABLE IF EXISTS DAT_PARAM; 
CREATE TABLE `DAT_PARAM` ( 
  `id` int(11) NOT NULL auto_increment, 
  `model_info` int(11) NOT NULL, 
  `parameter_id` int(11) NOT NULL, 
  `dataset_id` int(11) default NULL, 
  `time_var` int(11) default NULL, 
  `spat_var` int(11) default NULL, 
  `comment` longtext collate utf8_bin, 
 PRIMARY KEY (`id`)
) ENGINE=MyISAM DEFAULT CHARSET=utf8 COLLATE=utf8_bin; 
DROP TABLE IF EXISTS space; 
CREATE TABLE `space` ( 
  `id` int(11) NOT NULL auto_increment, 
  `type` varchar(80) collate utf8_bin default NULL,
 PRIMARY KEY ('id')
) ENGINE=MyISAM DEFAULT CHARSET=utf8 COLLATE=utf8_bin; 
DROP TABLE IF EXISTS time; 
CREATE TABLE `time` ( 
  `id` int(11) NOT NULL auto_increment, 
  `type` varchar(80) collate utf8_bin default NULL,
  PRIMARY KEY (`id`)
```
) ENGINE=MyISAM DEFAULT CHARSET=utf8 COLLATE=utf8\_bin; DROP TABLE IF EXISTS datasets\_avail; CREATE TABLE `datasets\_avail` ( `id` int(11) NOT NULL auto\_increment, `dataset` varchar(30) collate utf8\_bin default NULL, `link` varchar(80) collate utf8\_bin default NULL, `description` longtext collate utf8\_bin, `type` varchar(80) collate utf8\_bin default NULL, PRIMARY KEY ('id') ) ENGINE=MyISAM DEFAULT CHARSET=utf8 COLLATE=utf8\_bin; DROP TABLE IF EXISTS parameters; CREATE TABLE `parameters` ( `id` int(11) NOT NULL auto\_increment, `model\_id` int(11) NOT NULL, `param\_id` int(11) NOT NULL, `details` longtext collate utf8\_bin NOT NULL, `comments` longtext collate utf8\_bin NOT NULL, PRIMARY KEY (`id`) ) ENGINE=MyISAM DEFAULT CHARSET=utf8 COLLATE=utf8\_bin; DROP TABLE IF EXISTS param\_type; CREATE TABLE `param\_type` ( `id` int(11) NOT NULL auto\_increment, `type` varchar(40) collate utf8\_bin default NULL, `model\_type` int(11) NOT NULL, PRIMARY KEY (`id`) ) ENGINE=MyISAM DEFAULT CHARSET=utf8 COLLATE=utf8\_bin;

#### • **importScripts/isenesInit\_Analysis.sql:**

DROP TABLE IF EXISTS analysis\_tools; CREATE TABLE `analysis\_tools` ( `id` int(11) NOT NULL auto\_increment, `model\_id` int(11) NOT NULL, `tool\_id` int(11) NOT NULL, `website` mediumtext collate utf8\_bin, `comments` longtext collate utf8\_bin, `categ` int(11) default NULL, PRIMARY KEY (`id`) ) ENGINE=MyISAM DEFAULT CHARSET=utf8 COLLATE=utf8\_bin; DROP TABLE IF EXISTS tools; CREATE TABLE `tools` ( `id` int(11) NOT NULL auto\_increment, `type` varchar(300) collate utf8\_bin default NULL, PRIMARY KEY (`id`) ) ENGINE=MyISAM DEFAULT CHARSET=utf8 COLLATE=utf8\_bin; DROP TABLE IF EXISTS anal\_cats; CREATE TABLE `anal\_cats` ( `id` int(11) NOT NULL auto increment, `category` varchar(80) collate utf8\_bin default NULL, PRIMARY KEY (`id`) ) ENGINE=MyISAM DEFAULT CHARSET=utf8 COLLATE=utf8\_bin;

#### • **importScripts/isenesInit\_Contacts.sql:**

UPDATE model\_info SET contact=""; UPDATE model info SET contact details="";

importScripts/isenesInit\_Geninfo.sql:

UPDATE model\_info SET general\_info="";

importScripts/isenesInit\_MIPS.sql: DROP TABLE IF EXISTS mips; CREATE TABLE `mips` ( `id` int(11) NOT NULL auto increment,

`model\_id` int(11) default NULL, `mips\_name` int(11) default NULL, `comments` longtext, PRIMARY KEY (`id`) ) ENGINE=MyISAM DEFAULT CHARSET=latin1; DROP TABLE IF EXISTS mips\_names; CREATE TABLE `mips\_names` ( `id` int(11) NOT NULL auto\_increment, `type` varchar(85) collate utf8\_bin default NULL, PRIMARY KEY (`id`) ) ENGINE=MyISAM DEFAULT CHARSET=utf8 COLLATE=utf8\_bin;

# • **importScripts/isenesInit\_SpecTools.sql:**

delete from temp; delete from specific\_tools: load data infile "specificTools01.csv" into TABLE temp fields terminated by ';' ignore 1 lines; insert into specific\_tools (tool\_name,type,main\_purpose,contact,cite\_reference,access,language,appl\_requirement,io\_parameter s,observation\_data,model\_data,methods\_analysis,output\_examples,documentation\_run,documentation

# • **importScripts/script\_analysis.sh:**

# importing analysis tools info

\_interpret,reference) select \* from temp;

mysql isenesv3 -u username -ppassword < isenesInit\_Analysis.sql

cat inputAnalCats01.txt | awk -F";;" '{print "\""\$2"\""}' > onlyAnalCats01.txt sed 's/^/insert\ into\ anal\_cats\ (category)\ values(/g' onlyAnalCats01.txt -i sed 's/\$/);/g' onlyAnalCats01.txt -i echo "Inserting Analysis Tools Categories..." mysql isenesv3 -u username -ppassword < onlyAnalCats01.txt

cat inputAnalNames01.txt | awk -F";;" '{print "\""\$2"\""}' > onlyAnalNames01.txt sed 's/^/insert\ into\ tools\ (type)\ values(/g' onlyAnalNames01.txt -i sed 's/\$/);/g' onlyAnalNames01.txt -i echo "Inserting Analysis Tools Names..." mysql isenesv3 -u username -ppassword < onlyAnalNames01.txt

cat inputAnalTools01.txt | awk -F";;" 'OFS="," {print \$1,\$2,\$3,"\""\$4"\"","\""\$5"\""}' > onlyAnalTools01.txt sed 's/^/insert\ into\ analysis\_tools\ (model\_id,categ,tool\_id,comments,website)\ values(/g' -i onlyAnalTools01.txt sed 's/\$/);/g' onlyAnalTools01.txt -i echo "Inserting Analysis Tools Associations..." mysql isenesv3 -u username -ppassword < onlyAnalTools01.txt

# • **importScripts/script\_contacts.sh:**

# importing contact info mysql isenesv3 -u username -ppassword < isenesInit\_Contacts.sql cat inputContacts01.txt | awk -F";;" '{print "update model\_info set contact\_details=\""\$2"\" where id="\$1";"}' > onlyContacts01.txt echo "Inserting Contact Details..." mysql isenesv3 -u username -ppassword < onlyContacts01.txt

# • **importScripts/script\_geninfo.sh:**

# importing general info

mysql isenesv3 -u username -ppassword < isenesInit\_Geninfo.sql

cat inputGeneralInfo01.txt | awk -F";;" '{print "update model\_info set general\_info=\""\$2"\" where name=\""\$1"\";"}' > onlyGenInfo01.txt echo "Inserting General Info..." mysql isenesv3 -u username -ppassword < onlyGenInfo01.txt

#### • **importScripts/script\_mips.sh:**

# importing MIPS related data mysql isenesv3 -u username -ppassword < isenesInit\_MIPS.sql

cat inputMipsNames01.txt | awk -F";;" '{print "\""\$2"\""}' > onlyMipsNames01.txt sed 's/^/insert\ into\ mips\_names\ (type)\ values(/g' onlyMipsNames01.txt -i sed 's/\$/);/g' onlyMipsNames01.txt -i echo "Inserting MIPS Names..." mysql isenesv3 -u username -ppassword < onlyMipsNames01.txt

cat inputMips01.txt | awk -F";;" 'OFS="," {print \$1,\$2,"\""\$3"\""}' > onlyMips01.txt sed 's/^/insert\ into\ mips\ (model\_id,mips\_name,comments)\ values(/g' -i onlyMips01.txt sed 's/\$/);/g' onlyMips01.txt -i echo "Inserting MIPS Associations..." mysql isenesv3 -u username -ppassword < onlyMips01.txt

# • **importScripts/script\_specificTools.sh:**

# importing specific tools

sed 's/\"\"/\"/g' -i specificTools01.csv sed 's/\"<p/<p/g' -i specificTools01.csv sed 's/p>\"/p>/g' -i specificTools01.csv sed 's/\;\"/\;/g' -i specificTools01.csv sed 's/\"\;/\;/g' -i specificTools01.csv sed 's/table>\"/table>/g' -i specificTools01.csv cp specificTools01.csv /var/lib/mysql/isenesv3/specificTools01.csv echo "Inserting Specific Tools data..." mysql isenesv3 -u username -ppassword < isenesInit\_SpecTools.sql

# • **importScripts/scriptMain.sh:**

# escaping characters that could cause problems during import cp txts01/\*.txt . sed 's/\"/\\\"/g' -i \*.txt

# data importing mysql isenesv3 -u username -ppassword < isenesInit.sql cat inputMain.txt | awk -F";;" 'OFS="," {print \$5,\$2,\$4,"\""\$6"\"","\"-\""}' > onlyParameters.txt sed 's/^/insert\ into\ parameters\ (id,model\_id,param\_id,details,comments)\ values(/g' onlyParameters.txt -i sed 's/\$/);/g' onlyParameters.txt -i echo "Inserting Parameters..." cat onlyParameters.txt |sort | uniq > onlyParametersF.txt mysql isenesv3 -u username -ppassword < onlyParametersF.txt cat inputMain.txt | awk -F";;" 'OFS="," {print \$2,\$5,\$3,\$8,\$7,"\""\$9"\""}' > onlyDatParam.txt sed 's/^/insert\ into\ DAT\_PARAM\ (model\_info,parameter\_id,dataset\_id,time\_var,spat\_var,comment)\ values(/g' onlyDatParam.txt -i

sed 's/\$/);/g' onlyDatParam.txt -i

echo "Inserting Dat\_Param..."

mysql isenesv3 -u username -ppassword < onlyDatParam.txt

cat inputDatasets01.txt | awk -F";;" '{print "\""\$2"\""}' > onlyDatasets.txt sed 's/^/insert\ into\ datasets\_avail\ (dataset,link,description)\ values(/g' onlyDatasets.txt -i sed 's/\$/\,\"-\"\,\"-\");/g' onlyDatasets.txt -i echo "Inserting Datasets..."

mysql isenesv3 -u username -ppassword < onlyDatasets.txt

cat inputDatasetsInfo01.txt | awk -F";;" '{print "update datasets\_avail set link=\""\$3"\",description=\""\$2"\",type=\""\$4"\" where id="\$1";"}' > onlyDatasetsInfo.txt echo "Updating Dataset Info... mysql isenesv3 -u username -ppassword < onlyDatasetsInfo.txt

cat inputProperties01.txt | awk -F";;" '{print "update model\_info set main\_props=\""\$2"\" where id="\$1";;"}' > onlyModelProperties.txt echo "Updating Model Info main properties..." mysql isenesv3 -u username -ppassword < onlyModelProperties.txt

cat inputTime.txt | awk -F";;" '{print "\""\$2"\""}' > onlyTime.txt sed 's/^/insert\ into\ time\ (type)\ values(/g' onlyTime.txt -i sed 's/\$/);/g' onlyTime.txt -i echo "Inserting Time..." mysql isenesv3 -u username -ppassword < onlyTime.txt

cat inputSpace.txt | awk -F";;" '{print "\""\$2"\""}' > onlySpace.txt sed 's/^/insert\ into\ space\ (type)\ values(/g' onlySpace.txt -i sed 's/\$/);/g' onlySpace.txt -i echo "Inserting Space..." mysql isenesv3 -u username -ppassword < onlySpace.txt

cat inputParamtypes02.txt | awk -F";;" 'OFS="," {print "\""\$2"\"",\$3}' > onlyParamType.txt sed 's/^/insert\ into\ param\_type\ (type,model\_type)\ values(/g' onlyParamType.txt -i sed 's/\$/);/g' onlyParamType.txt -i echo "Inserting Parameter Type..." mysql isenesv3 -u username -ppassword < onlyParamType.txt

# executing other scripts ./script\_geninfo.sh ./script\_analysis.sh ./script\_contacts.sh ./script\_mips.sh ./script\_specificTools.sh